# **SPECIFICHE FUNZIONALI**

# **Flusso SDO Schede di dimissione Ospedaliera**

Versione 1.10 del 12/12/2019

## **SOMMARIO**

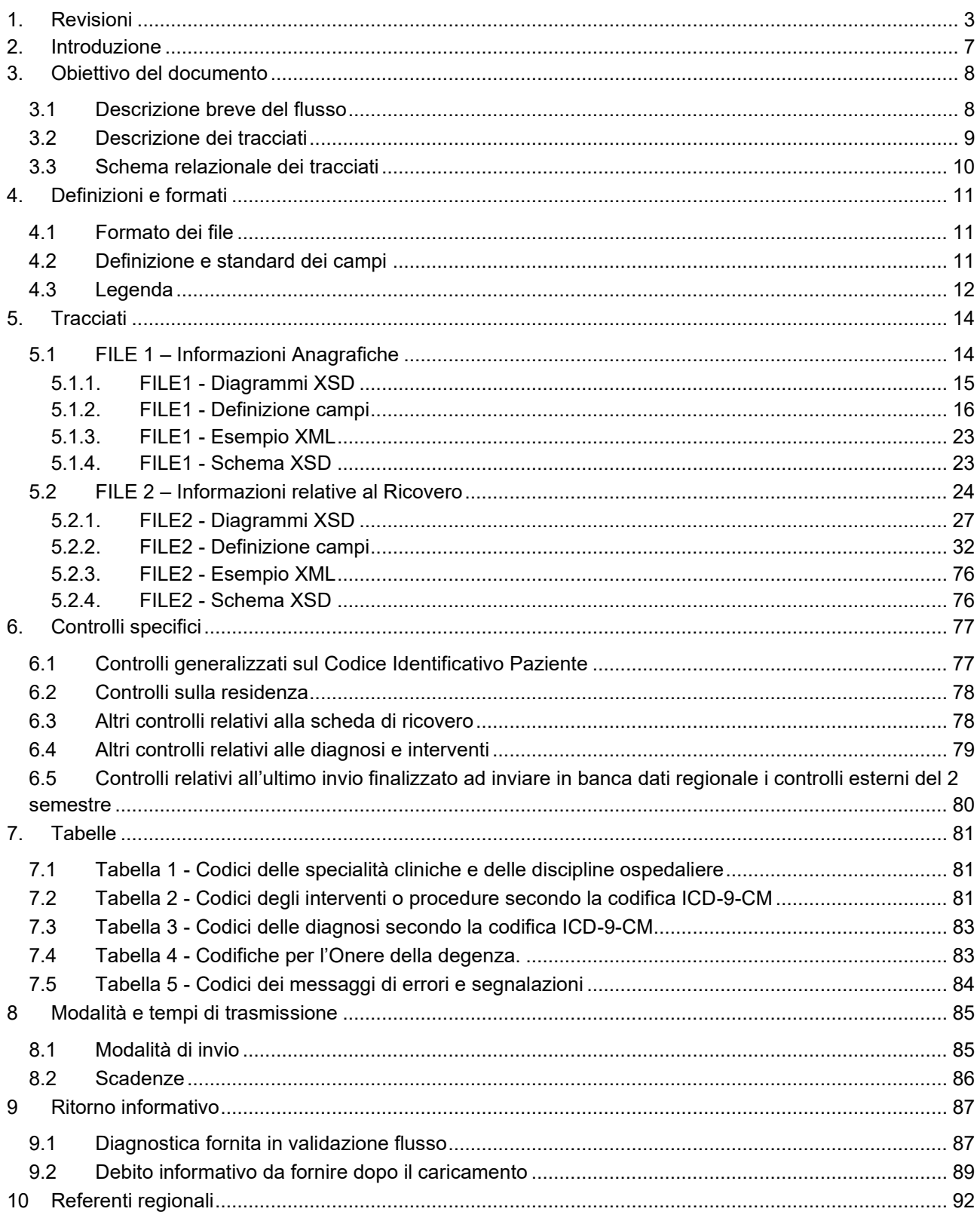

## <span id="page-2-0"></span>**1. REVISIONI**

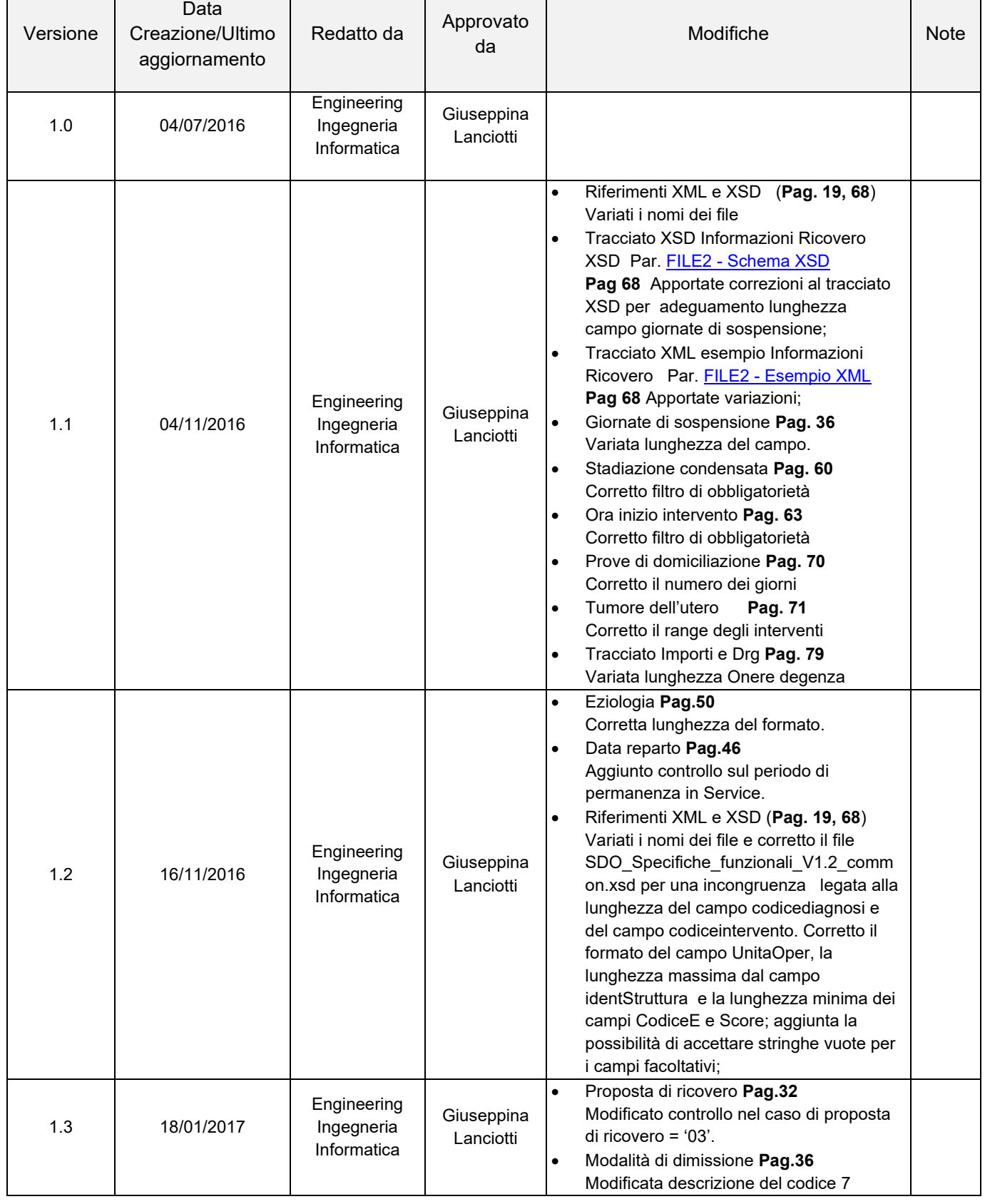

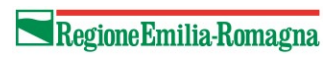

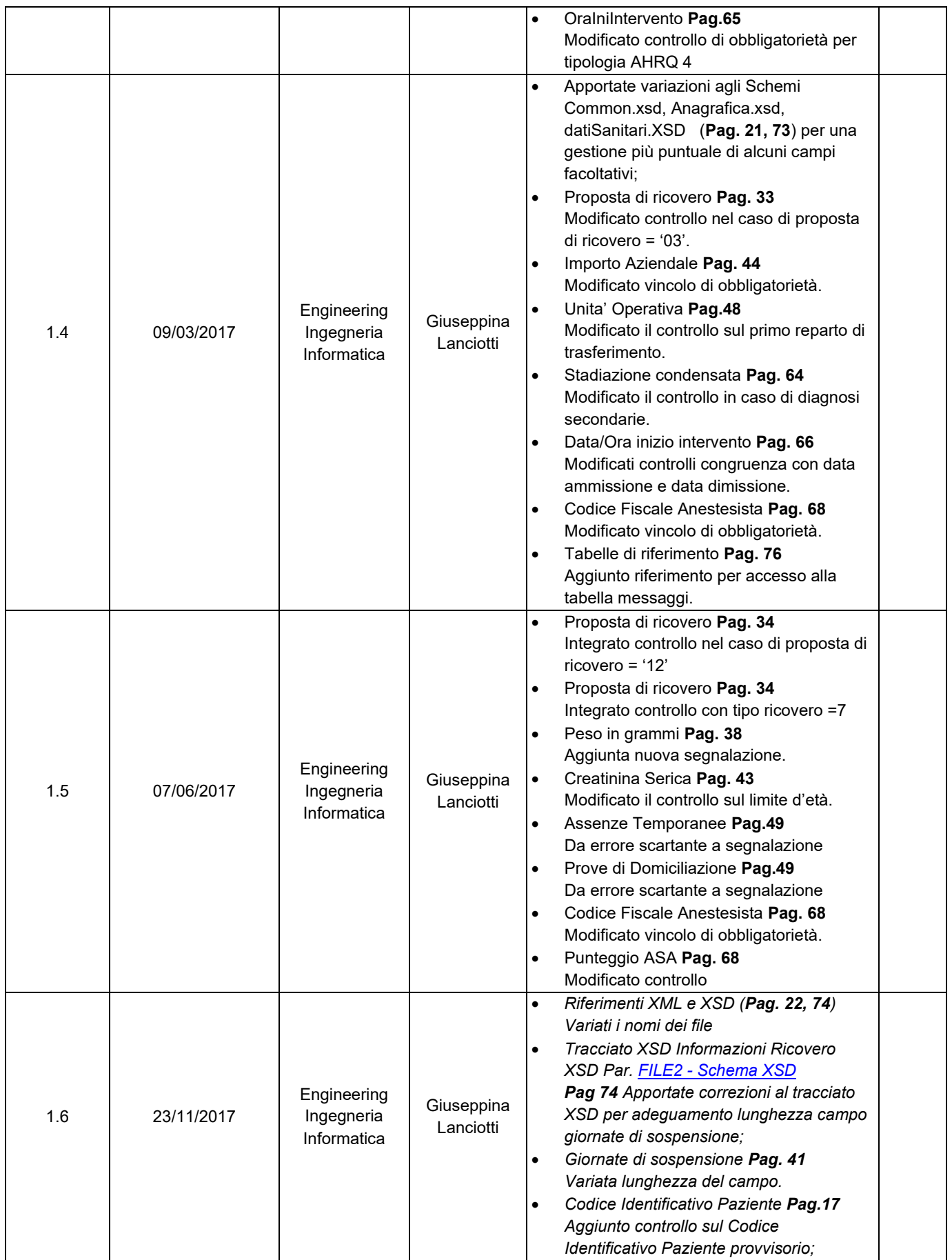

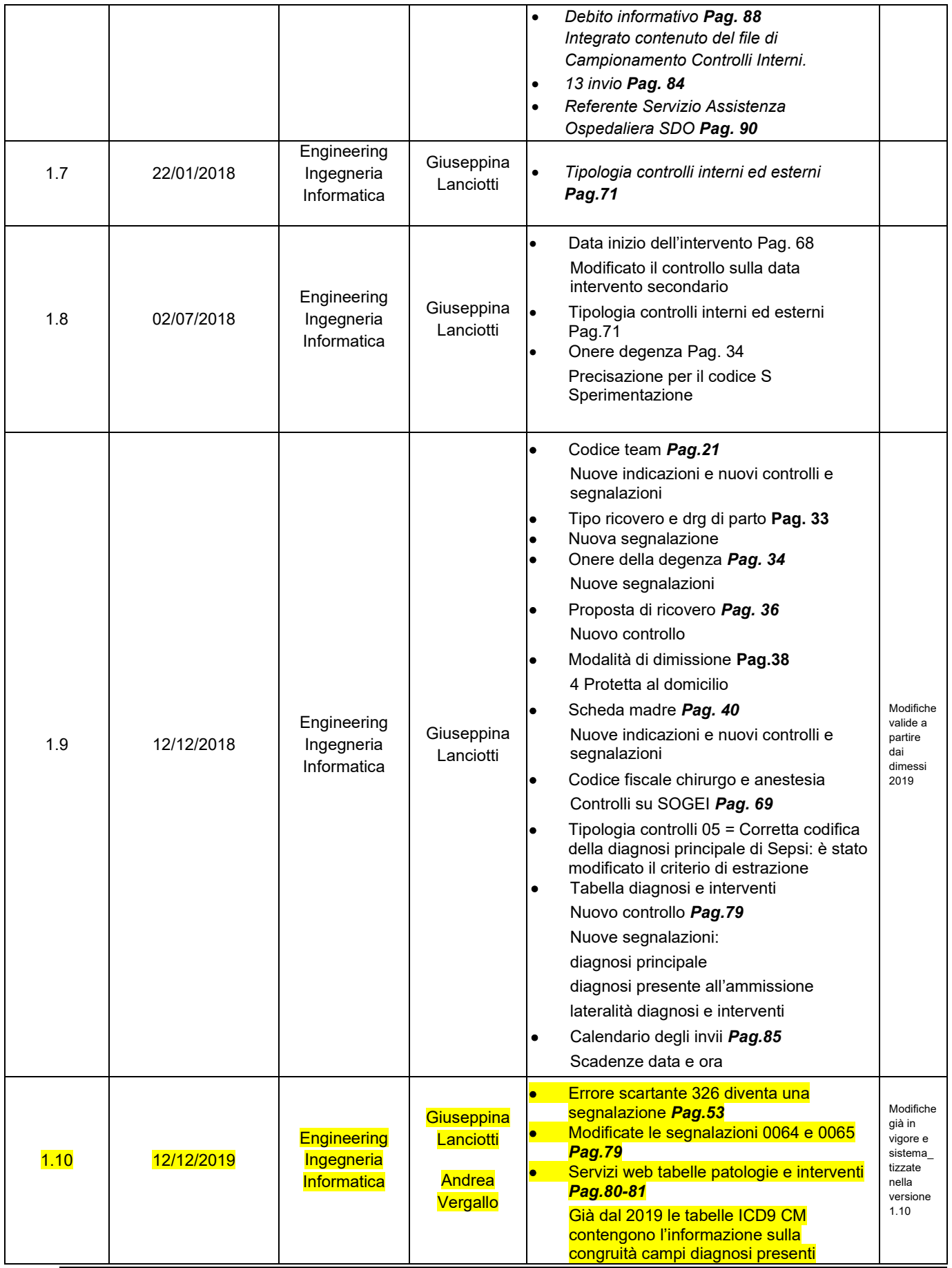

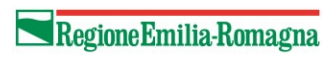

Direzione Generale Cura della persona, salute e welfare Servizio ICT, Tecnologie e Strutture sanitarie

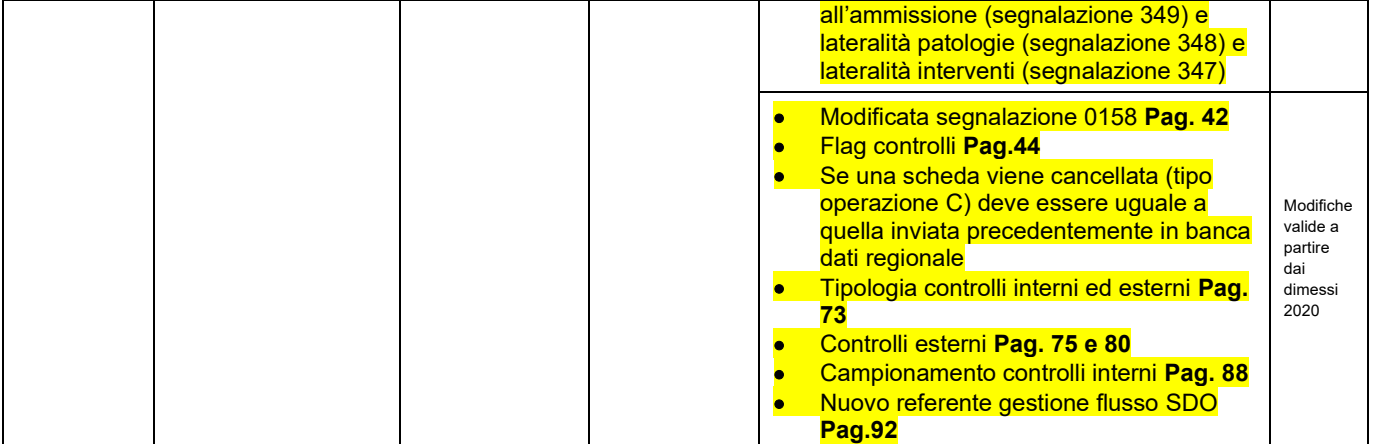

## <span id="page-6-0"></span>**2. INTRODUZIONE**

La scheda di dimissione ospedaliera (SDO) è parte integrante della cartella clinica di cui assume le stesse valenze di carattere medico legale; le informazioni in essa rilevate devono essere rigorosamente congruenti con quelle presenti nella cartella clinica.

La cartella clinica ospedaliera costituisce lo strumento informativo individuale finalizzato a rilevare tutte le informazioni anagrafiche e cliniche rilevanti che riguardano un singolo ricovero ospedaliero di un paziente. Ciascuna cartella clinica ospedaliera deve rappresentare l'intero ricovero del paziente nel presidio, conseguentemente coincide con la storia della degenza del paziente all'interno del presidio. La cartella clinica ospedaliera segue il paziente nel suo percorso all'interno del presidio, fanno eccezione i casi di passaggio dal ricovero ordinario al ricovero diurno, o viceversa, e il passaggio da ricovero acuto a riabilitazione o lungodegenza, o viceversa. In questi ultimi casi si dovrà procedere alla compilazione di una nuova cartella clinica e di una nuova SDO.

La responsabilità della corretta compilazione della SDO compete al medico responsabile della dimissione, individuato dal responsabile dell'unità operativa dalla quale il paziente è dimesso.

La codifica delle informazioni sanitarie riportate nella scheda di dimissione ospedaliera è effettuata dal medico responsabile della dimissione oppure da personale sanitario, individuato dal direttore sanitario. In entrambi i casi, il personale che effettua la codifica deve essere opportunamente formato ed addestrato.

Il direttore sanitario dell'istituto di cura è responsabile delle verifiche, in ordine alla compilazione delle schede di dimissione, nonché dei controlli sulla completezza e la congruità delle informazioni in esse riportate.

## <span id="page-7-0"></span>**3. OBIETTIVO DEL DOCUMENTO**

Il seguente documento si pone l'obiettivo di fornire informazioni utili alla compilazione della Scheda di dimissione ospedaliera (SDO) secondo le caratteristiche e le modalità descritte nei paragrafi che seguono.

## <span id="page-7-1"></span>*3.1 Descrizione breve del flusso*

La **scheda di dimissione** ospedaliera deve essere compilata per tutti i pazienti dimessi, compresi i neonati sani, dagli istituti pubblici e privati, accreditati e non. Per le strutture private autorizzate alla day surgery la compilazione è facoltativa.

Nel caso di trasferimenti di pazienti da un'unità operativa all'altra dello stesso stabilimento o per eventuali trasferimenti fra stabilimenti afferenti allo stesso presidio, deve essere compilata un'unica SDO che costituisce una rappresentazione sintetica e fedele della cartella clinica ospedaliera. Il numero identificativo caratteristico di ciascuna cartella clinica e della relativa SDO deve, pertanto, essere il medesimo per tutta la durata del ricovero, indipendentemente dai trasferimenti.

Vanno trattati come episodi di ricovero separati i casi di passaggio da un regime di ricovero ad un altro (da ordinario a diurno e viceversa), e il passaggio da un ricovero per acuti ad un ricovero di riabilitazione o lungodegenza, per i quali si dovrà procedere alla compilazione di una nuova cartella clinica e di una nuova SDO.

In caso di ricovero diurno, la cartella clinica e la corrispondente SDO devono raccogliere la storia e la documentazione del paziente relative all'intero trattamento; ogni singolo accesso del paziente è conteggiato come una giornata di degenza, la data di ammissione e la data di dimissione corrispondono rispettivamente alla data del primo e dell'ultimo contatto con la struttura ospedaliera.

L'invio dei dati di day hospital deve rispettare regole omogenee per le aziende, si ricorda la necessità di chiudere la SDO all'ultimo accesso e di inviare i dati in Regione rispettando le scadenze e il ritardo al massimo di un trimestre. Per i cicli di trattamento in ricovero diurno che dovessero continuare nell'anno successivo, la cartella clinica e la corrispondente SDO devono essere chiuse convenzionalmente alla data del 31 dicembre di ciascun anno, e dar luogo a una nuova cartella e a una nuova SDO che si riaprono il 1° gennaio dell'anno successivo. Relativamente al day hospital medico è importante compilare il campo "Altri interventi e/o procedure".

A partire dai dimessi del 1° gennaio 2017, così come stabilisce il decreto ministeriale, il trasferimento interno del paziente da un reparto acuto a uno di riabilitazione o lungodegenza (codici disciplina '28', '56', '60' e '75') o viceversa, comporterà la sua dimissione e successiva riammissione. In questi casi ci saranno due SDO e due cartelle cliniche. Per i ricoveri a cavaliere misti (acuto + post acuto) , con data di ammissione antecedente il 2017 e data dimissione 2017, convenzionalmente si opererà una chiusura al 31/12/2016 e una nuova apertura della SDO con data ammissione 01/01/2017 con tutte le informazioni richieste dal seguente disciplinare.

Altre importanti novità del decreto ministeriale sono l'inserimento delle variabili codice fiscale chirurgo, anestesista e check list. Quindi i modelli organizzativi che si stanno diffondendo, rappresentati dall'erogazione di attività da parte di equipe non appartenenti allo stabilimento di ricovero del paziente, fino ad oggi non tracciati nei sistemi informativi, grazie all'introduzione degli identificativi chirurghi/anestesisti saranno ben rappresentati.

Inoltre è prevista la possibilità di inserire nella SDO le prestazioni erogate al di fuori del Presidio dove è degente il paziente (Service), segnalando nel tracciato SDO tutte le informazioni relative (presidio, stabilimento, reparto, intervento, ora intervento, codice fiscale del chirurgo e dell'anestesista, check list).

Con il recepimento degli obblighi normativi previsti dal DM, si è ritenuto opportuno inserire delle scale di valutazione della disabilità e della complessità clinico-riabilitativa dei pazienti ricoverati in regime ordinario in tutti i reparti di riabilitazione e lungodegenza delle strutture pubbliche e private della Regione, sia all'ingresso che alla dimissione, in modo di disporre di informazioni ulteriori utili ai fini della valutazione della complessità clinico-assistenziale e degli esiti dei trattamenti erogati. Viste le specifiche peculiarità della riabilitazione respiratoria e cardiologica e delle alte specialità riabilitative (codice 75 adulti e codice 28), sono state previste ulteriori apposite scale di valutazione, oltre alle informazioni relative alla data dell'evento acuto ed alla specificazione dell'eziologia sottesa all'alta specialità riabilitativa o all'ictus ischemico acuto. Non di minore importanza l'opportunità di potere definire la presa in carico riabilitativa precoce nella SDO Acuti per tutti i ricoveri ordinari che avranno nel percorso di continuità assistenziale anche un ricovero ordinario in reparto post-acuto.

## <span id="page-8-0"></span>*3.2 Descrizione dei tracciati*

Nel rispetto del Decreto Legislativo 196 del 30/6/2003 "Tutela delle persone e di altri soggetti rispetto al trattamento dei dati personali" e successive modifiche, la rilevazione è sempre costituita da 2 file:

**Dati del paziente (File 1)** che comprende i dati anagrafici del paziente.

**Dati riguardanti il ricovero (File 2)** che contiene tutte le informazioni specifiche della scheda di dimissione comprese le informazioni sui trasferimenti, diagnosi, interventi e controlli.

I dati dei due File devono essere abbinabili attraverso i campi che identificano la chiave. Ogni singolo record anagrafico deve essere collegato a un record riguardante dati di ricovero e, viceversa, ogni singolo record riguardante i dati di ricovero deve essere collegato ad un solo record anagrafico.

## <span id="page-9-0"></span>*3.3 Schema relazionale dei tracciati*

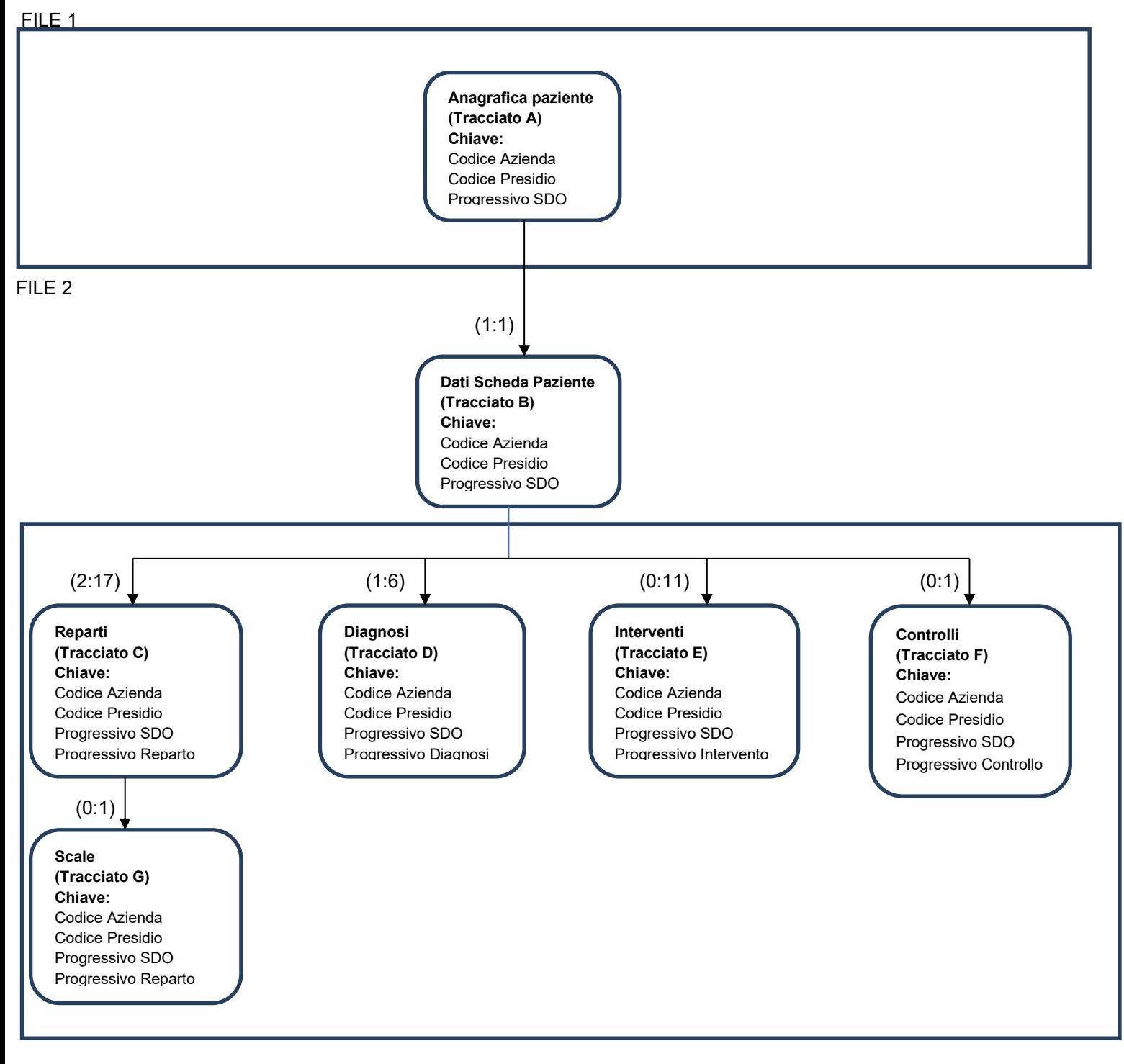

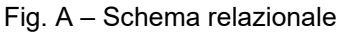

## <span id="page-10-0"></span>**4. DEFINIZIONI E FORMATI**

## <span id="page-10-1"></span>*4.1 Formato dei file*

L'invio dei dati è previsto in più file con tracciati in formato XML per ognuno dei quali il corrispondente schema di convalida XSD è reso disponibile per la validazione.

I file devono avere estensione .XML ed essere compressi in un file con estensione .ZIP. Per le definizioni e i controlli che riguardano i singoli tracciati occorre fare riferimento ai capitoli che seguono.

## <span id="page-10-2"></span>*4.2 Definizione e standard dei campi*

Nei paragrafi che seguono sono elencati i campi dei diversi tracciati previsti dal flusso SDO con le seguenti informazioni:

- Progressivo campo e gerarchia
- Nome del campo e descrizione
- Tipologie e lunghezza

Le tipologie di campo previste sono le seguenti:

**AN** = Campo Alfanumerico (gli zeri a sinistra sono significativi)

**N** = Campo Numerico (utilizzare il punto come separatore di interi e decimali es. nnnnnnn.nn) **DT** = Campo Data

 I campi DATA devono avere il seguente formato: **AAAA-MM-GG** (ad es. 2015-02-26 corrisponde a 26 febbraio 2015) dove quindi:

- ✓ GG rappresenta il giorno (se inferiore a 10, deve essere aggiunto lo zero non significativo).
- ✓ MM rappresenta il mese (se inferiore a 10, deve essere aggiunto lo zero non significativo).
- ✓ AAAA rappresenta l'anno compreso di secolo.
- **ORA** = Campo ora

I campi ORA devono avere il seguente formato: **OO:MM**

- ✓ OO rappresenta l'ora e occorre indicare sempre 2 cifre.
- ✓ MM rappresenta i minuti e occorre indicare sempre 2 cifre.
- Informazioni e controlli sul formato, il dominio e la congruenza dei dati stessi.

In particolare per i controlli è specificato se il controllo genera scarto **(E)** oppure una segnalazione non bloccante **(W).**

Nel caso si verifichi anche un solo errore bloccante su una SDO, l'intera scheda è scartata.

I tracciati sono abbinati attraverso la chiave e le schede che non trovano la corrispondenza sono scartate.

Inoltre, nello stesso invio, non possono essere presenti due schede con la stessa chiave.

I campi facoltativi possono essere non impostati, ma si assume sempre che un campo valorizzato sarà sottoposto a tutti i controlli indicati nel documento (dominio, formato, congruenza, ecc.).

Le operazioni previste sui dati sono le seguenti:

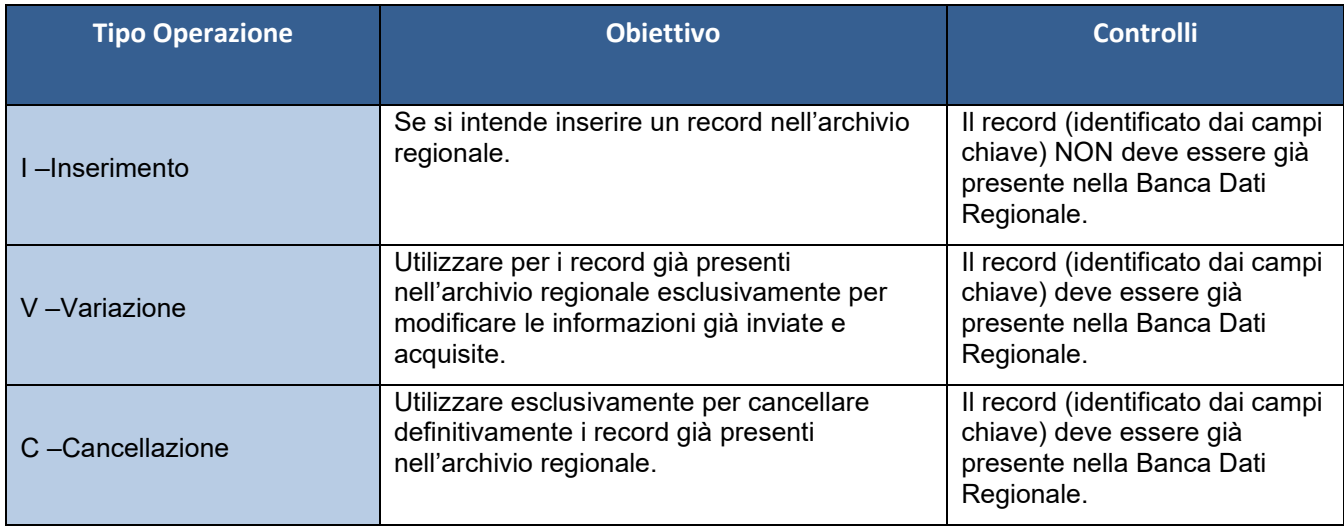

Per tutte le operazioni (I,V,C) fare riferimento al calendario degli invii riportato nei capitoli successivi.

I tipi operazione V o C possono essere utilizzati in tutti gli invii eccetto il primo e possono riguardare schede di tutto l'anno. Se si intende variare i campi della chiave occorre operare con una cancellazione della vecchia scheda e l'inserimento della nuova.

### <span id="page-11-0"></span>*4.3 Legenda*

Legenda per i paragrafi successivi.

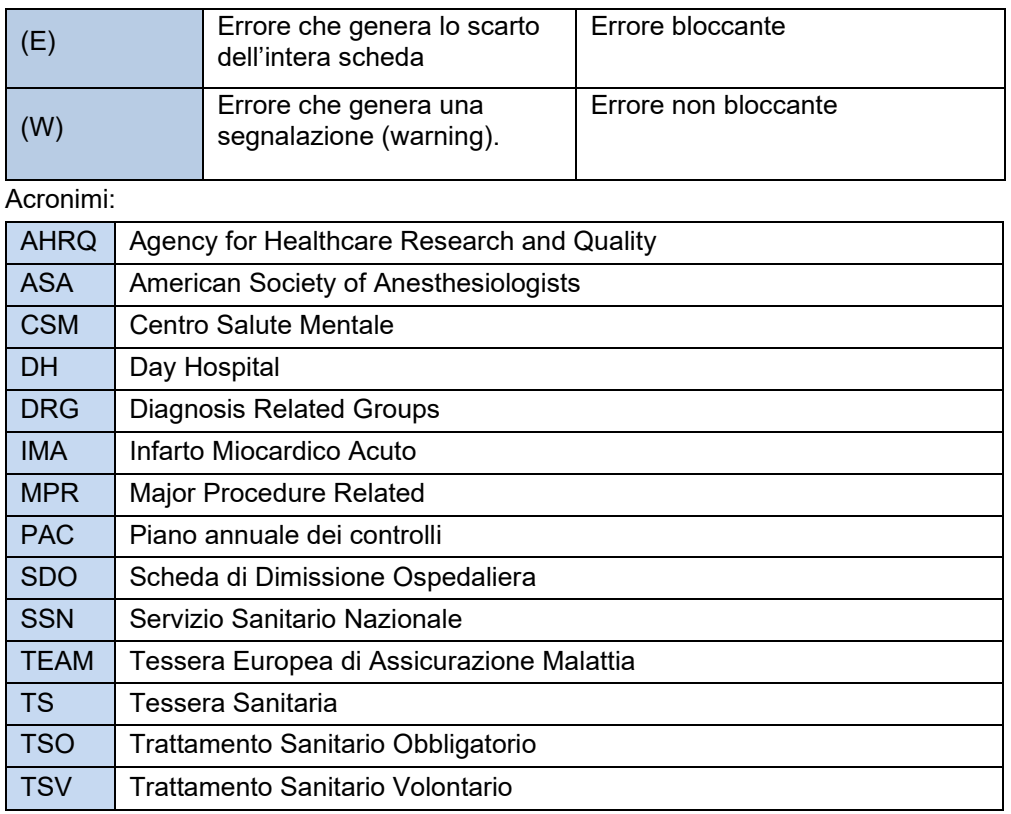

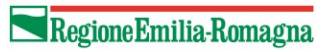

### DEFINIZIONI

### Neonato sano

- Regime di ricovero = '1' (Ordinario)
- Data di nascita = Data di ammissione
- Proposta di ricovero = '12'
- Dimesso dal reparto '31'
- Nessun trasferimento in reparto <> '31'
- Modalità di dimissione <> '1' e '6'

## <span id="page-13-0"></span>**5. TRACCIATI**

## <span id="page-13-1"></span>*5.1 FILE 1 – Informazioni Anagrafiche*

Il **File 1** è composto dal *TRACCIATO A - Dati Anagrafici:* informazioni di carattere anagrafico del paziente al momento del ricovero.

Di seguito viene riportato il tracciato record del **FILE 1 - Dati Anagrafici.**

I campi della chiave sono evidenziati in grassetto sottolineato.

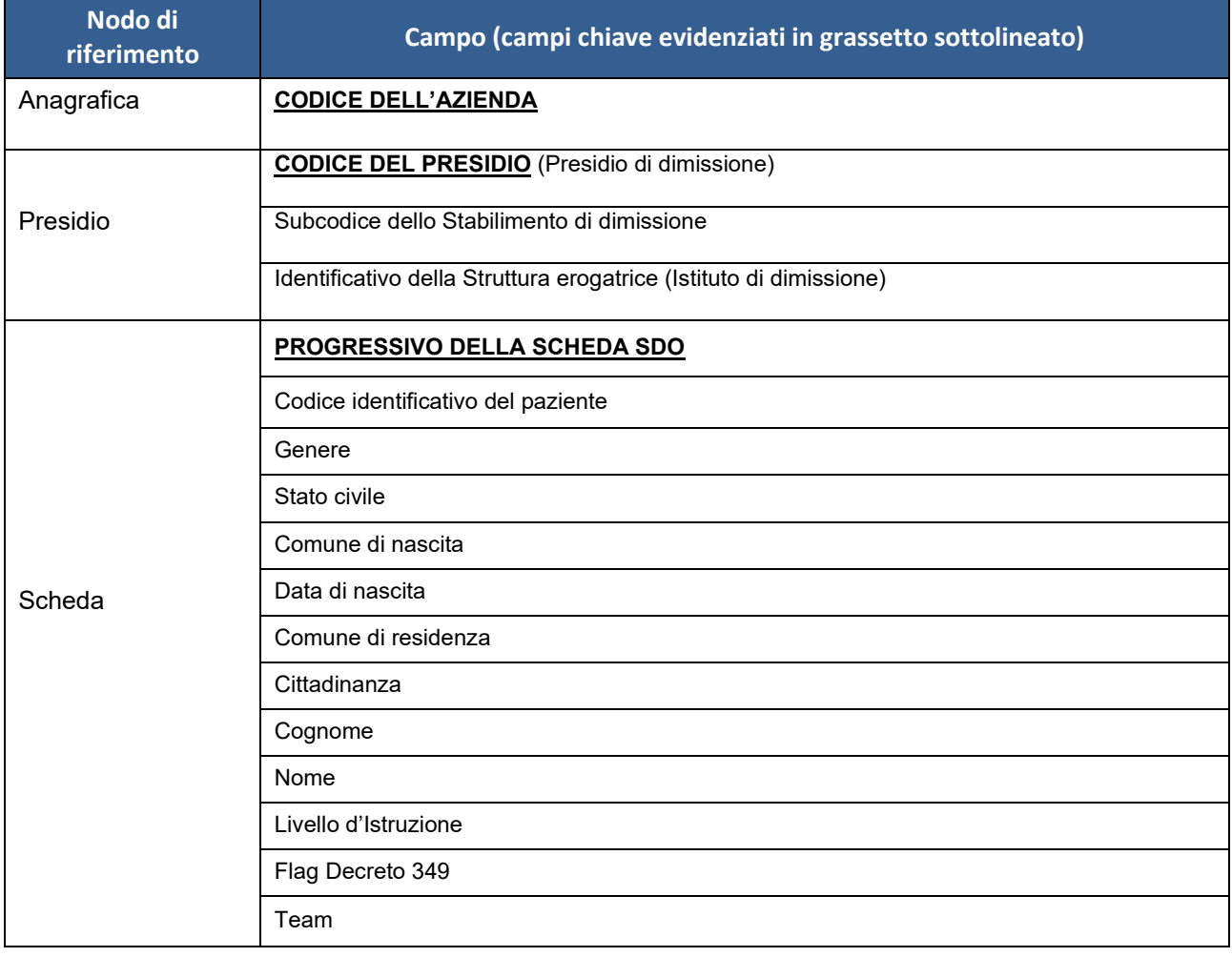

## <span id="page-14-0"></span>*5.1.1. FILE1 - Diagrammi XSD*

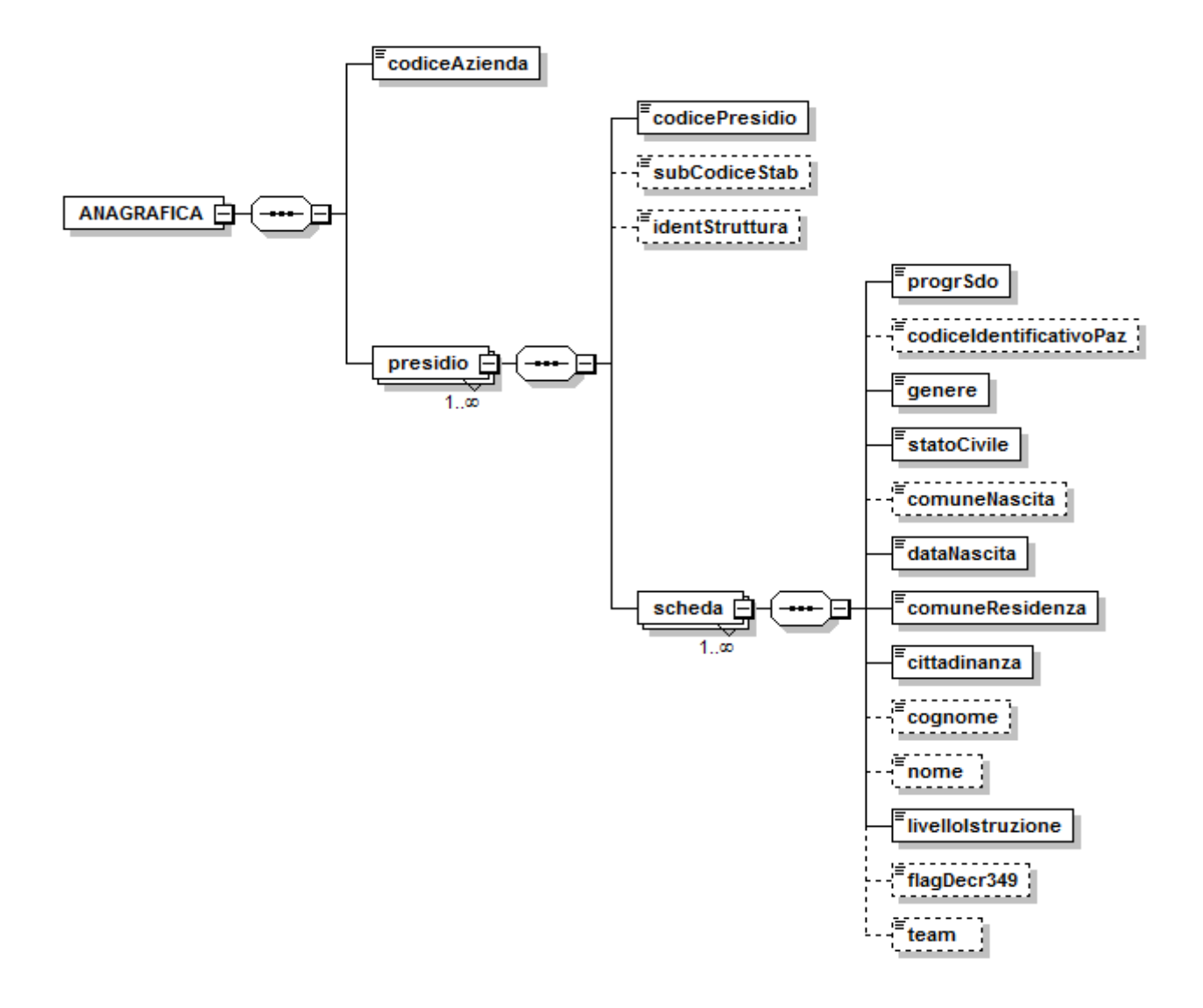

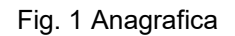

## *5.1.2. FILE1 - Definizione campi*

<span id="page-15-0"></span>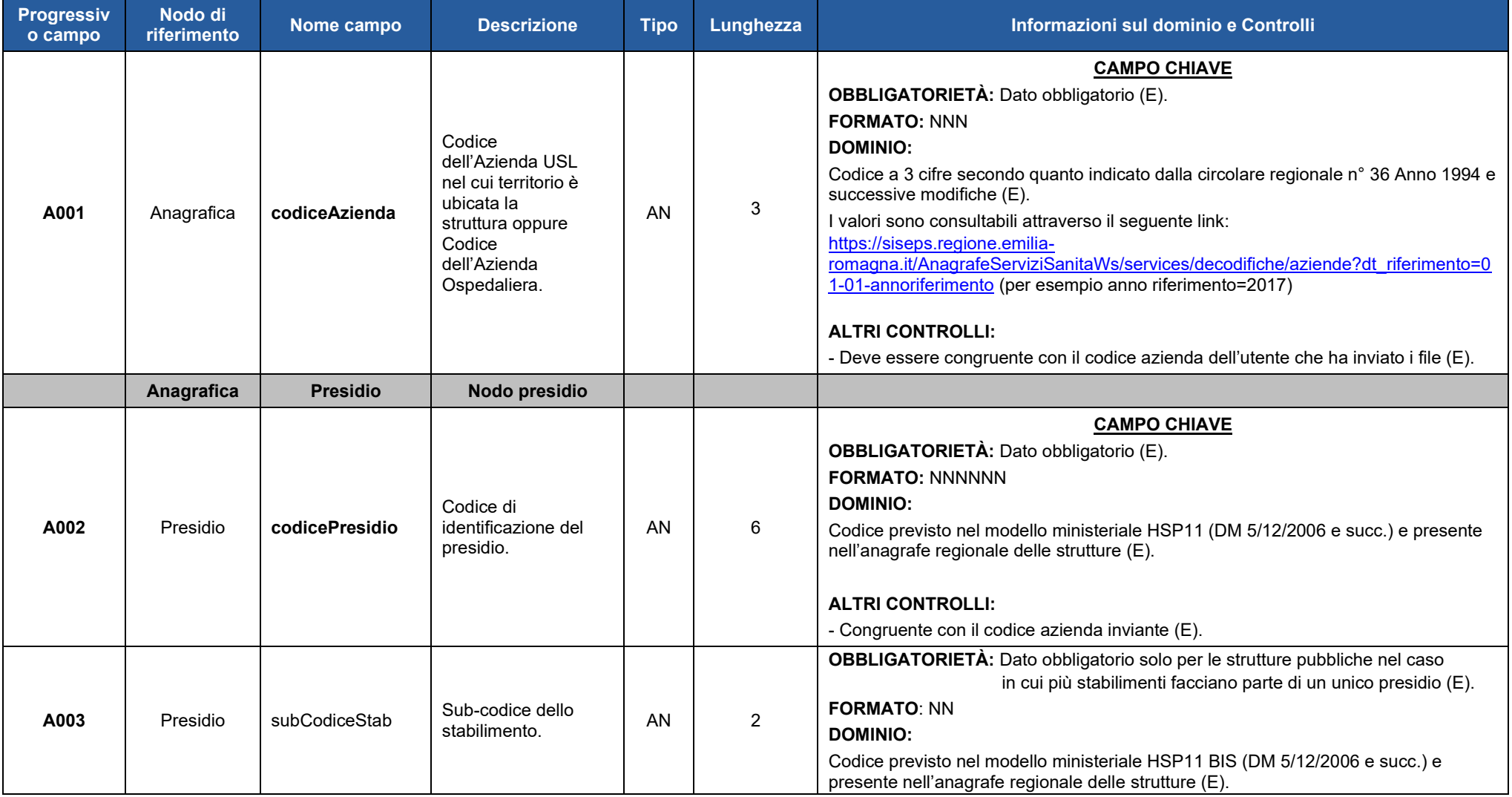

# Regione Emilia-Romagna

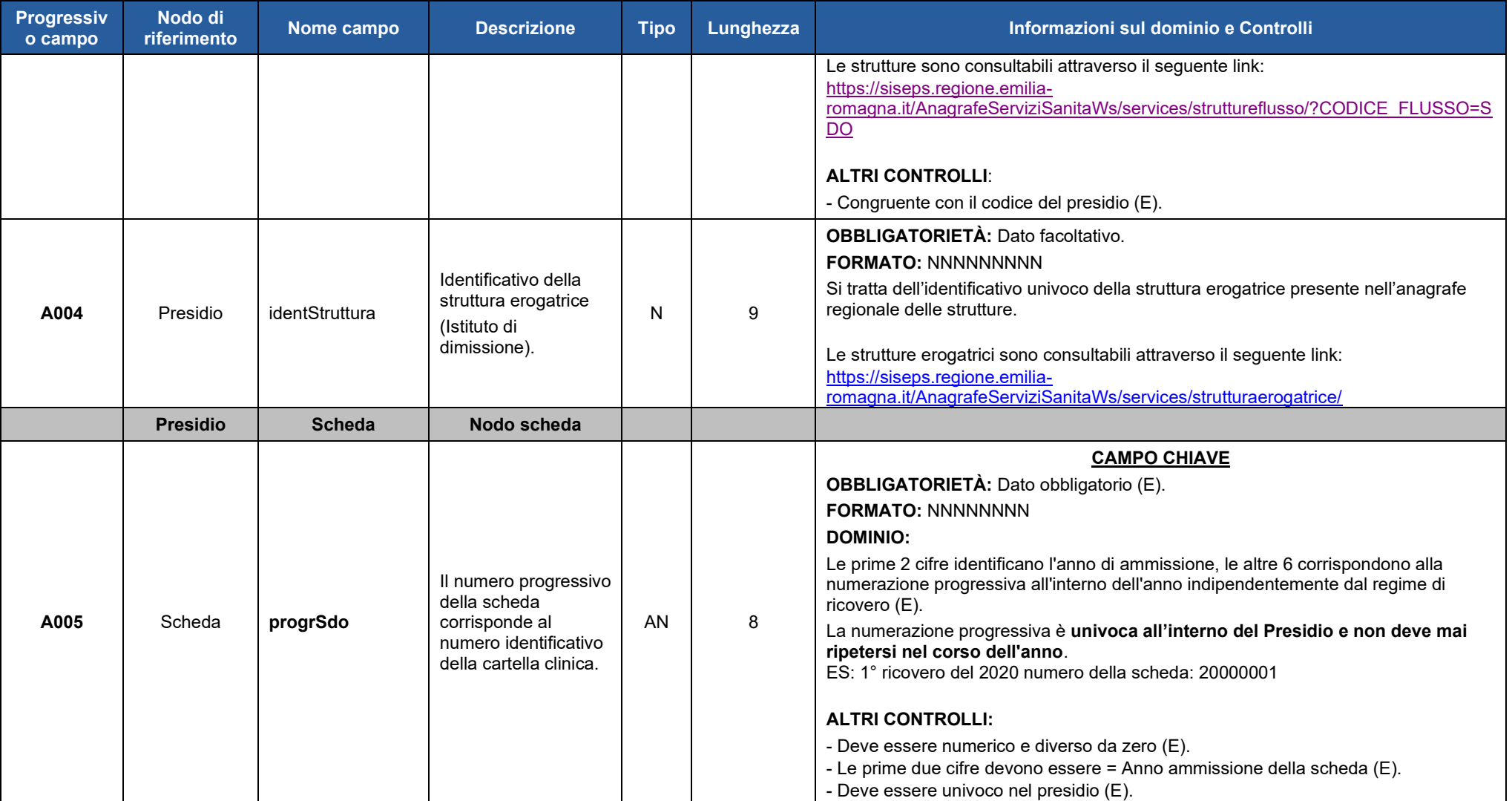

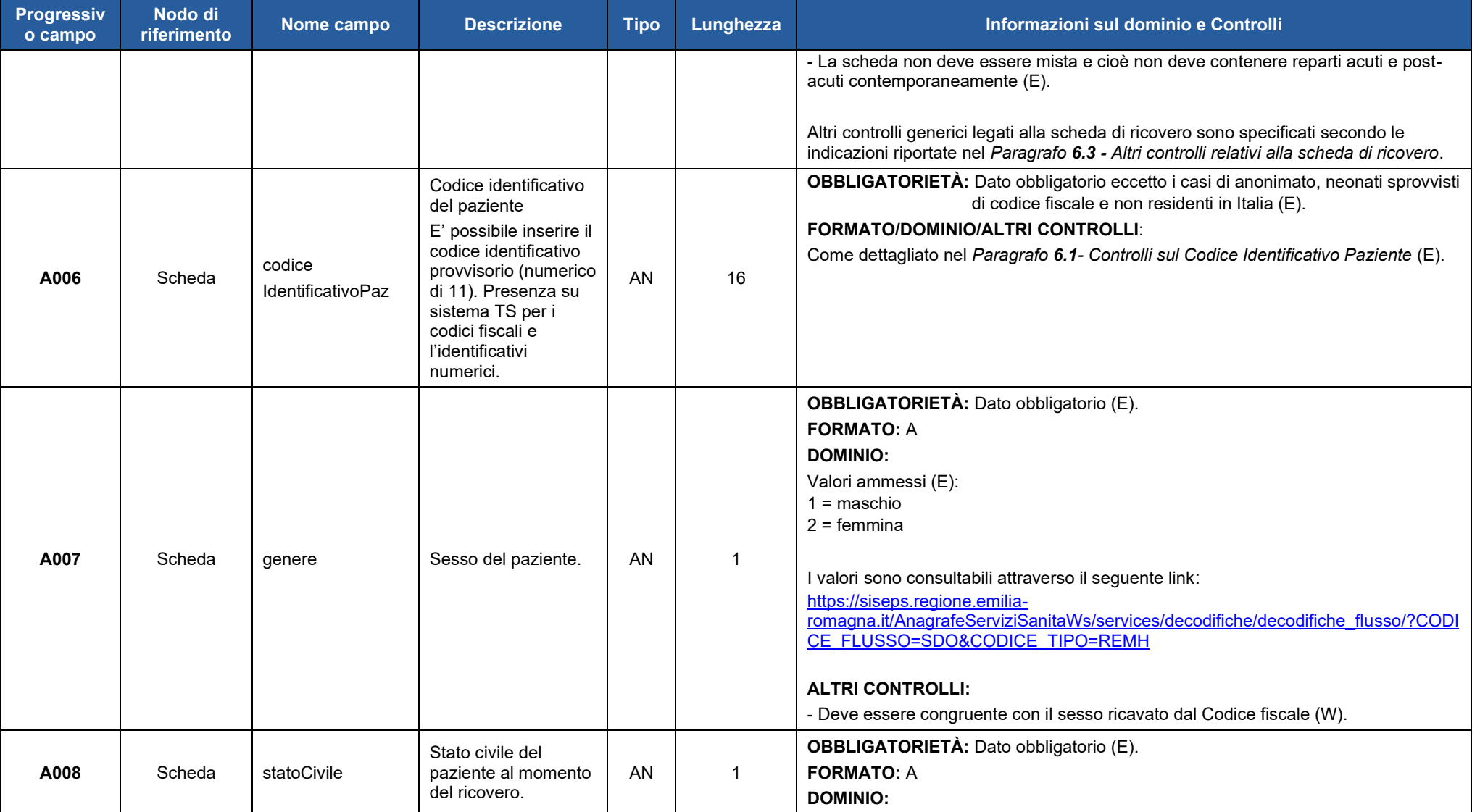

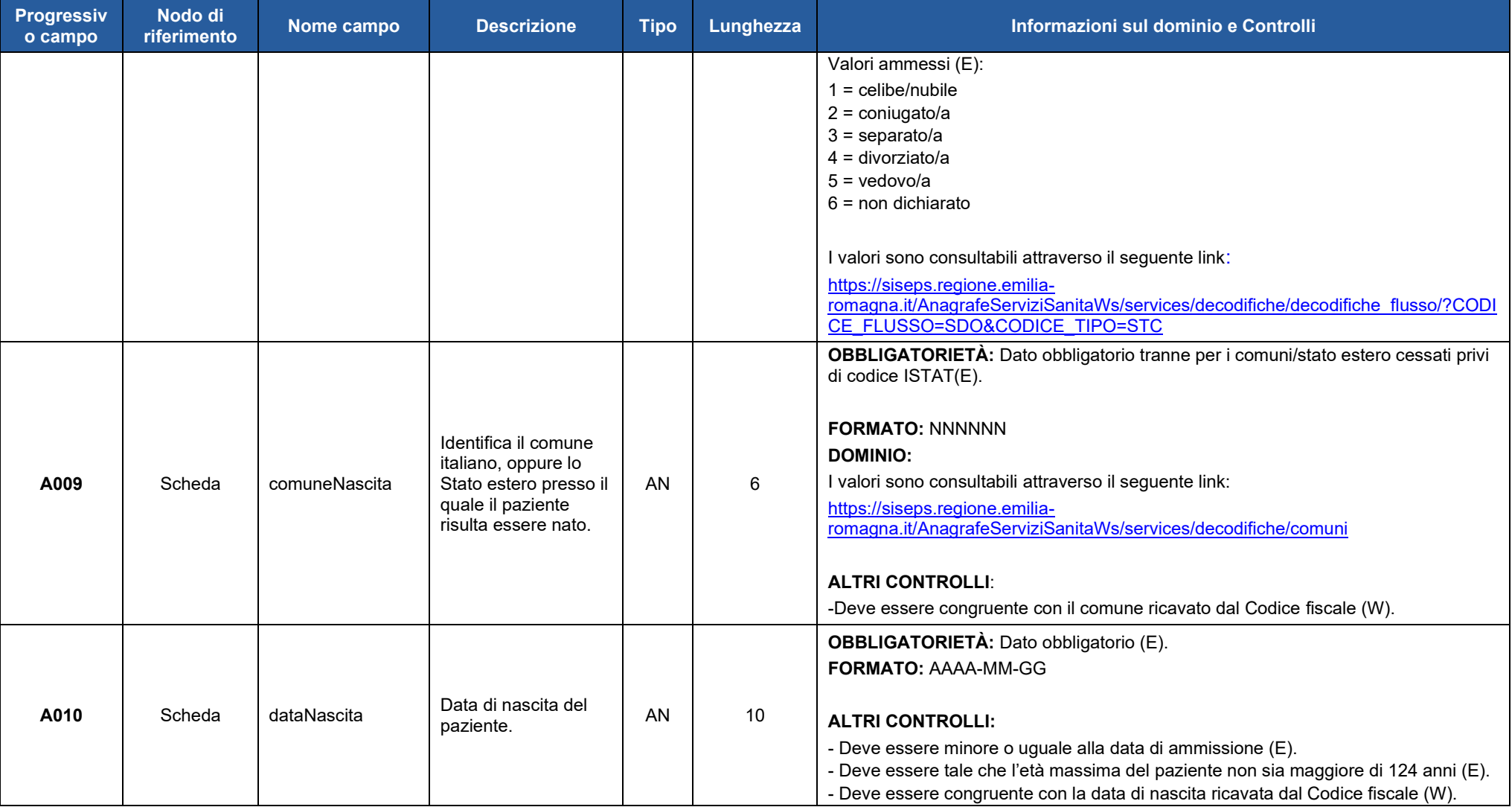

# Regione Emilia-Romagna

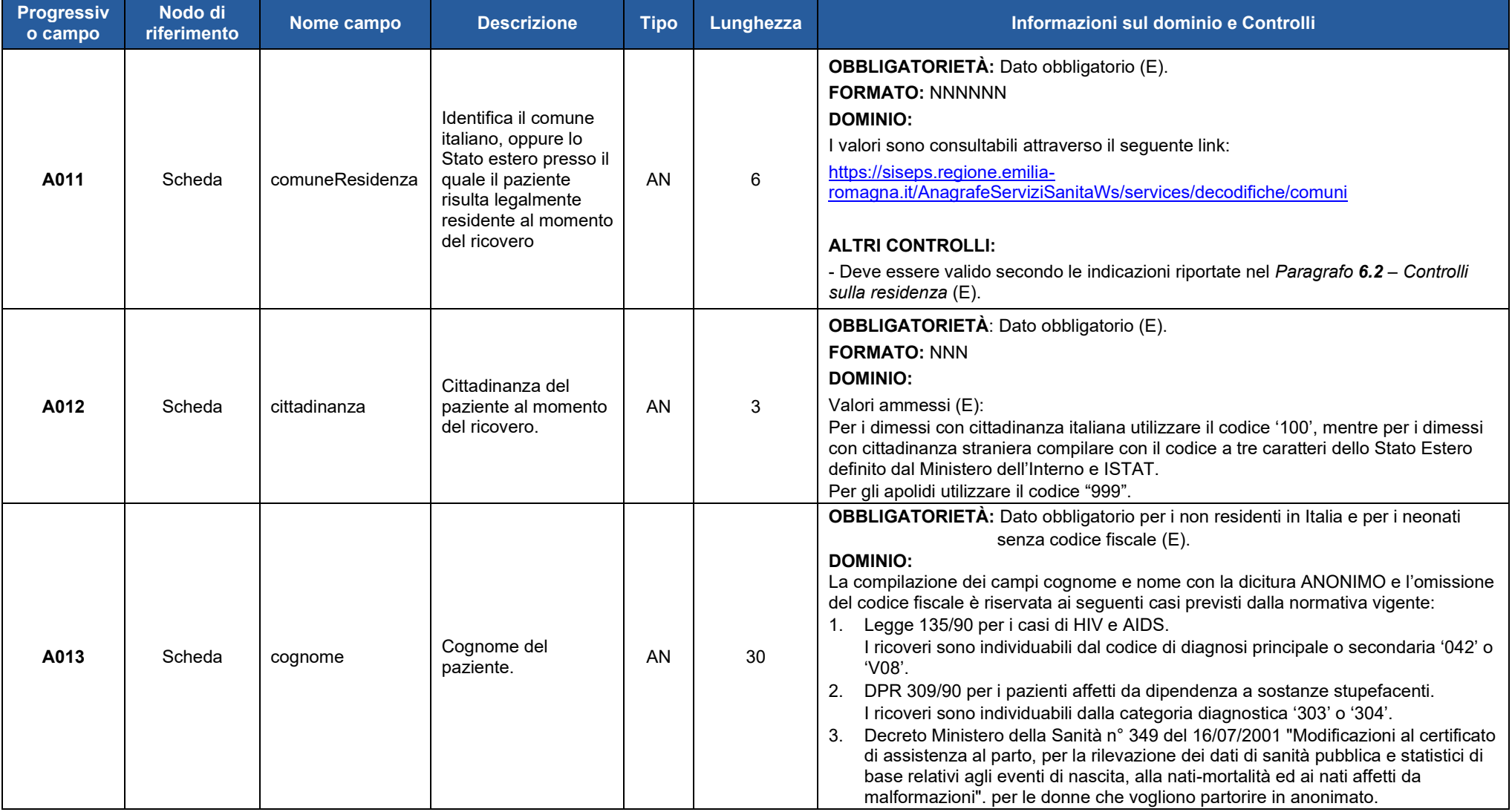

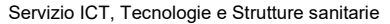

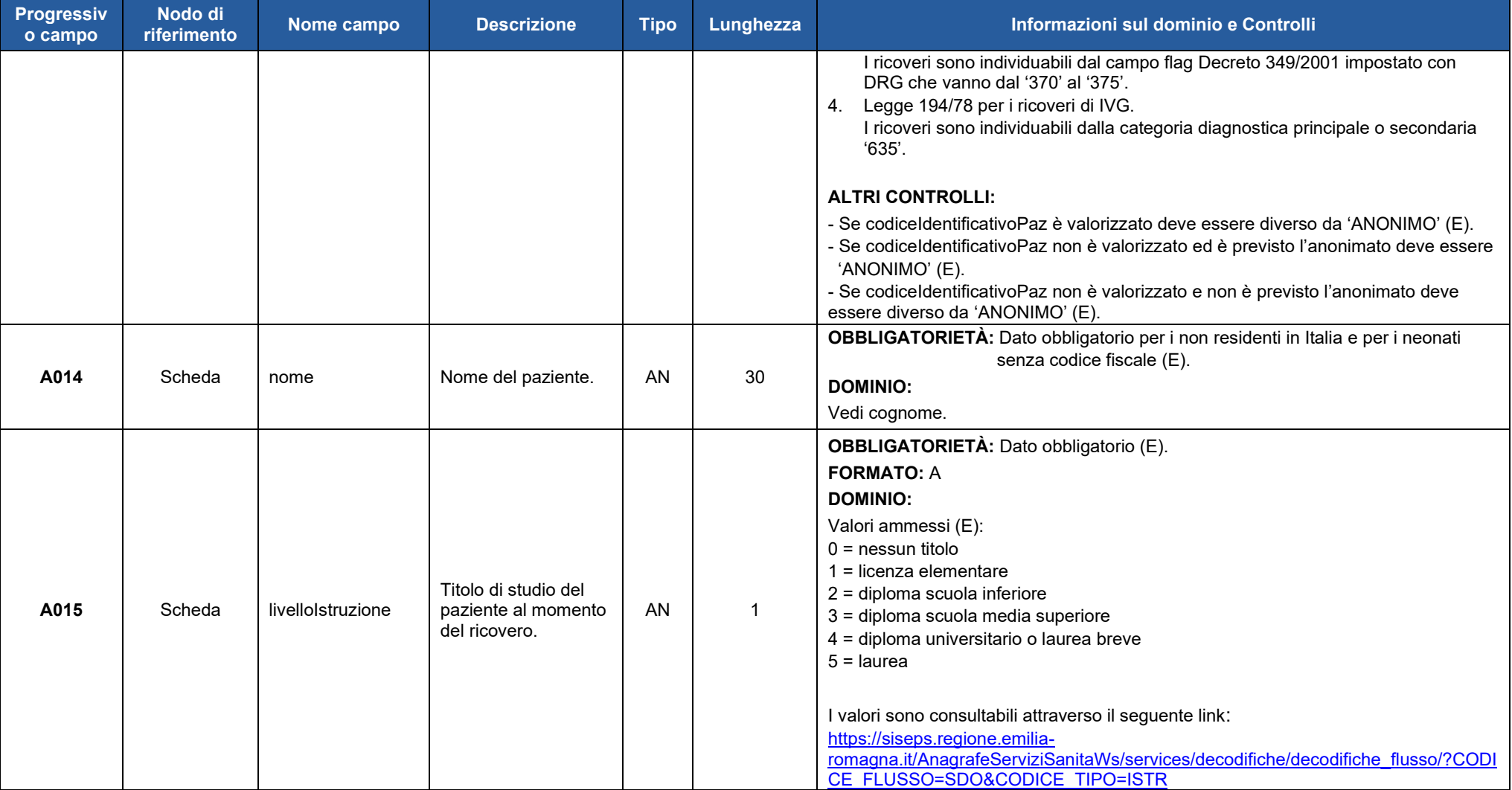

# Regione Emilia-Romagna

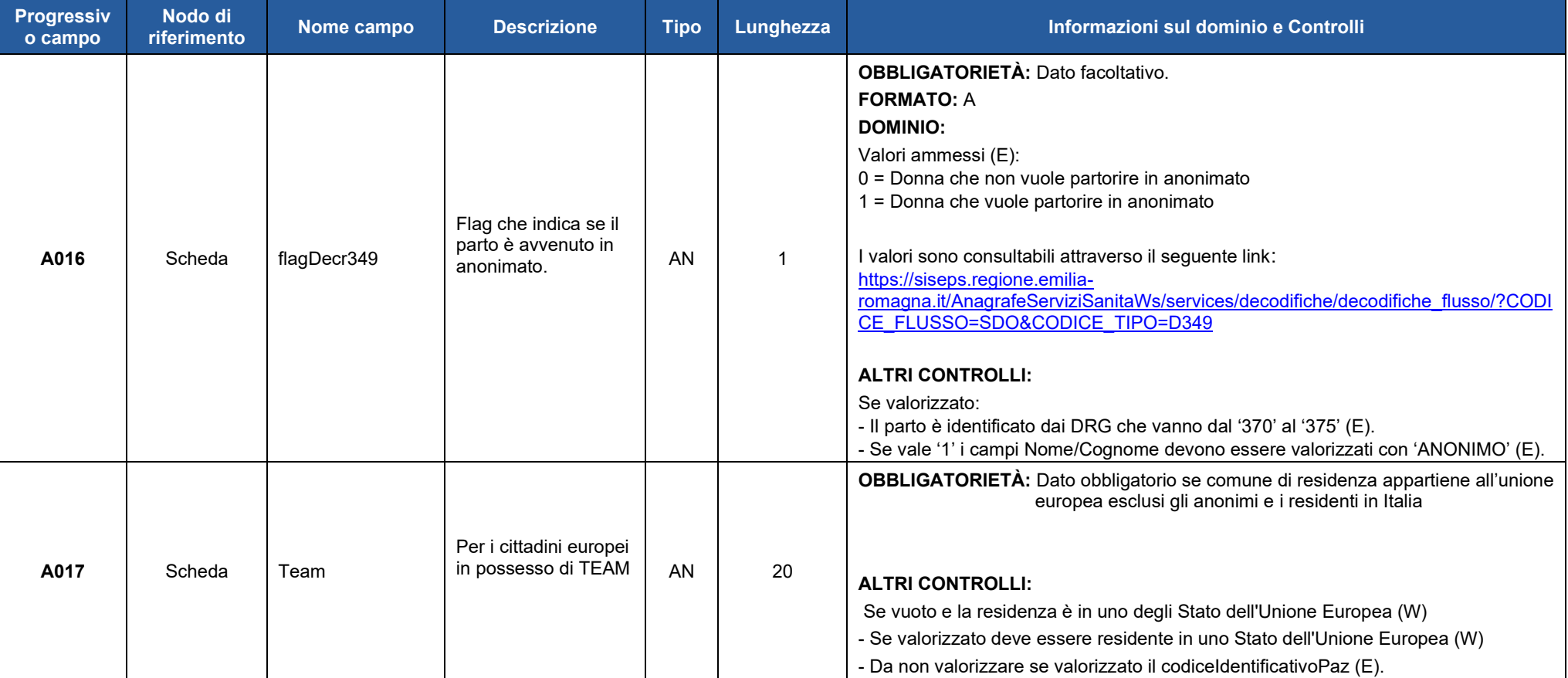

## <span id="page-22-0"></span>*5.1.3. FILE1 - Esempio XML*

Per prendere visione di un esempio del **FILE1** in formato XML fare riferimento al seguente link:

<http://salute.regione.emilia-romagna.it/siseps/sanita/sdo/documentazione>

file : SDO\_Specifiche\_funzionali\_V1.10\_anagrafica\_esempio.xml

## <span id="page-22-1"></span>*5.1.4. FILE1 - Schema XSD*

Per prendere visione dello schema XSD del **FILE 1** fare riferimento al seguente link:

<http://salute.regione.emilia-romagna.it/siseps/sanita/sdo/documentazione>

file: SDO\_Specifiche\_funzionali\_V1.10\_anagrafica.xsd

Per prendere visione dello schema XSD comune al FILE 1 e FILE 2 fare riferimento al seguente link :

[http://salute.regione.emilia-romagna.it/siseps/sanita/sdo/documentazione](http://salute.regione.emilia-romagna.it/siseps/sanita/sdo/documentazione%20datisanitari.xsd)

file: SDO\_Specifiche\_funzionali\_V1.10\_common.xsd

### *ATTENZIONE:*

Per permettere alle aziende di inviare i dati al sistema regionale di verifica, saranno derogati alcuni controlli di obbligatorietà e validità presenti nello schema XSD del File 1.

Pertanto, il file sarà accettato nella fase di invio bypassando la validazione delle regole dell'XSD che verranno applicate esclusivamente nella fase della simulazione.

## <span id="page-23-0"></span>*5.2 FILE 2 – Informazioni relative al Ricovero*

Il **File 2** è così composto:

*TRACCIATO B - Dati generici della scheda:* informazioni relative al ricovero ospedaliero del paziente. *TRACCIATO C - Dati Reparti:* informazioni relative ai Reparti di ammissione, trasferimento, dimissione. In questo tracciato sono specificate le informazioni sui Service.

*TRACCIATO D - Dati Diagnosi:* informazioni relative alla Diagnosi principale e alle Diagnosi secondarie. *TRACCIATO E - Dati Interventi:* informazioni relative all'Intervento principale e agli interventi/procedure secondari. In questo tracciato sono specificate le informazioni sui Service.

*TRACCIATO F- Dati Controlli:* informazioni relative ai controlli interni ed esterni.

*TRACCIATO G - Dati Scale*: informazioni relative alle scale di valutazione.

Di seguito vengono riportati i tracciati record del **FILE 2 – Dati Ricovero**.

I campi della chiave sono evidenziati in grassetto sottolineato.

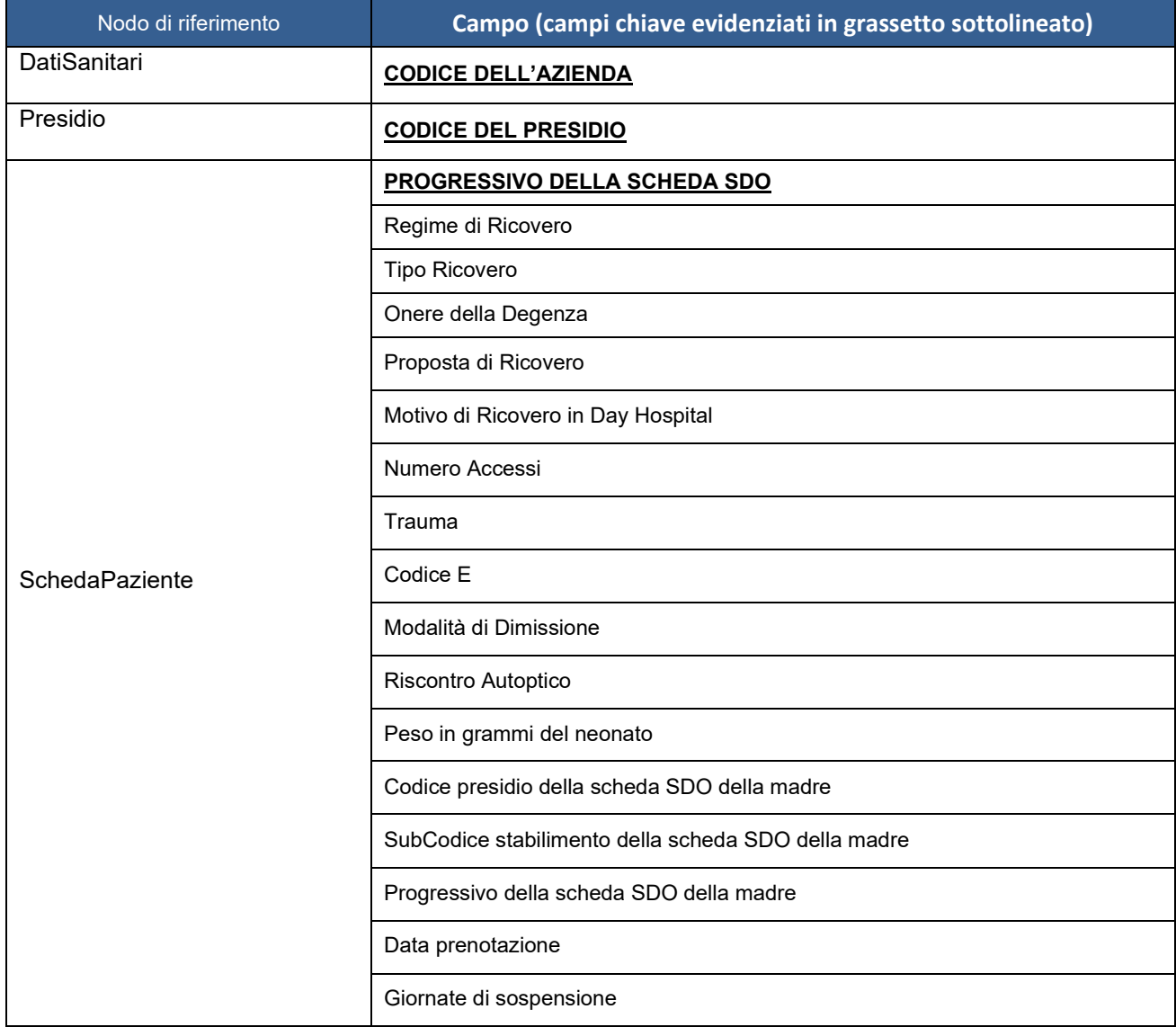

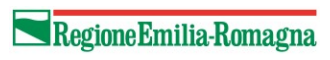

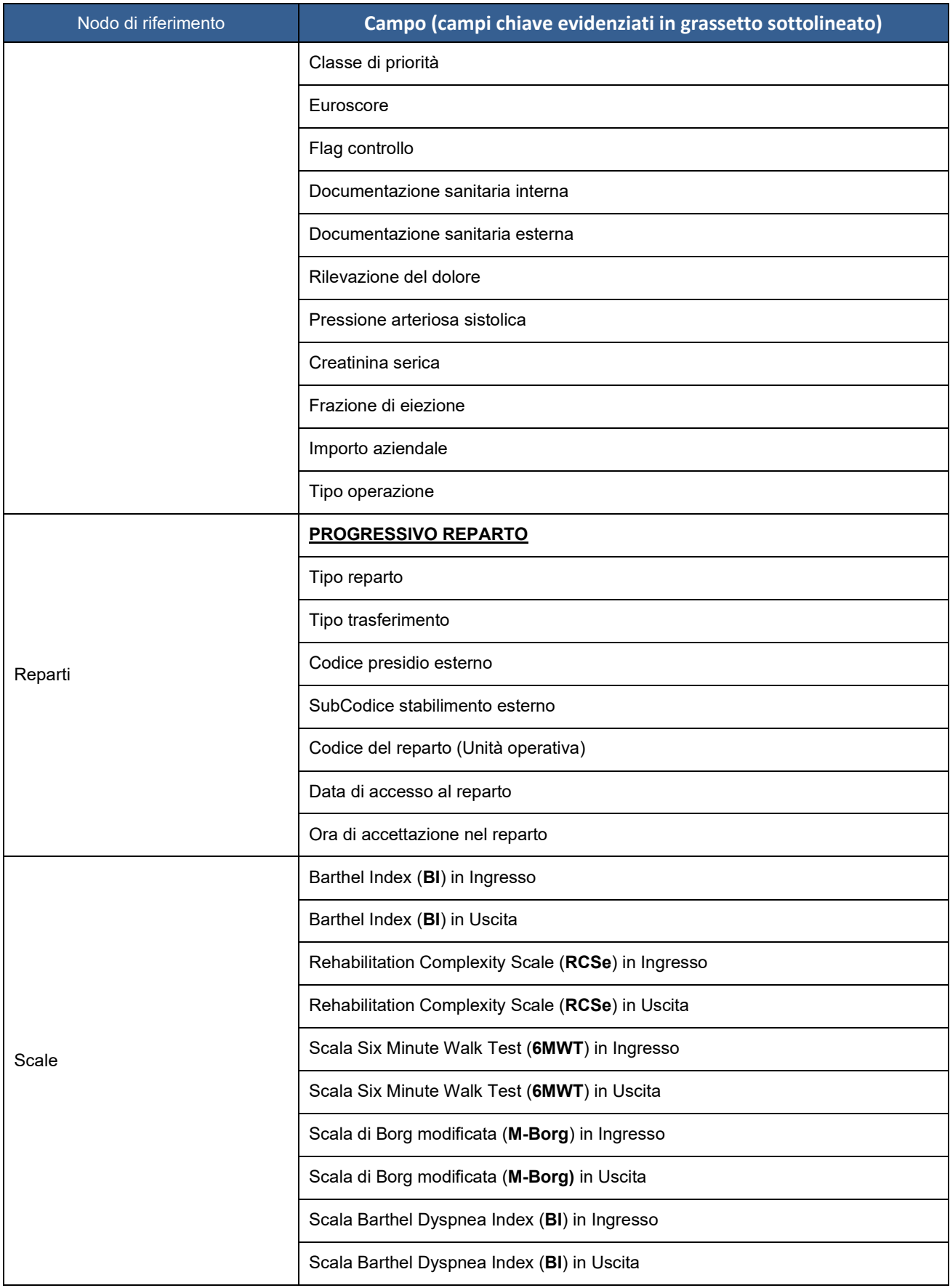

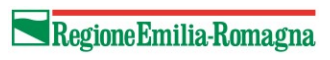

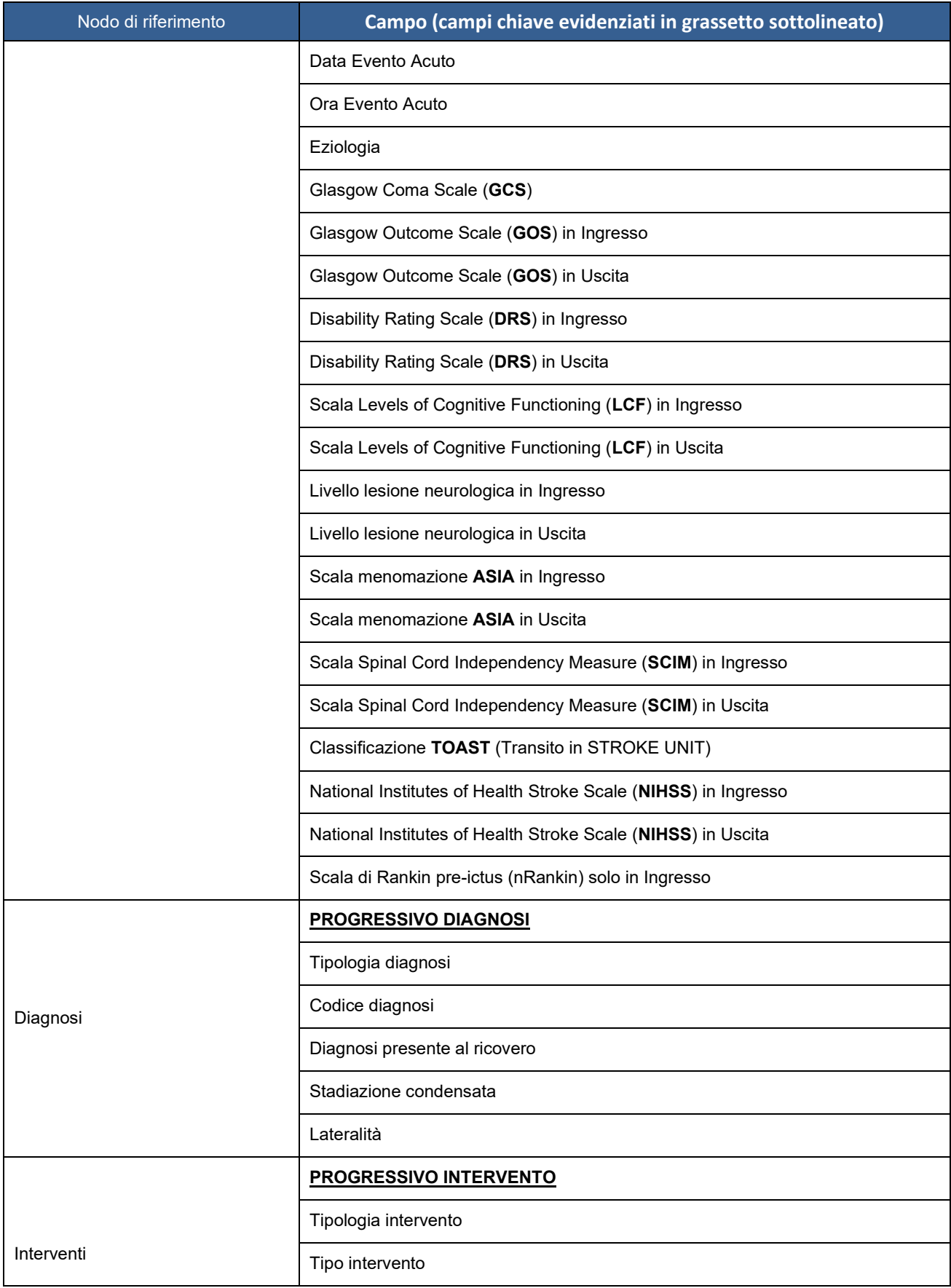

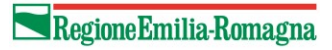

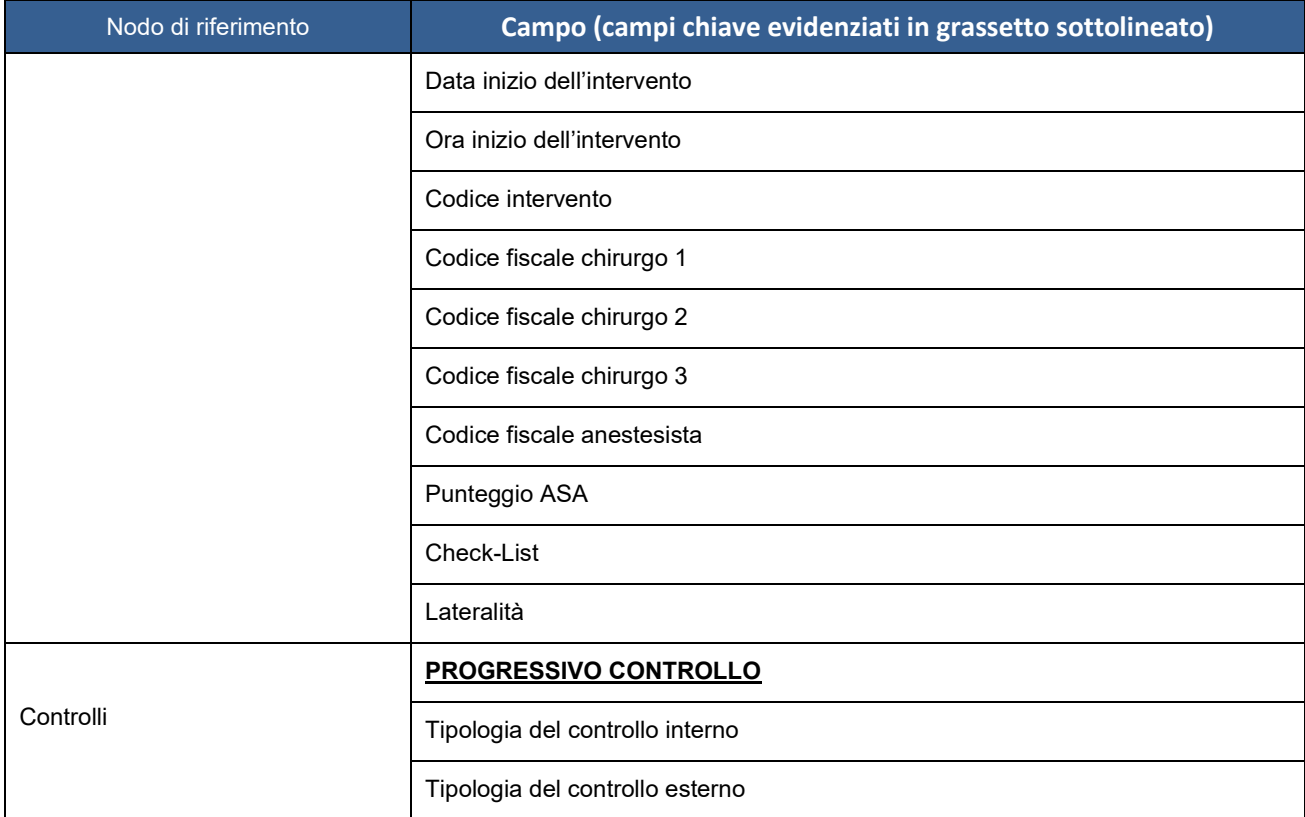

## <span id="page-26-0"></span>*5.2.1. FILE2 - Diagrammi XSD*

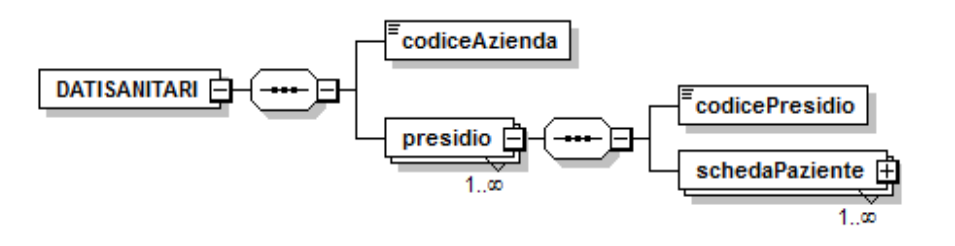

Fig. 2 Dati Sanitari

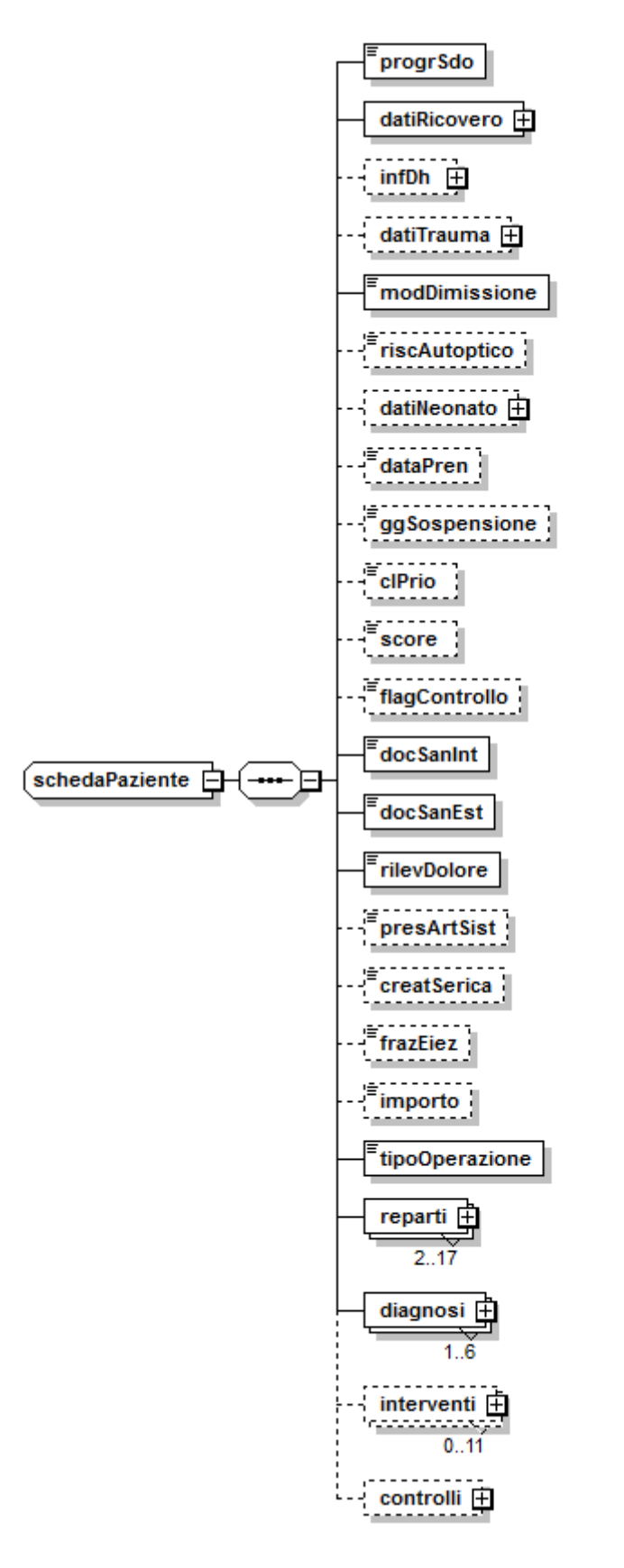

Fig. 3 Scheda Paziente

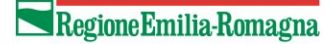

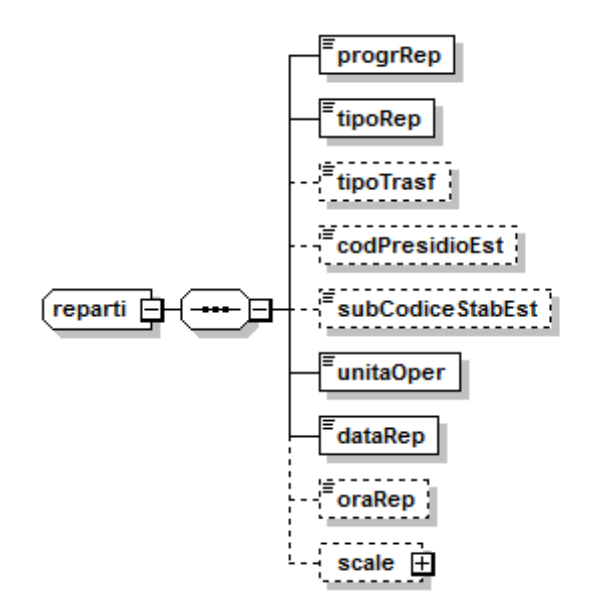

Fig. 4 Reparti

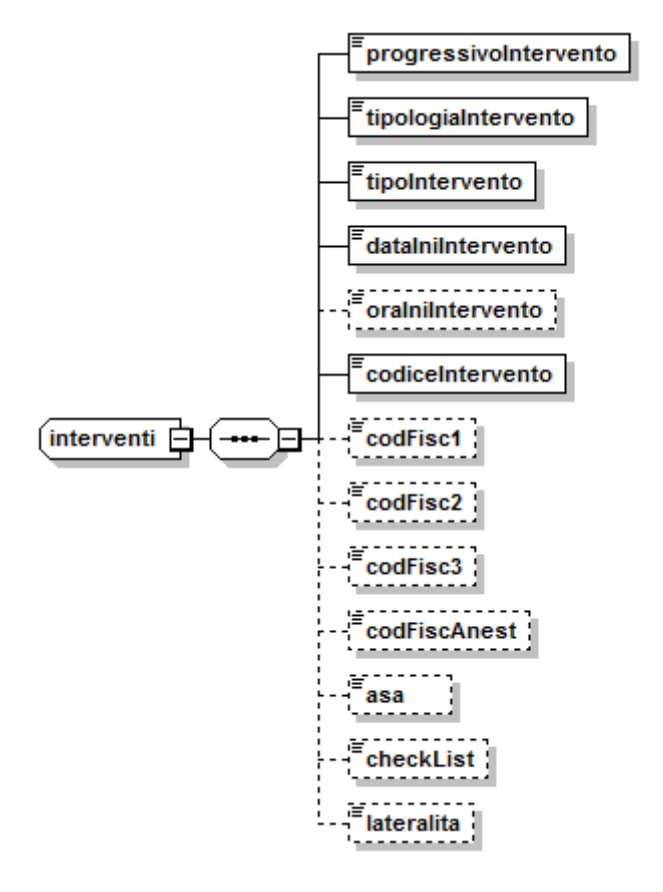

Fig. 5 Interventi

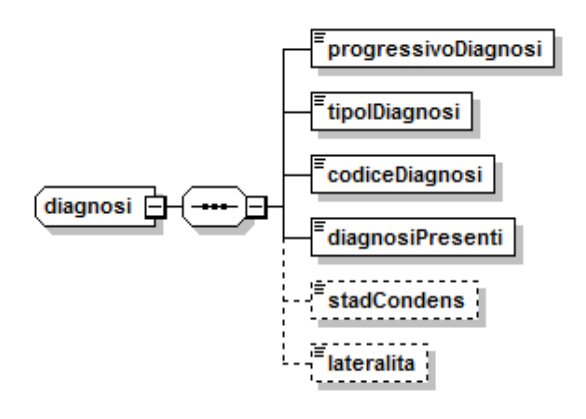

Fig. 6 Diagnosi

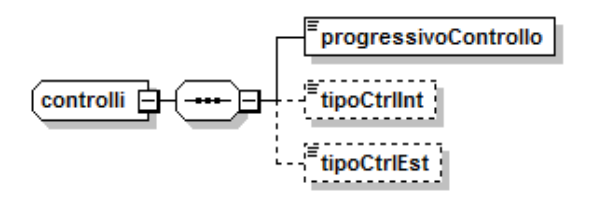

Fig. 7 Controlli

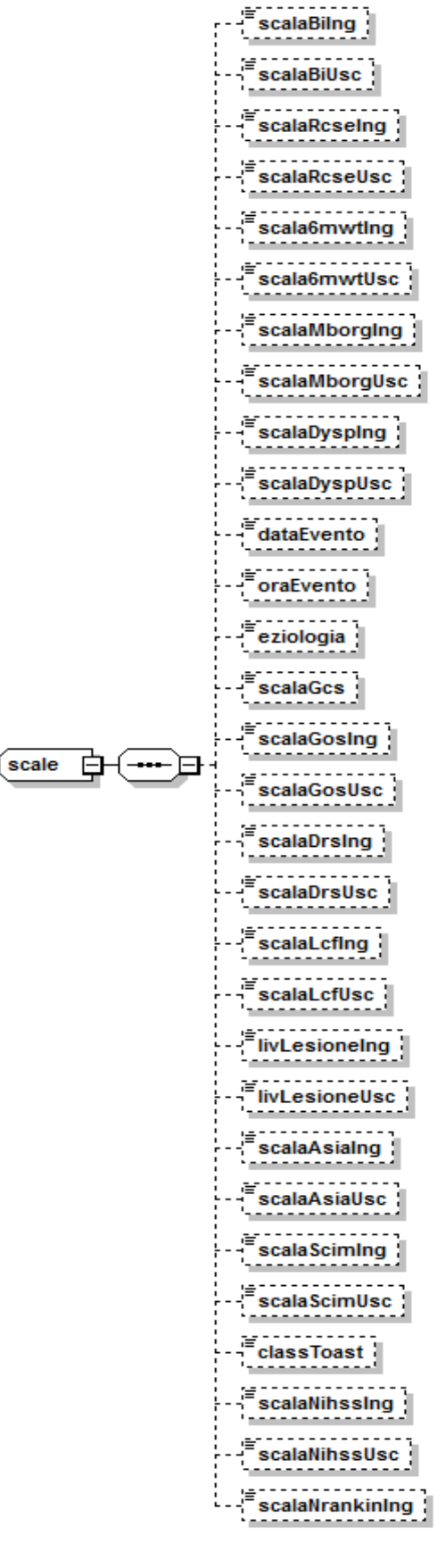

Fig. 8 Scale

Servizio ICT, Tecnologie e Strutture sanitarie

## *5.2.2. FILE2 - Definizione campi*

<span id="page-31-0"></span>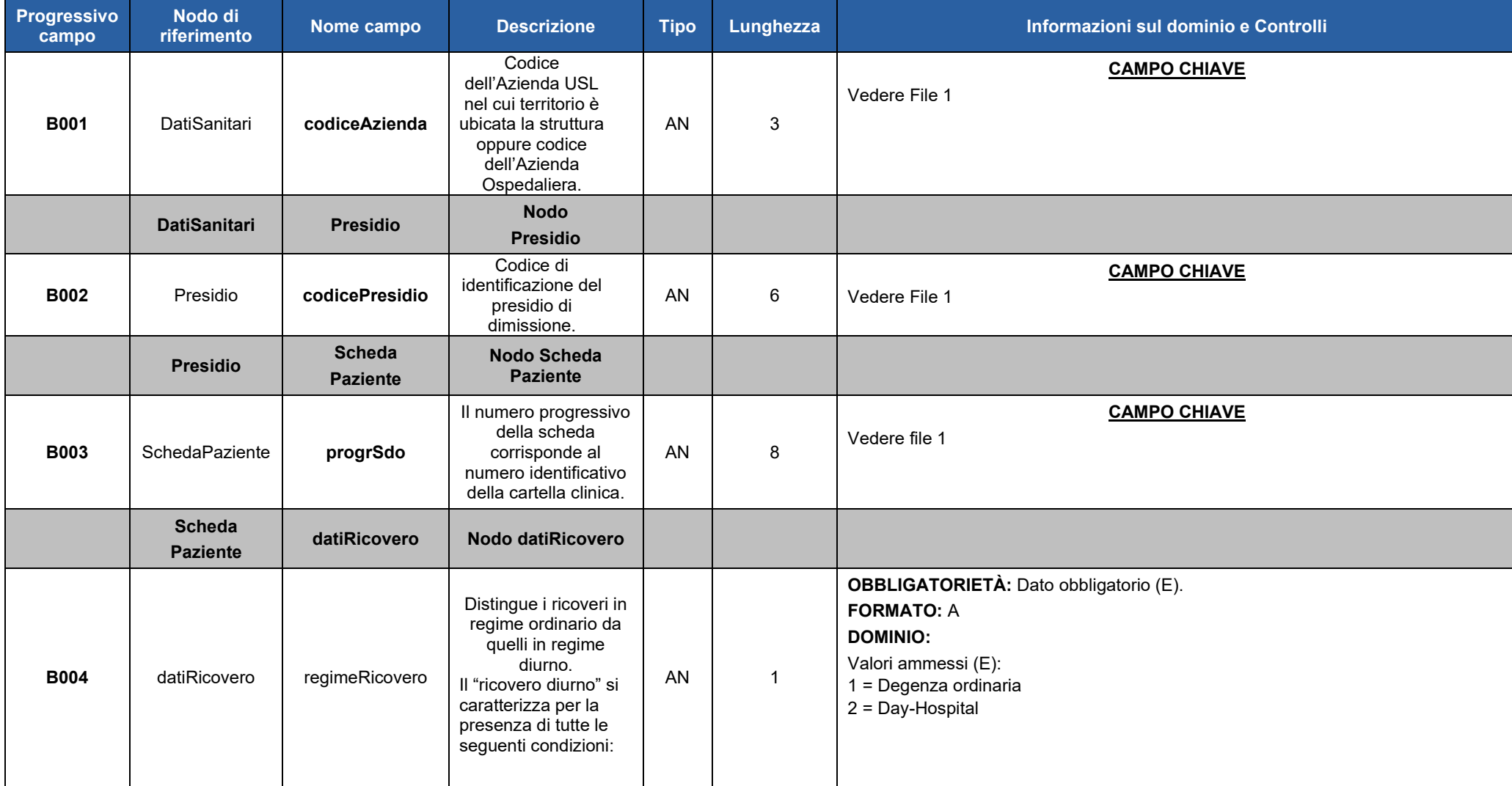

#### Servizio ICT, Tecnologie e Strutture sanitarie

#### **Progressivo campo Nodo di riferimento Nome campo Descrizione Tipo Lunghezza Informazioni sul dominio e Controlli** • - si tratta di ricovero, o ciclo di ricoveri, programmato; • - è limitato ad una sola parte della giornata e non ricopre, quindi, l'intero arco delle 24 ore dal momento del ricovero e non prevede il pernottamento del paziente; • - fornisce prestazioni multiprofessionali e/o plurispecialistiche, che per la loro intrinseca complessità o invasività o per il correlato rischio per il paziente non possono essere eseguite in ambiente ambulatoriale. I valori sono consultabili attraverso il seguente link: [https://siseps.regione.emilia](https://siseps.regione.emilia-romagna.it/AnagrafeServiziSanitaWs/services/decodifiche/decodifiche_flusso/?CODICE_FLUSSO=SDO&CODICE_TIPO=REGRIC)[romagna.it/AnagrafeServiziSanitaWs/services/decodifiche/decodifiche\\_flusso/?COD](https://siseps.regione.emilia-romagna.it/AnagrafeServiziSanitaWs/services/decodifiche/decodifiche_flusso/?CODICE_FLUSSO=SDO&CODICE_TIPO=REGRIC) [ICE\\_FLUSSO=SDO&CODICE\\_TIPO=REGRIC](https://siseps.regione.emilia-romagna.it/AnagrafeServiziSanitaWs/services/decodifiche/decodifiche_flusso/?CODICE_FLUSSO=SDO&CODICE_TIPO=REGRIC) **ALTRI CONTROLLI:**  - Se vale '2' (Day Hospital) l'anno di ammissione deve essere uguale all'anno di dimissione (E). - Per i Day Surgery il regime di ricovero deve essere Day Hospital (E). **B005** datiRicovero tipoRicovero Solo ricovero ordinario. Per i TSV che diventano TSO in corso di ricovero codificare con il codice 7, anche se la variabile tipo di ricovero è una variabile di accettazione.  $AN$  1 **OBBLIGATORIETÀ:** Dato obbligatorio se il Regime di ricovero = '1' (Ordinario) e proposta di ricovero diverso da '12' = Ricovero al momento della nascita (E). **FORMATO**: A **DOMINIO:**  Valori ammessi (E): 1 = Programmato 2 = D'urgenza  $3 = T.S.O.$ 4 = Programmato con preospedalizzazione 5 = Ricovero d'urgenza da OBI

Regione Emilia-Romagna

Servizio ICT, Tecnologie e Strutture sanitarie

# Regione Emilia-Romagna

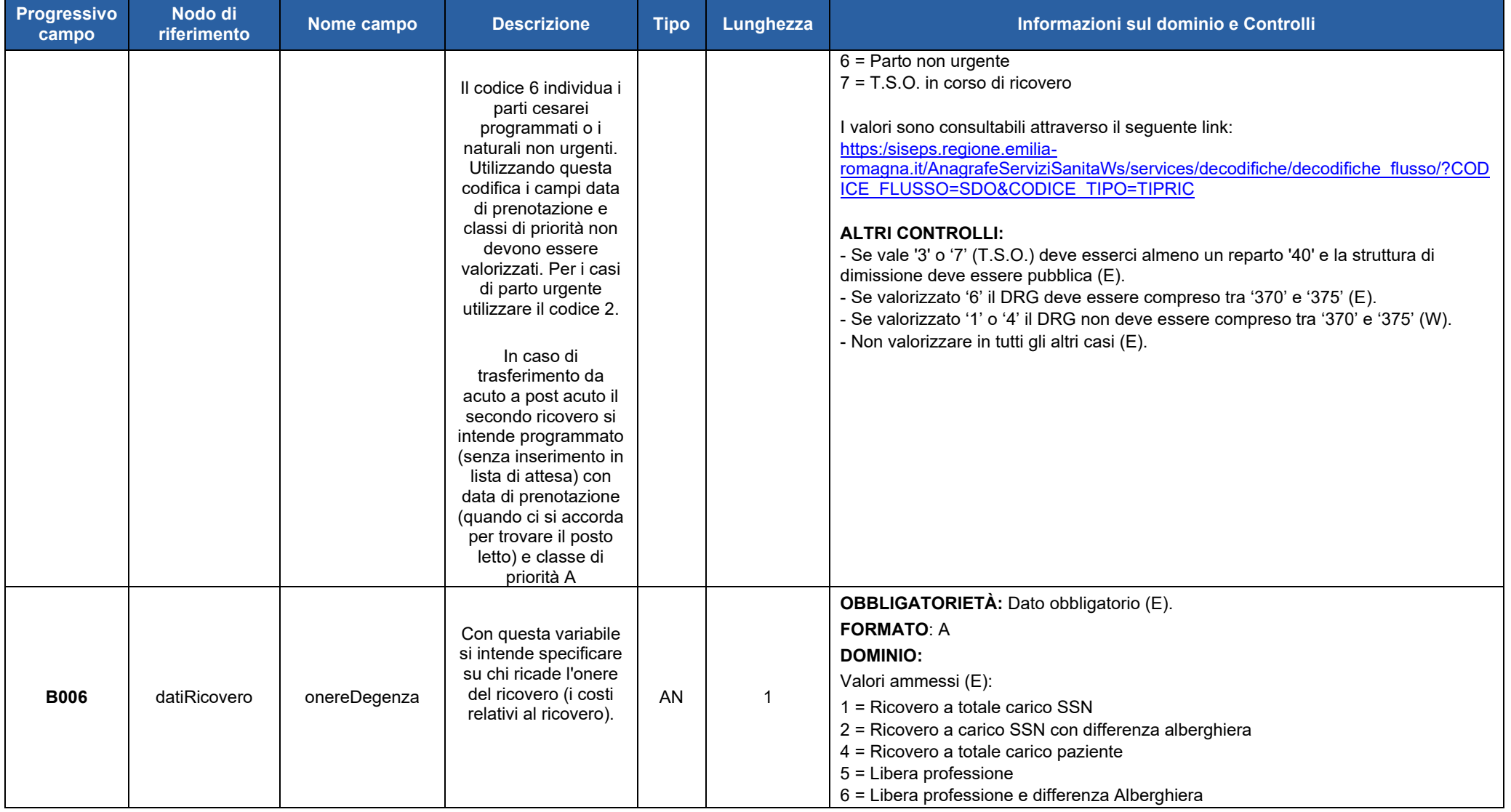

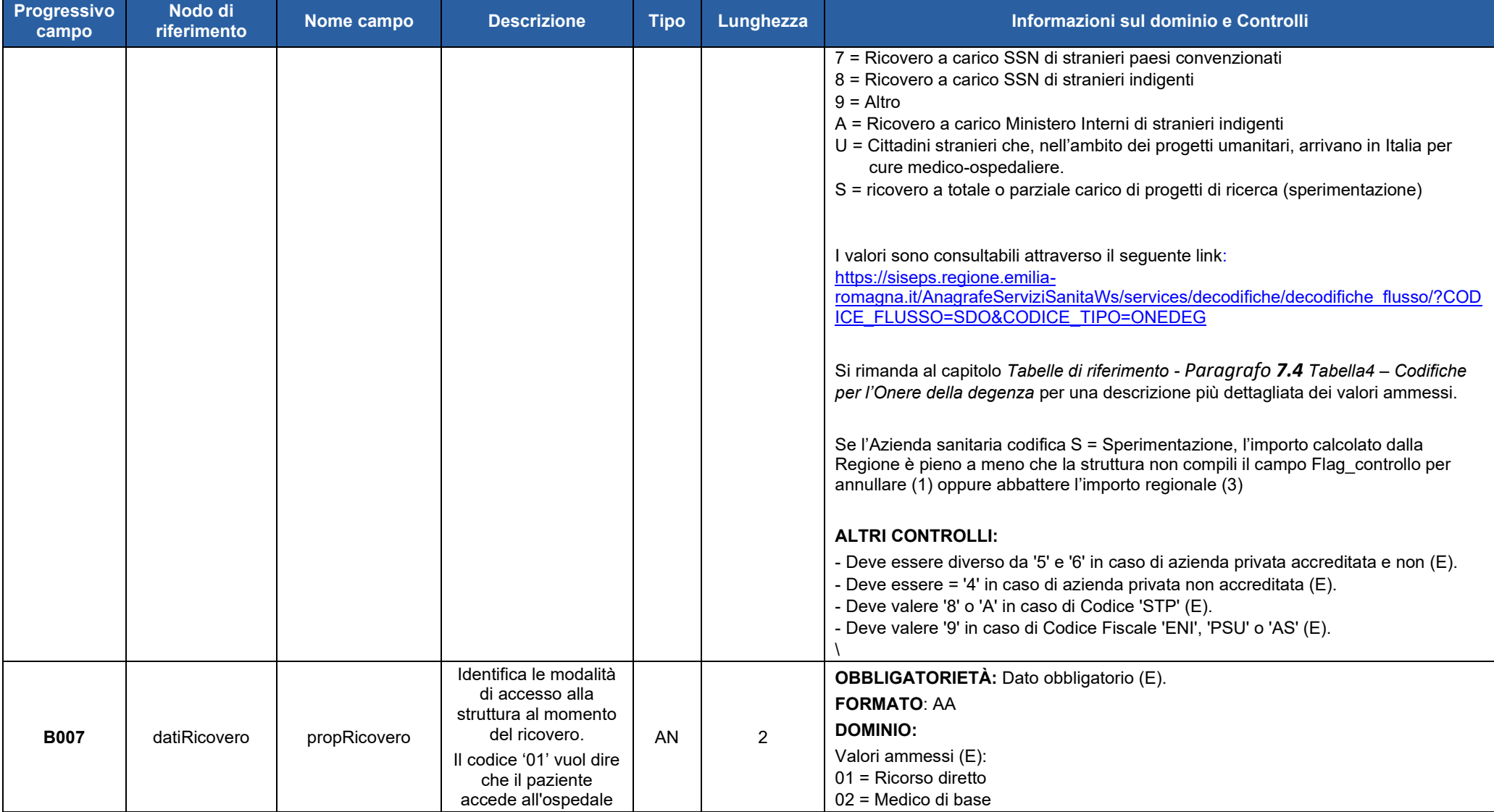

Servizio ICT, Tecnologie e Strutture sanitarie

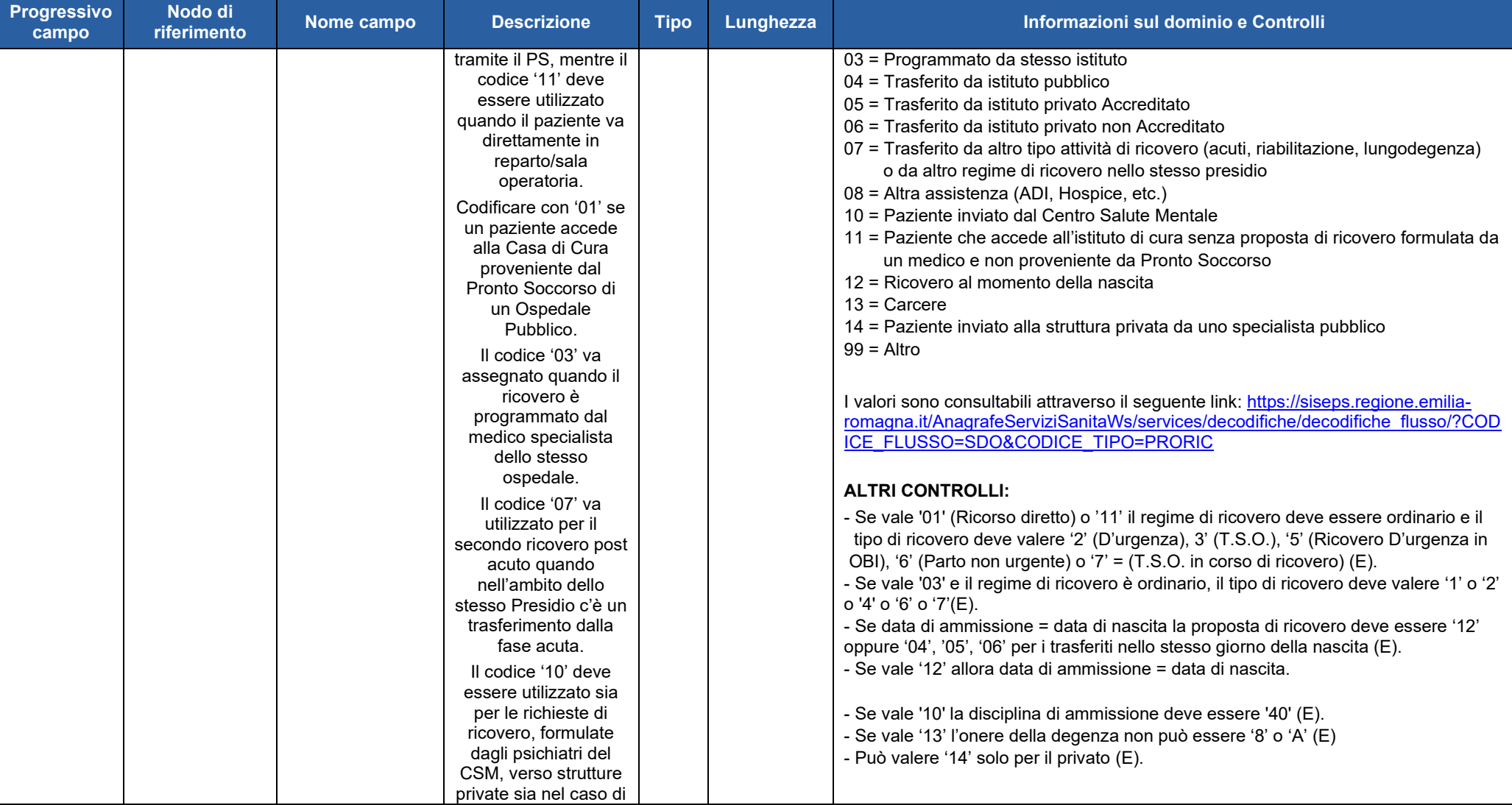

Regione Emilia-Romagna
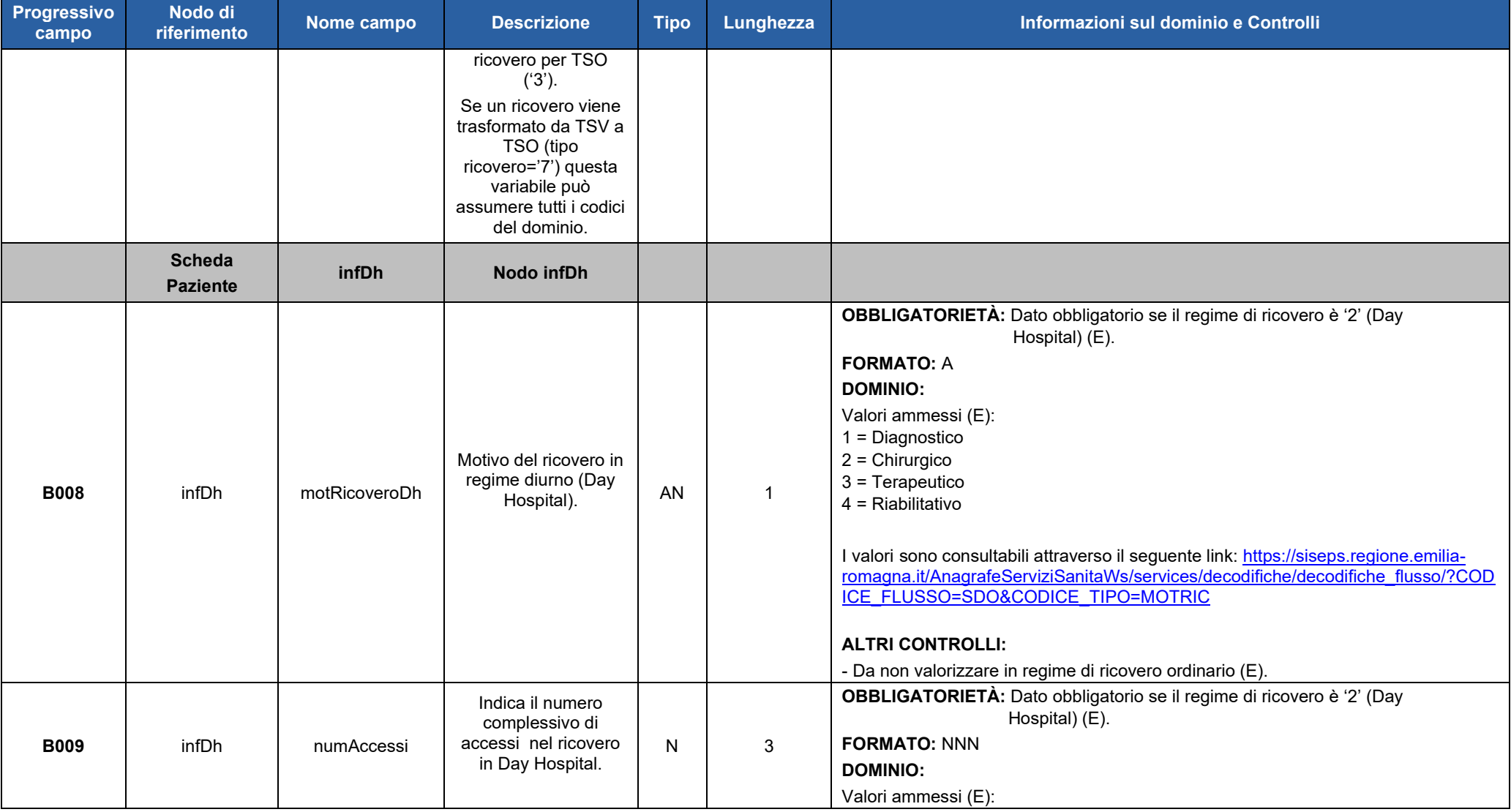

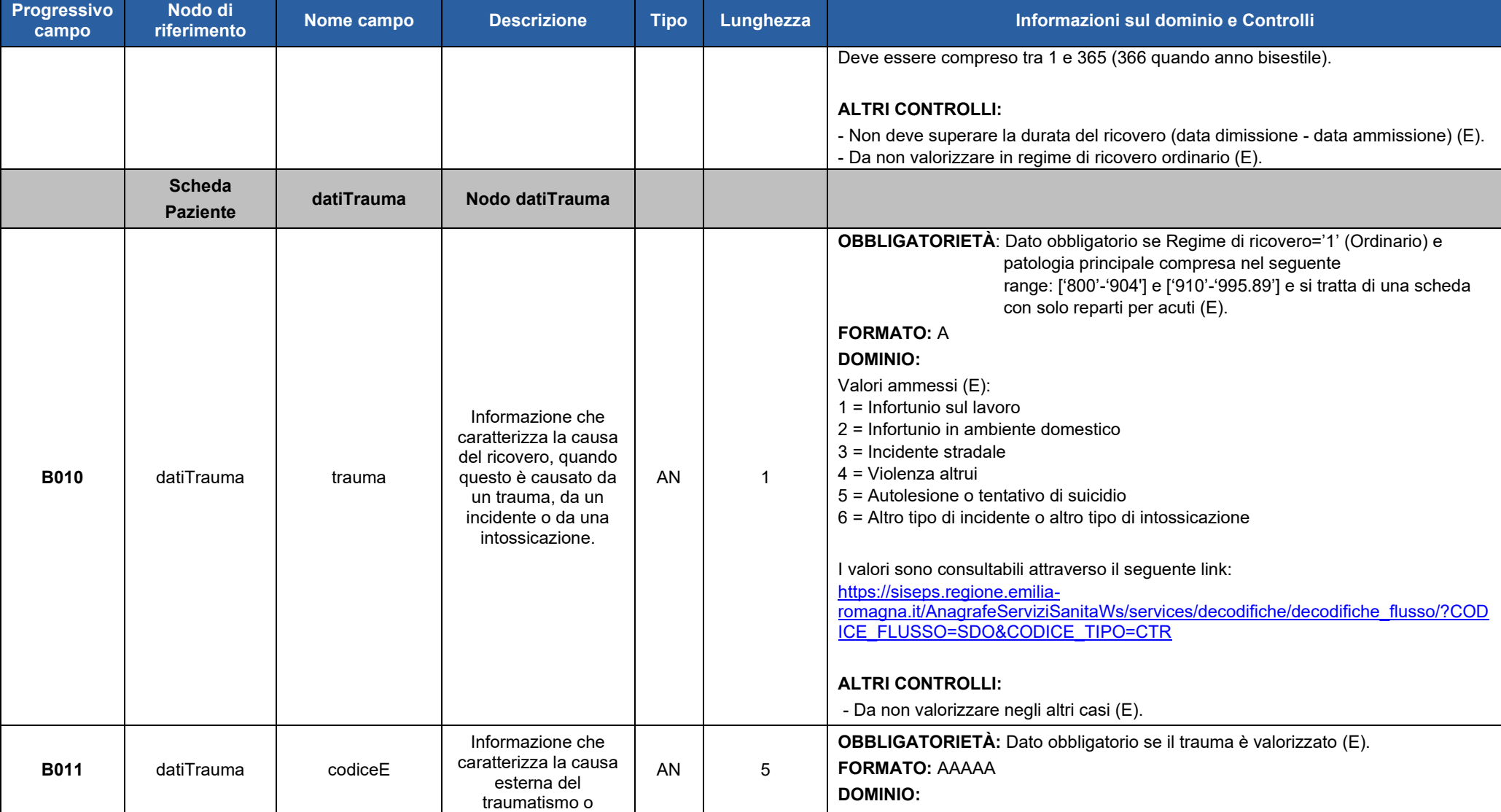

#### Direzione Generale Cura della persona, salute e welfare

Servizio ICT, Tecnologie e Strutture sanitarie

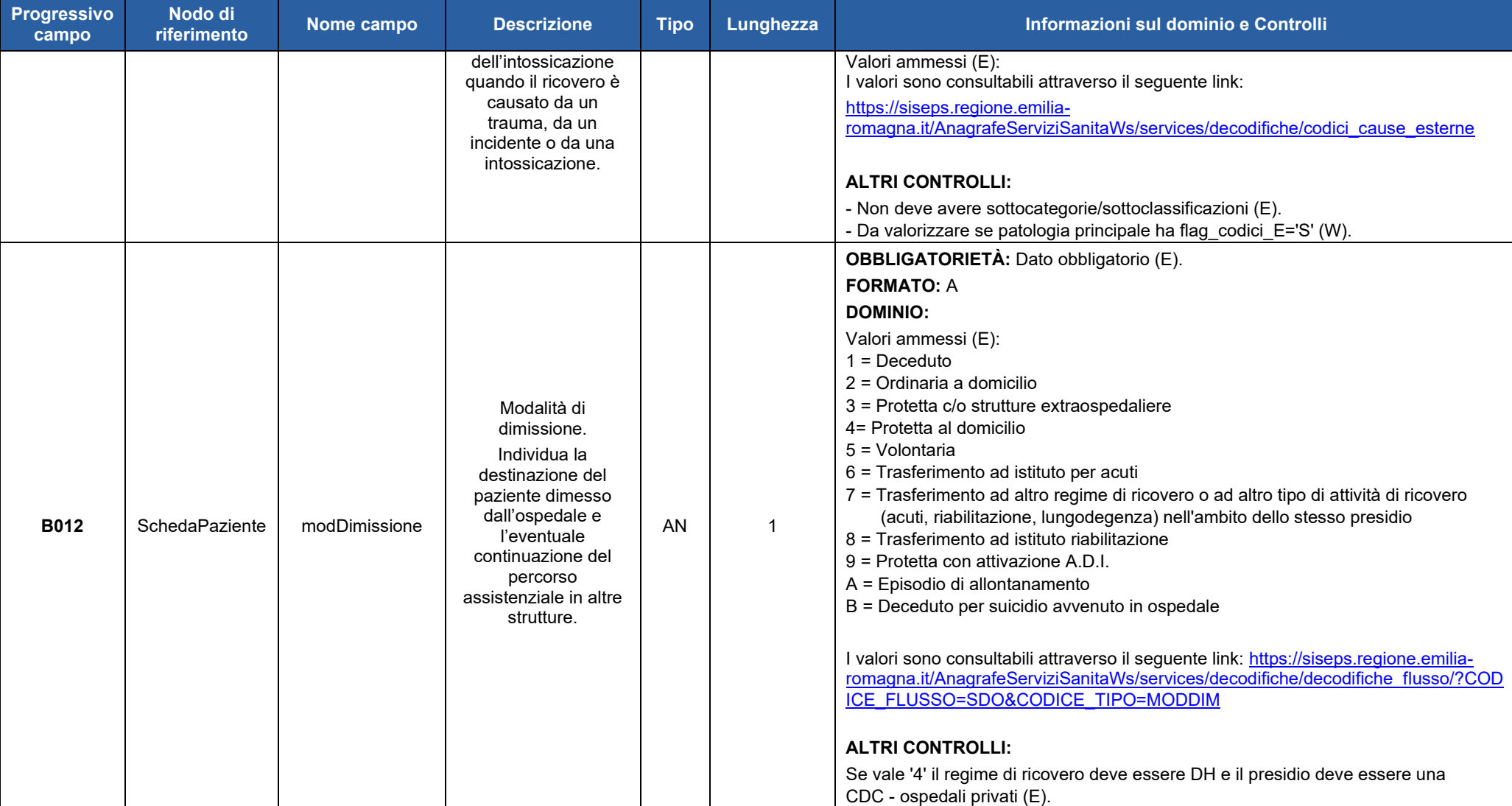

Regione Emilia-Romagna

#### Direzione Generale Cura della persona, salute e welfare

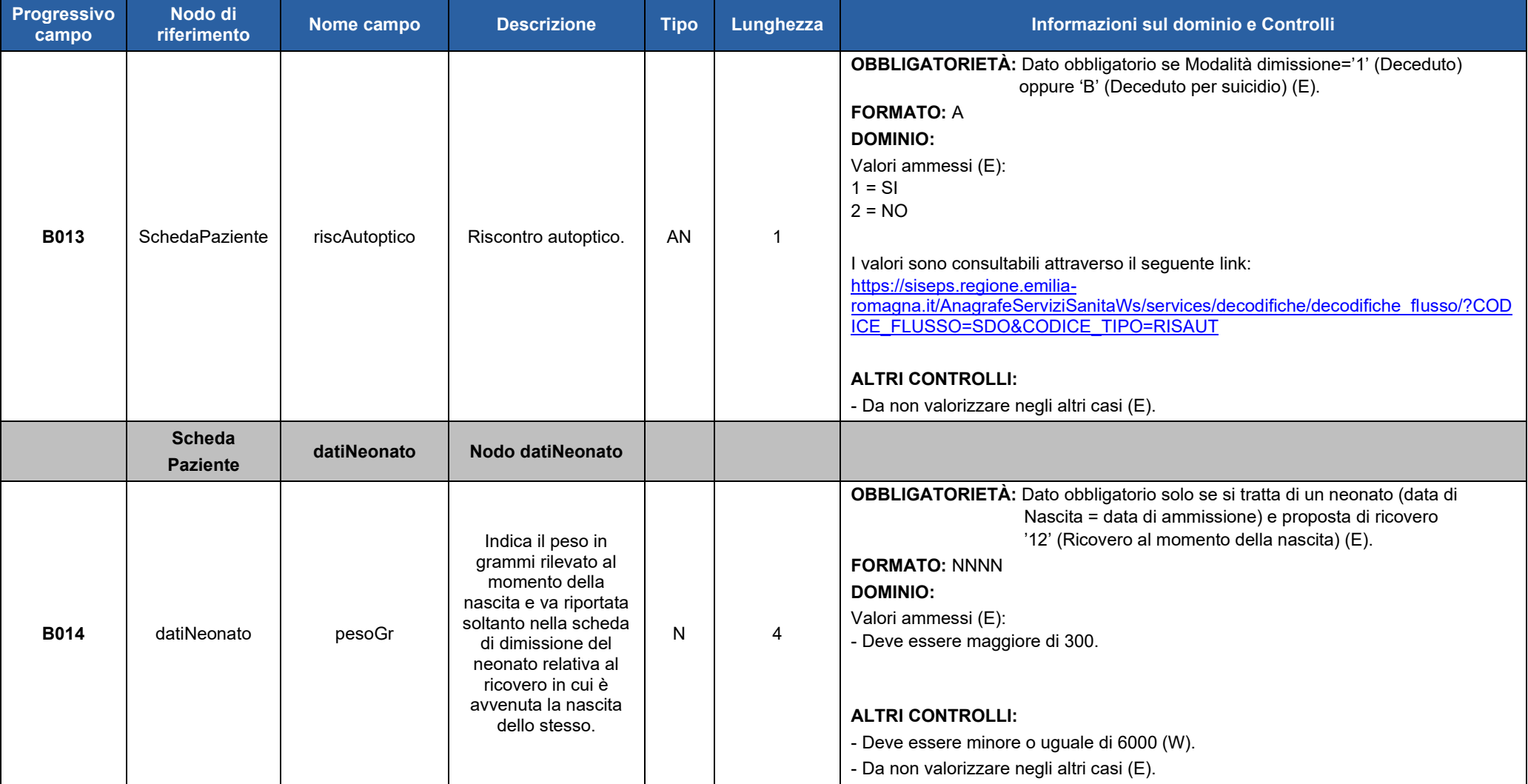

#### Direzione Generale Cura della persona, salute e welfare

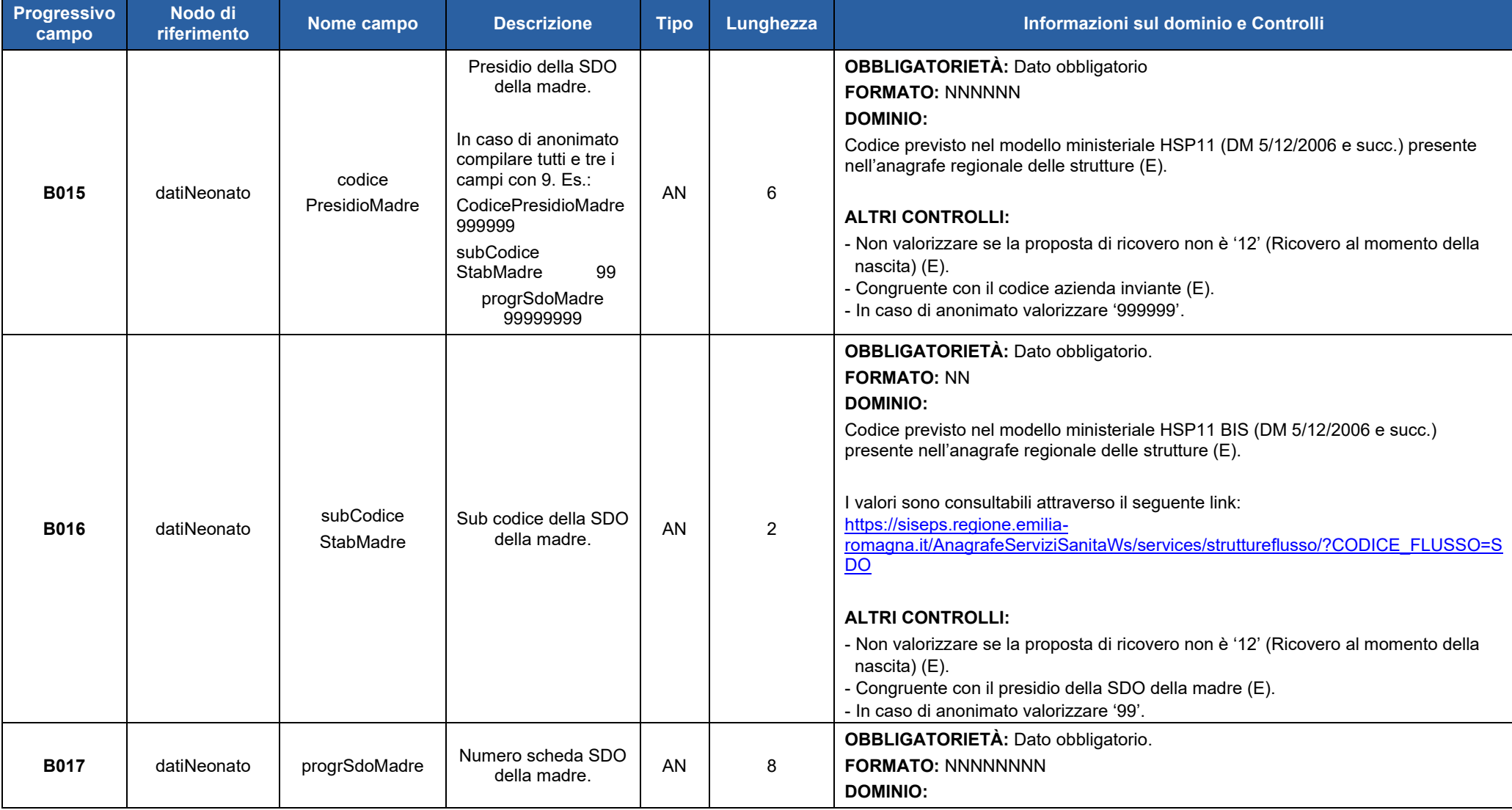

#### Direzione Generale Cura della persona, salute e welfare

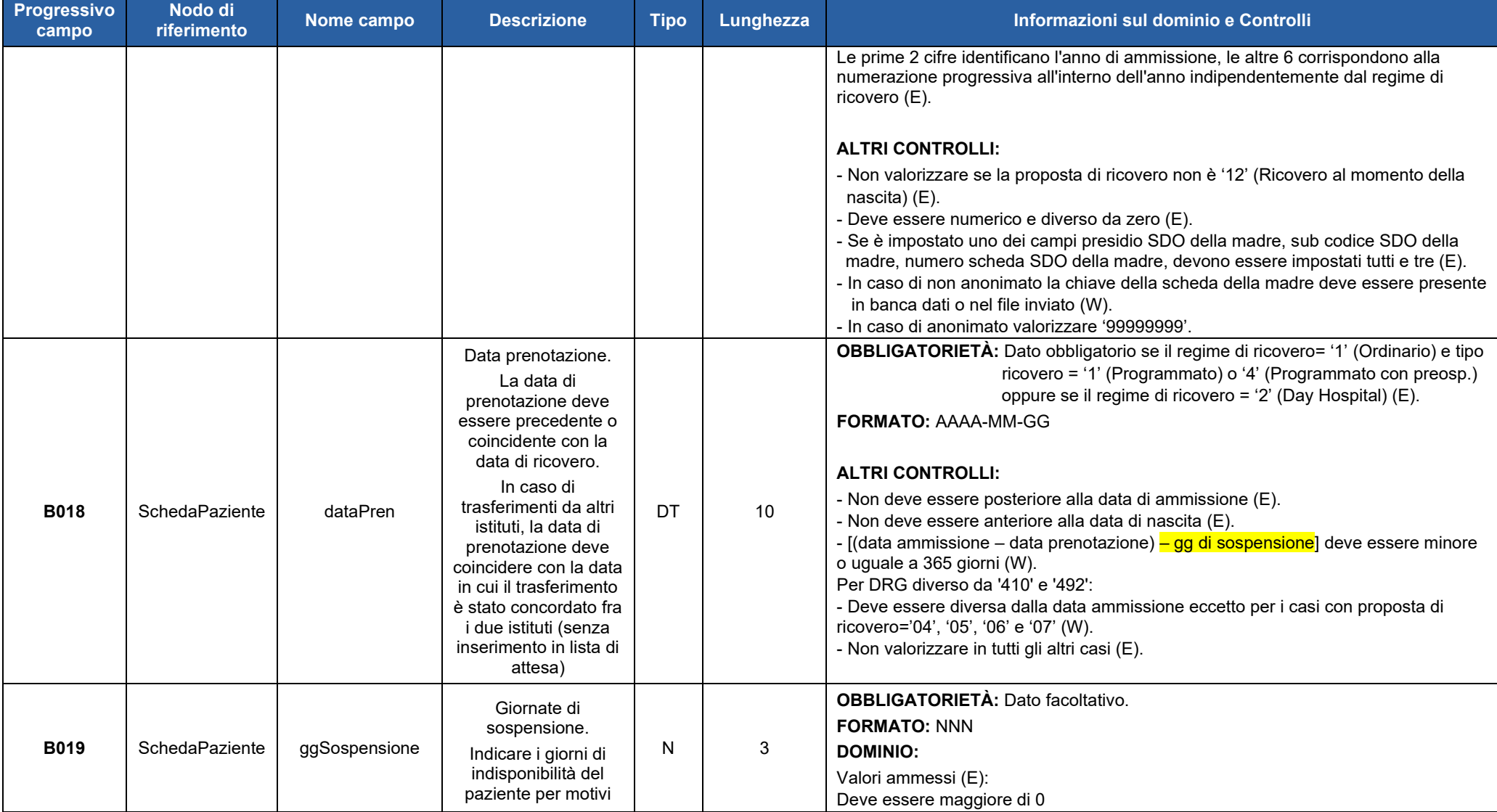

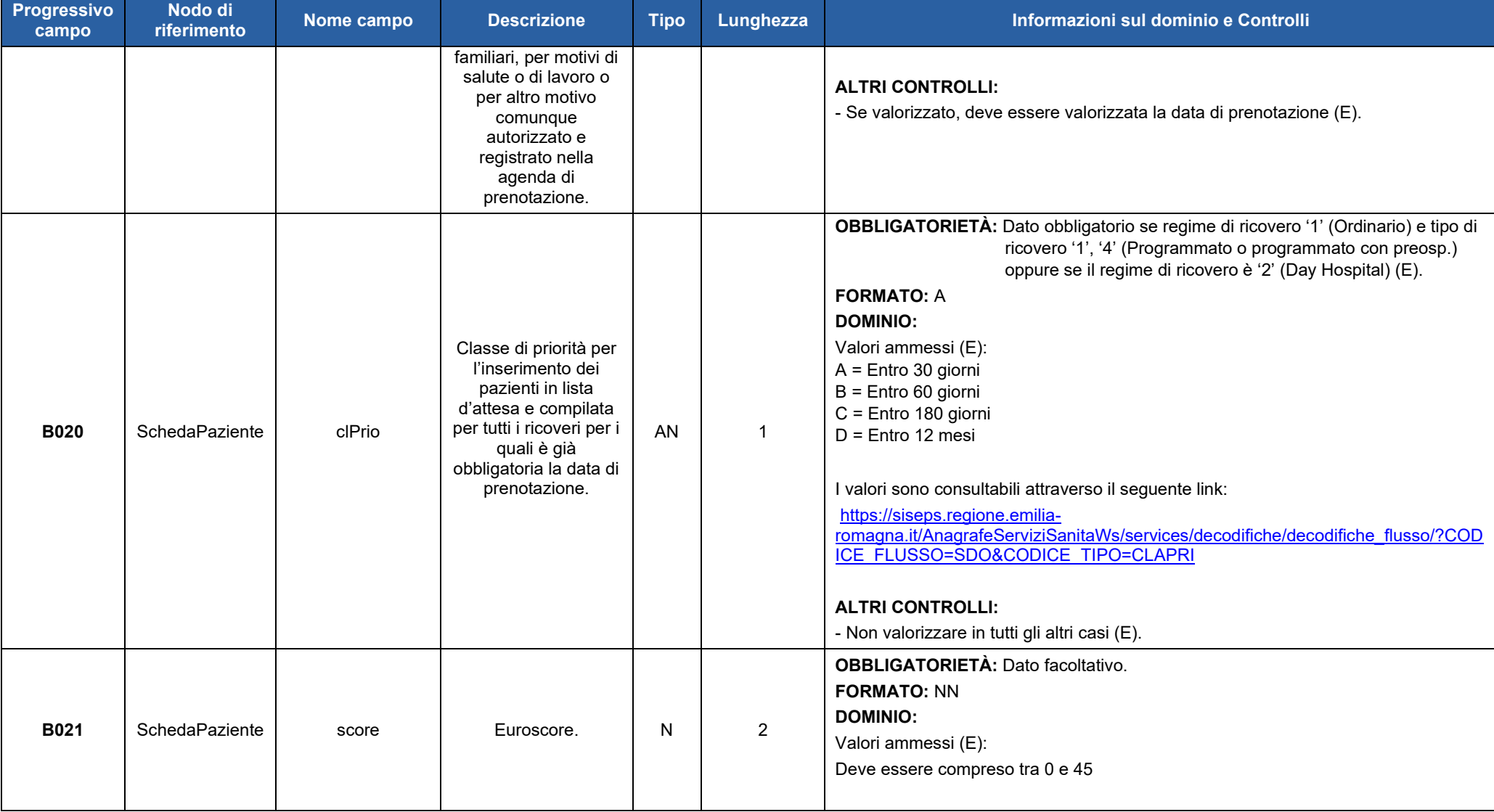

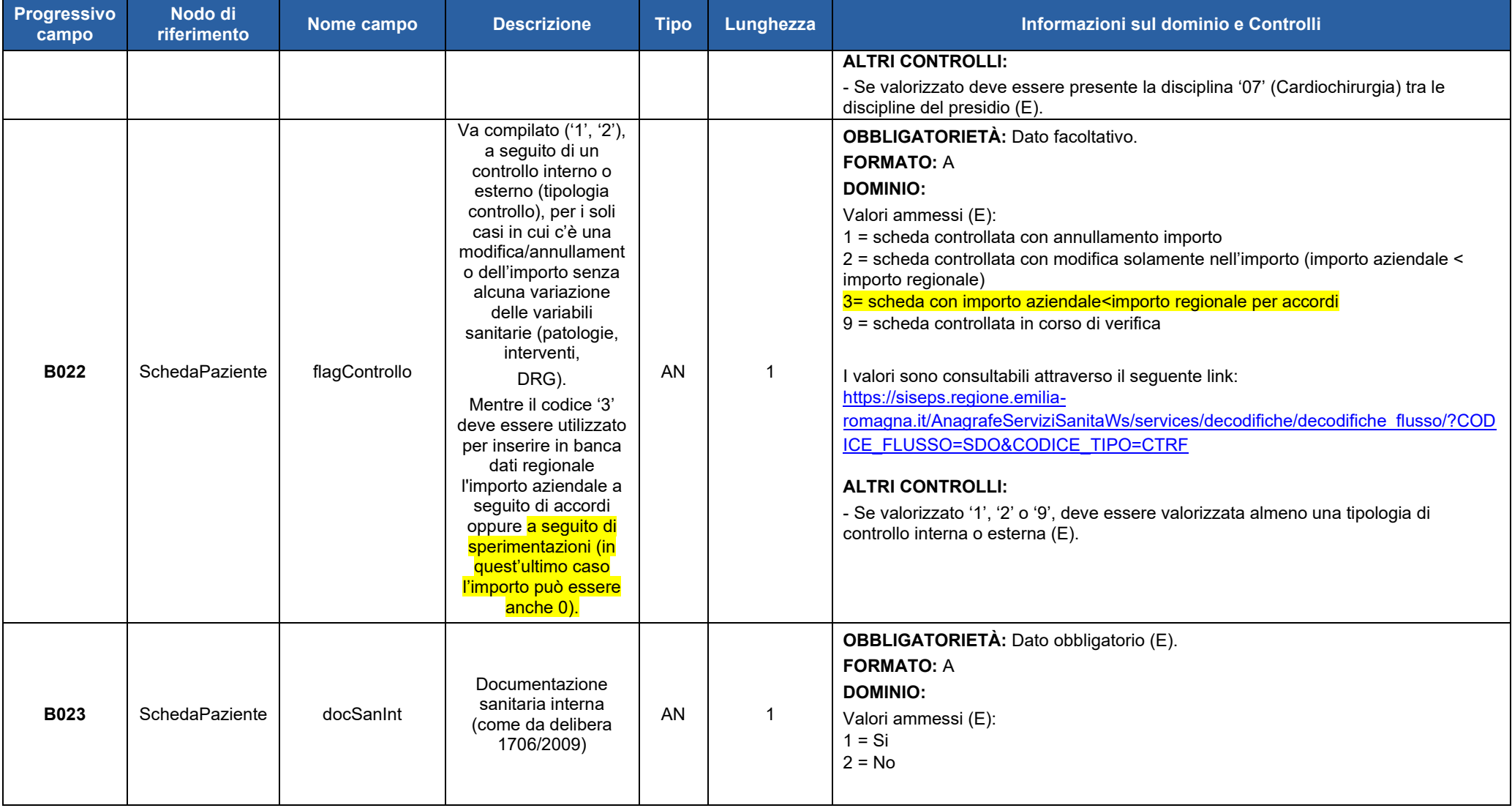

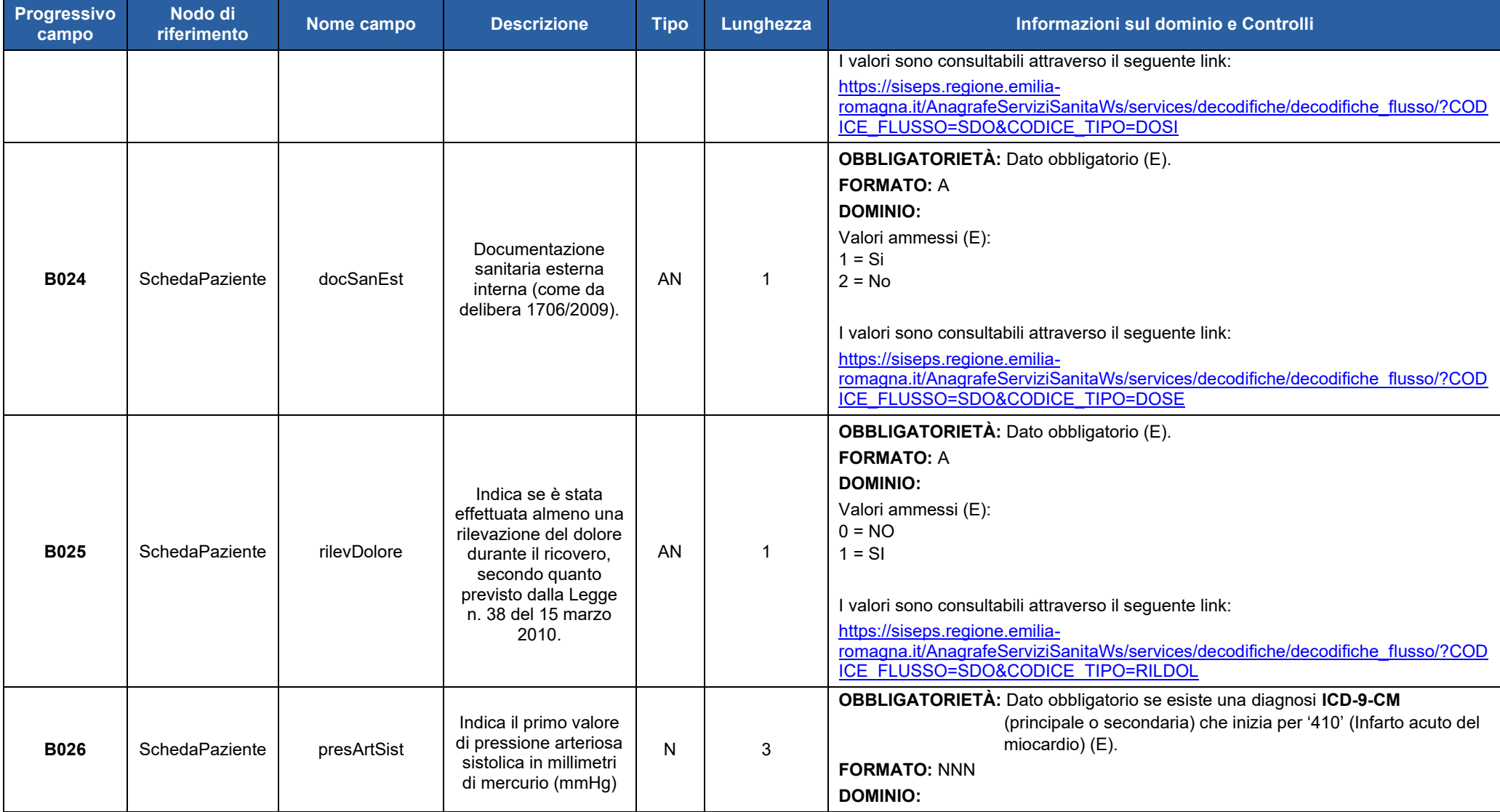

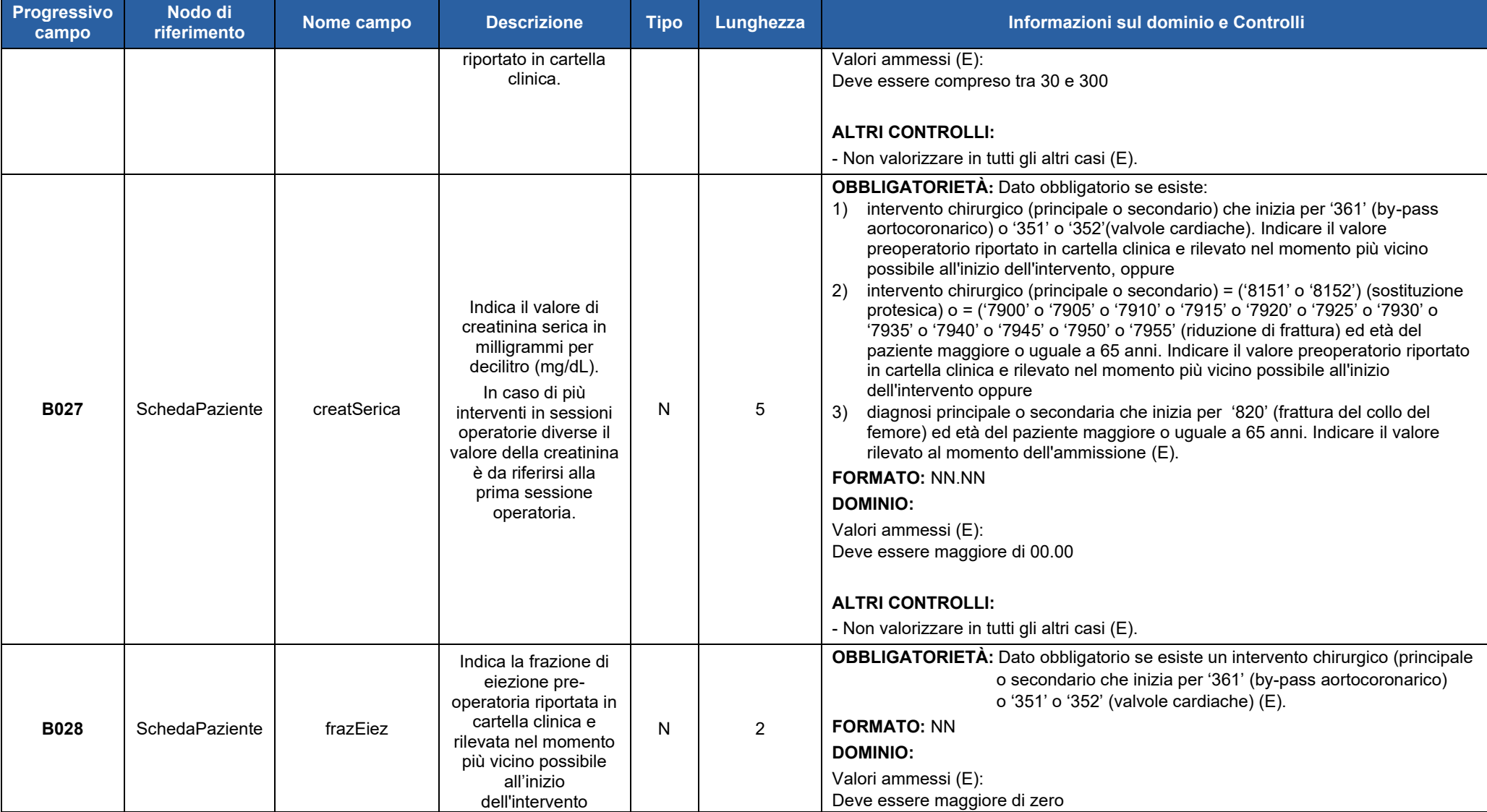

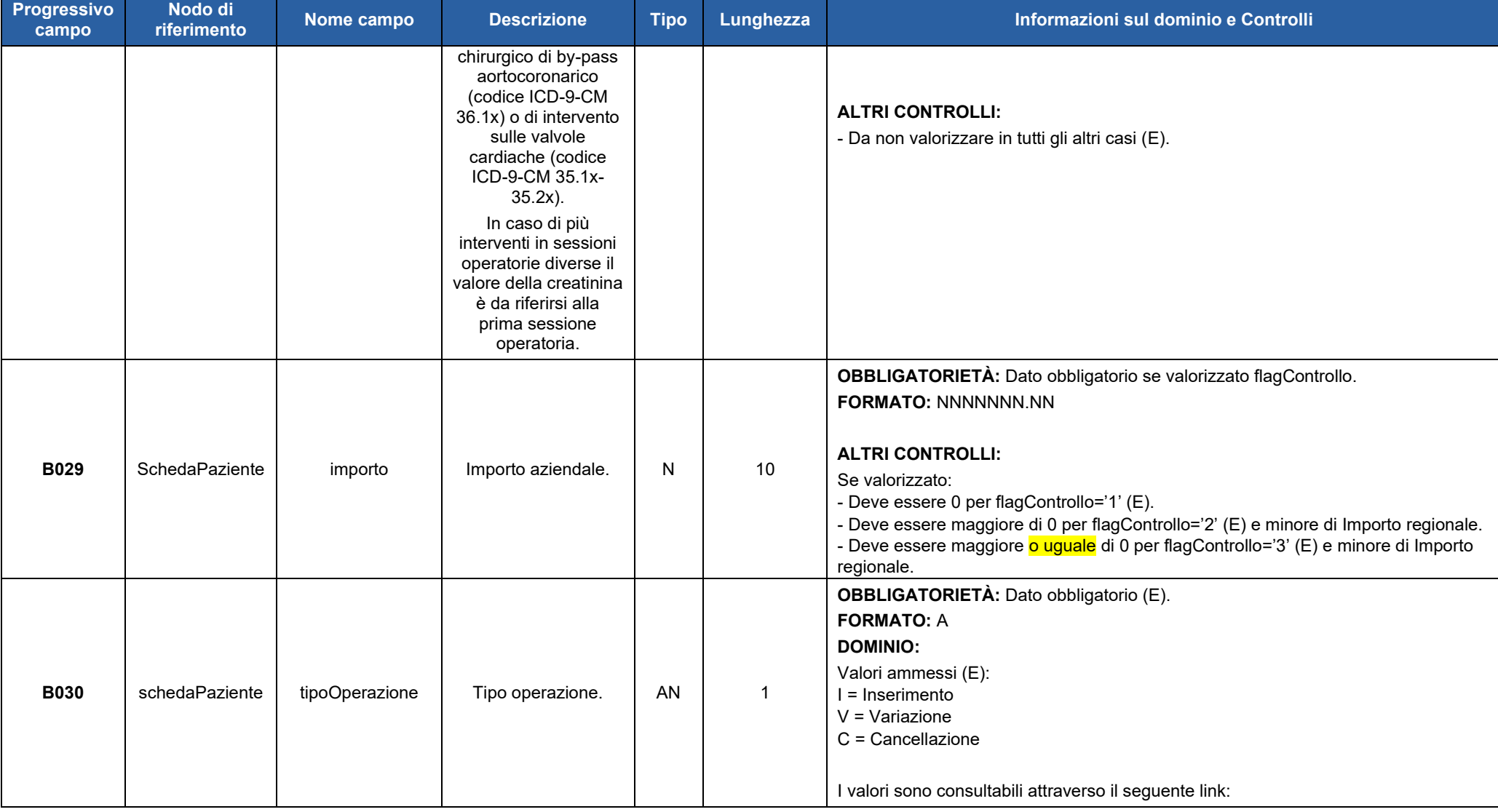

#### Direzione Generale Cura della persona, salute e welfare

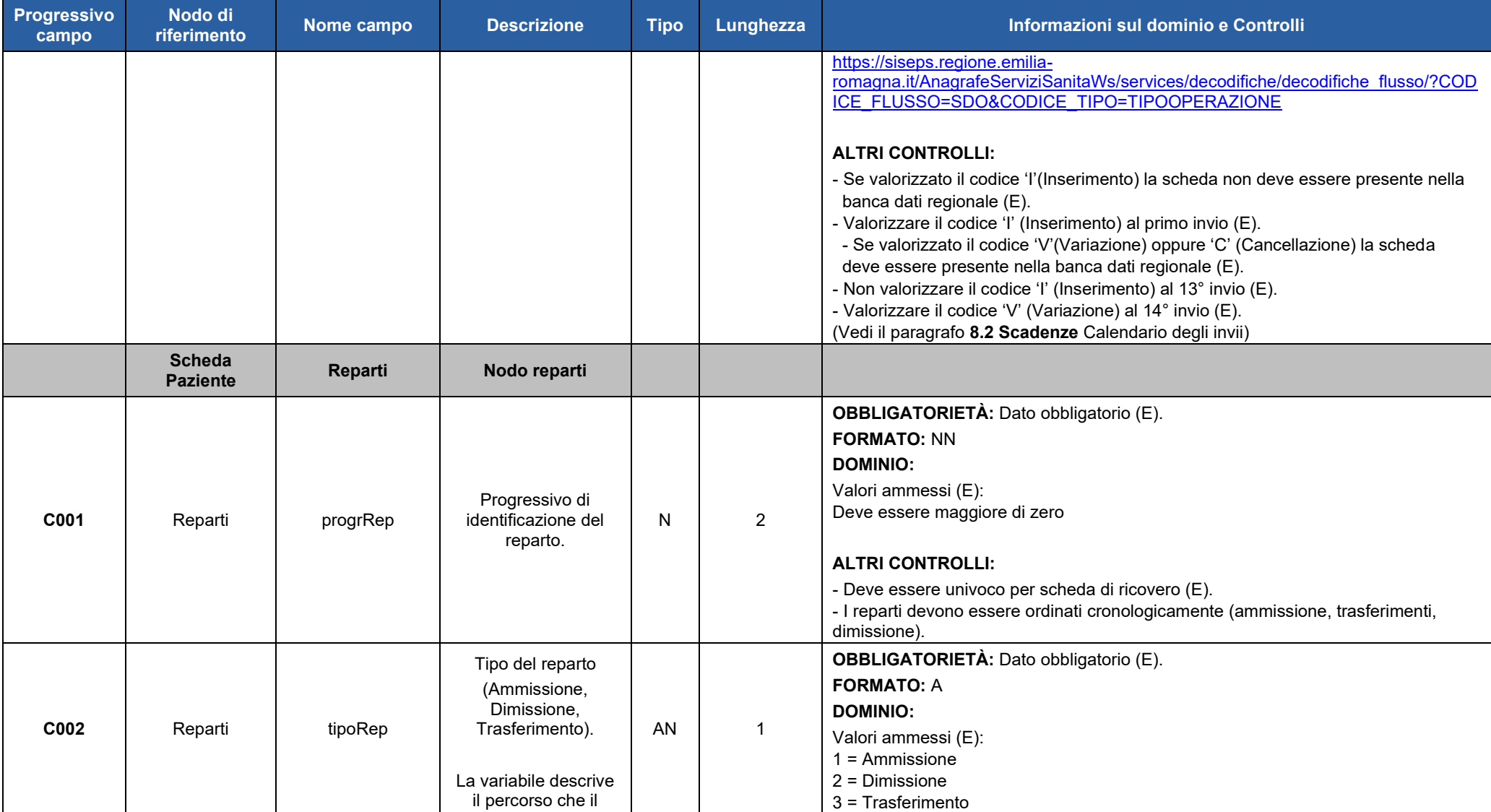

#### Direzione Generale Cura della persona, salute e welfare

Servizio ICT, Tecnologie e Strutture sanitarie

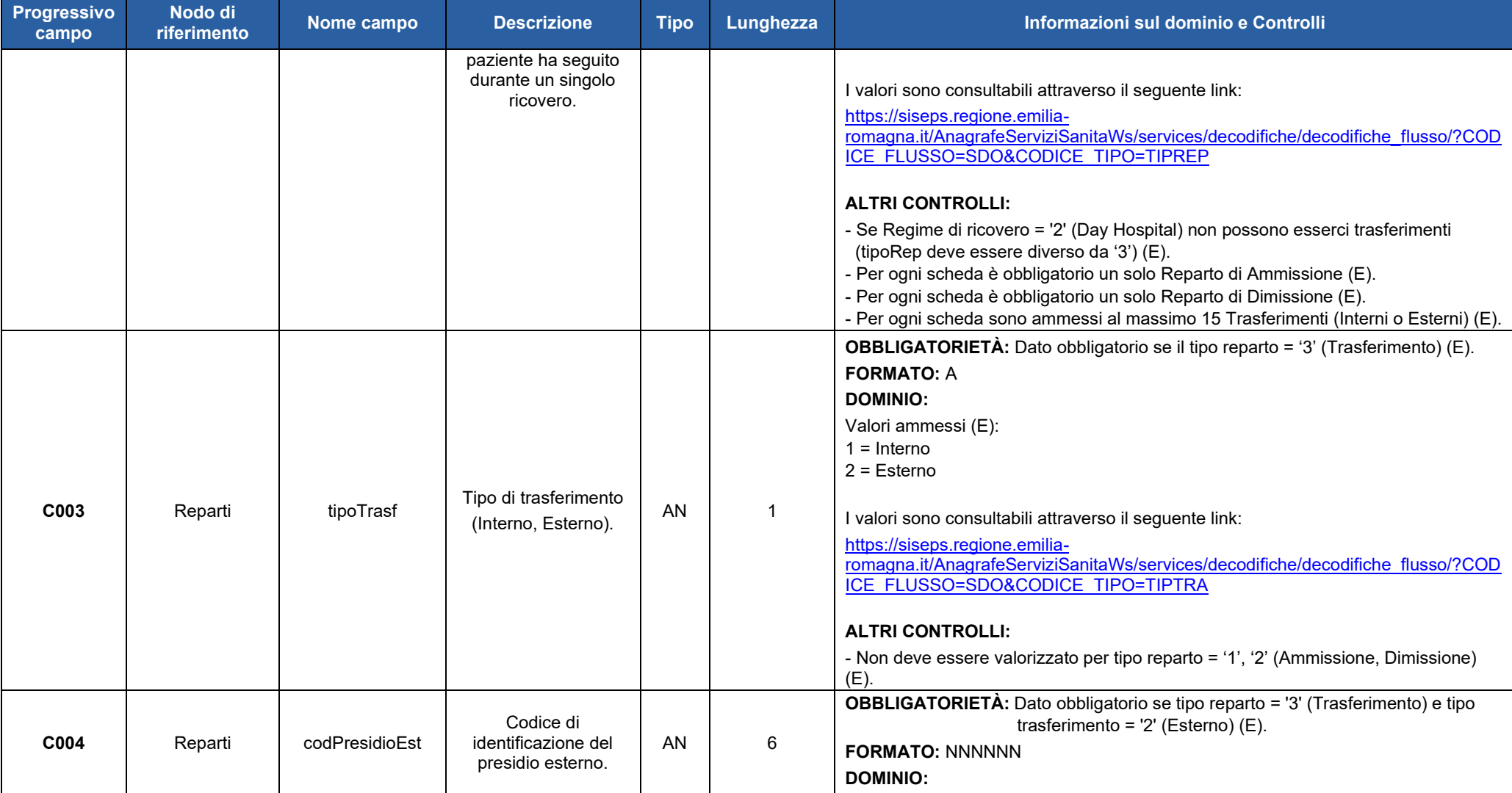

Regione Emilia-Romagna

#### Direzione Generale Cura della persona, salute e welfare

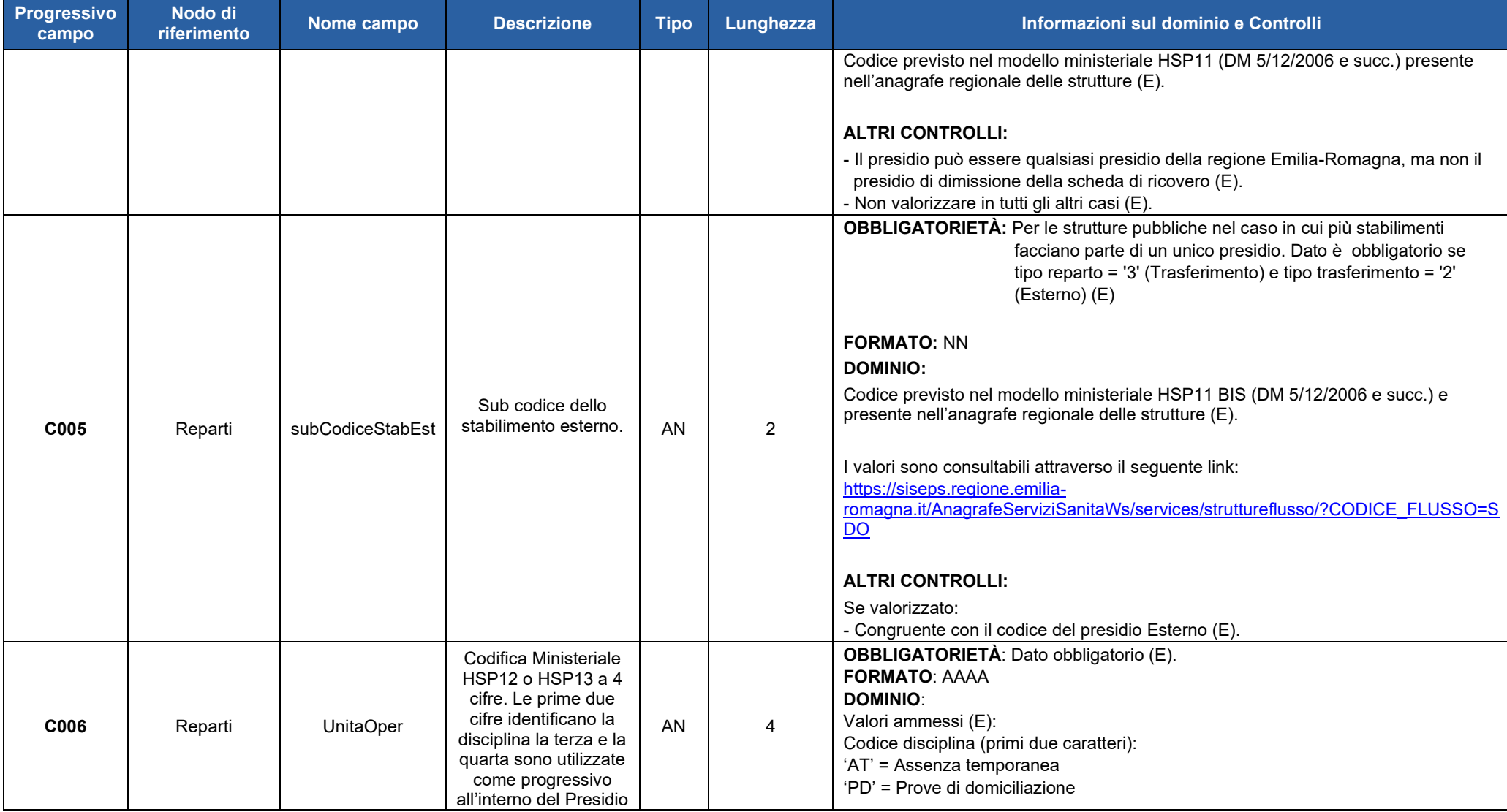

#### Direzione Generale Cura della persona, salute e welfare

Servizio ICT, Tecnologie e Strutture sanitarie

## Regione Emilia-Romagna

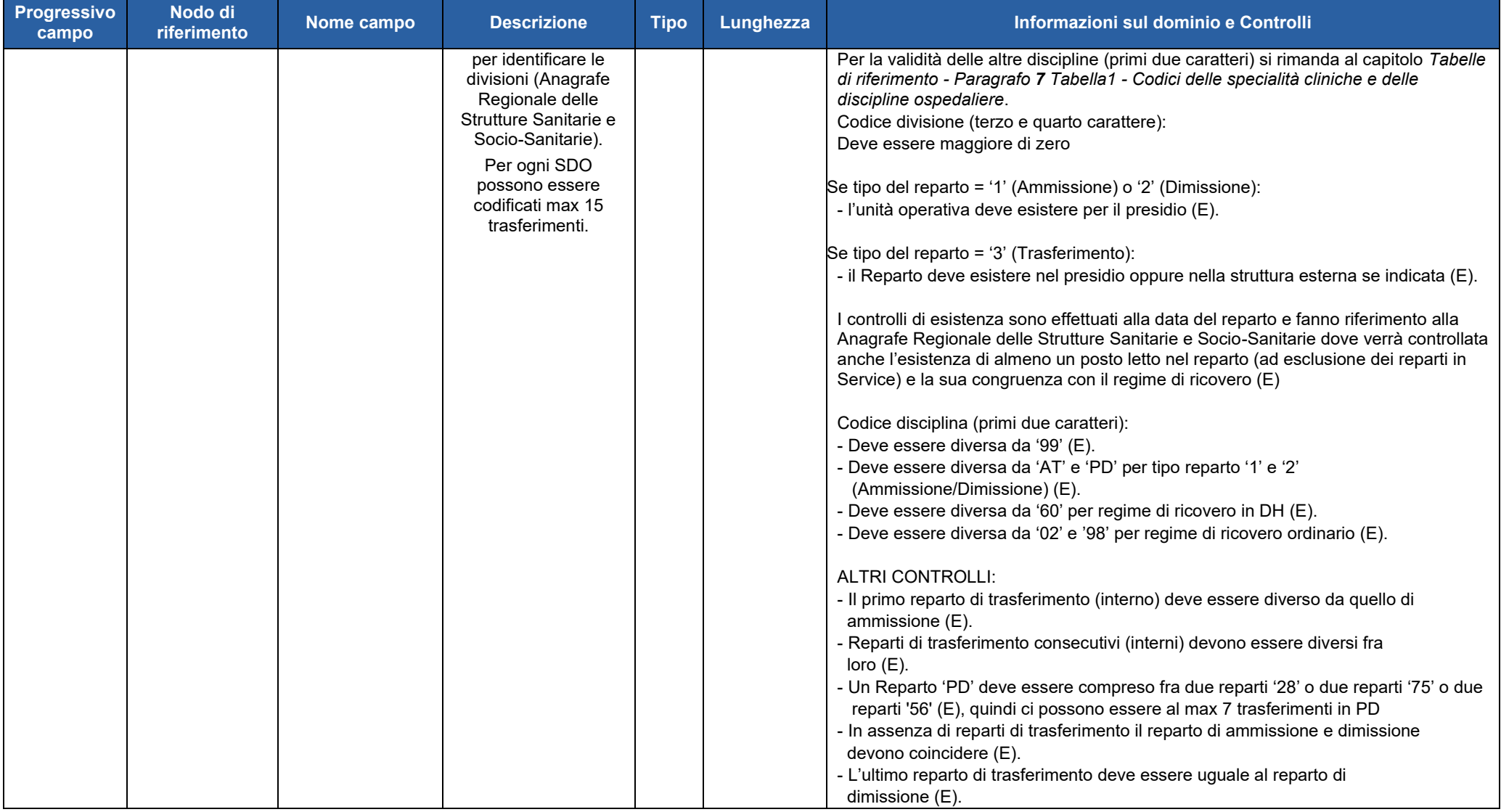

#### Direzione Generale Cura della persona, salute e welfare

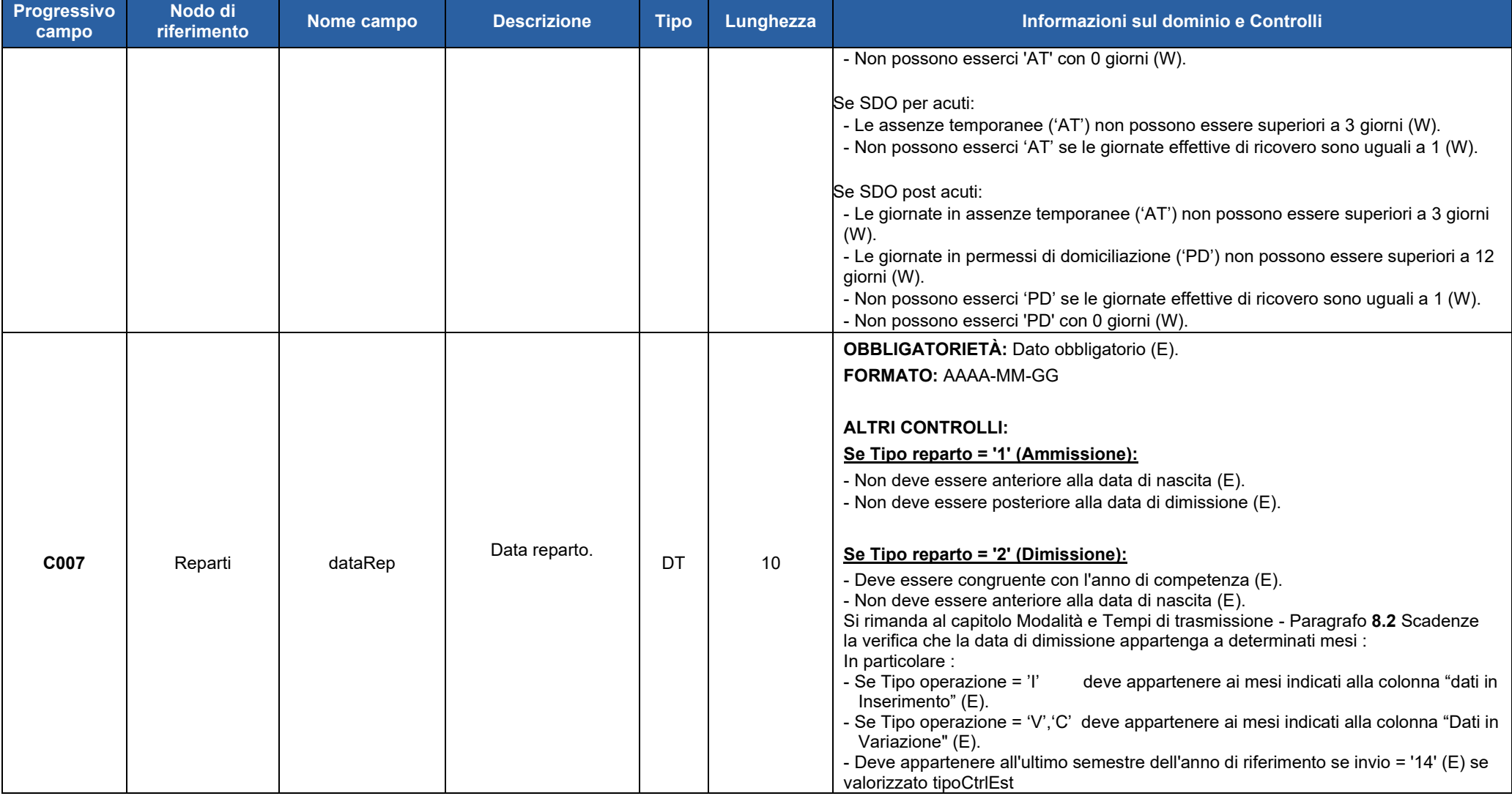

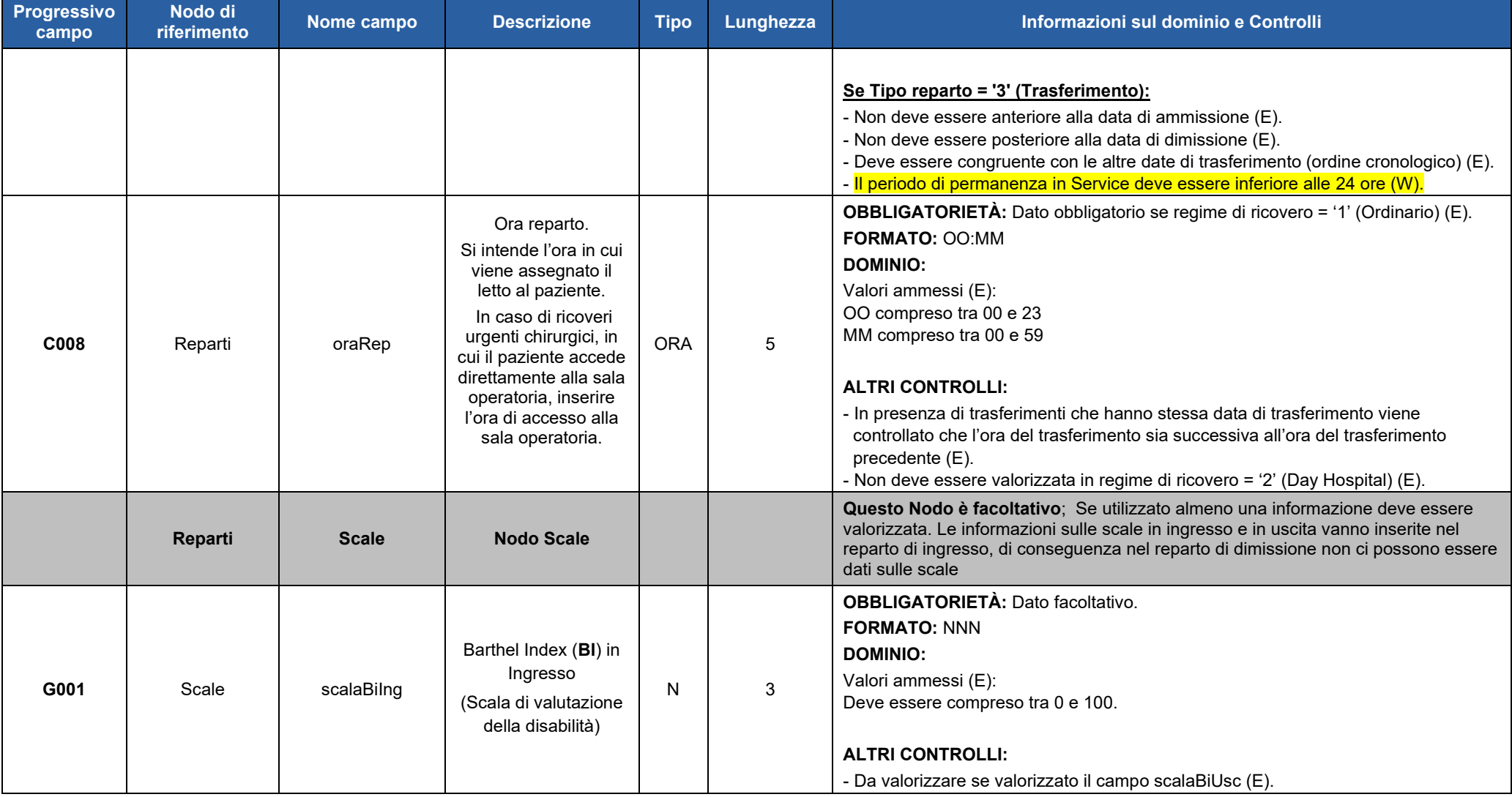

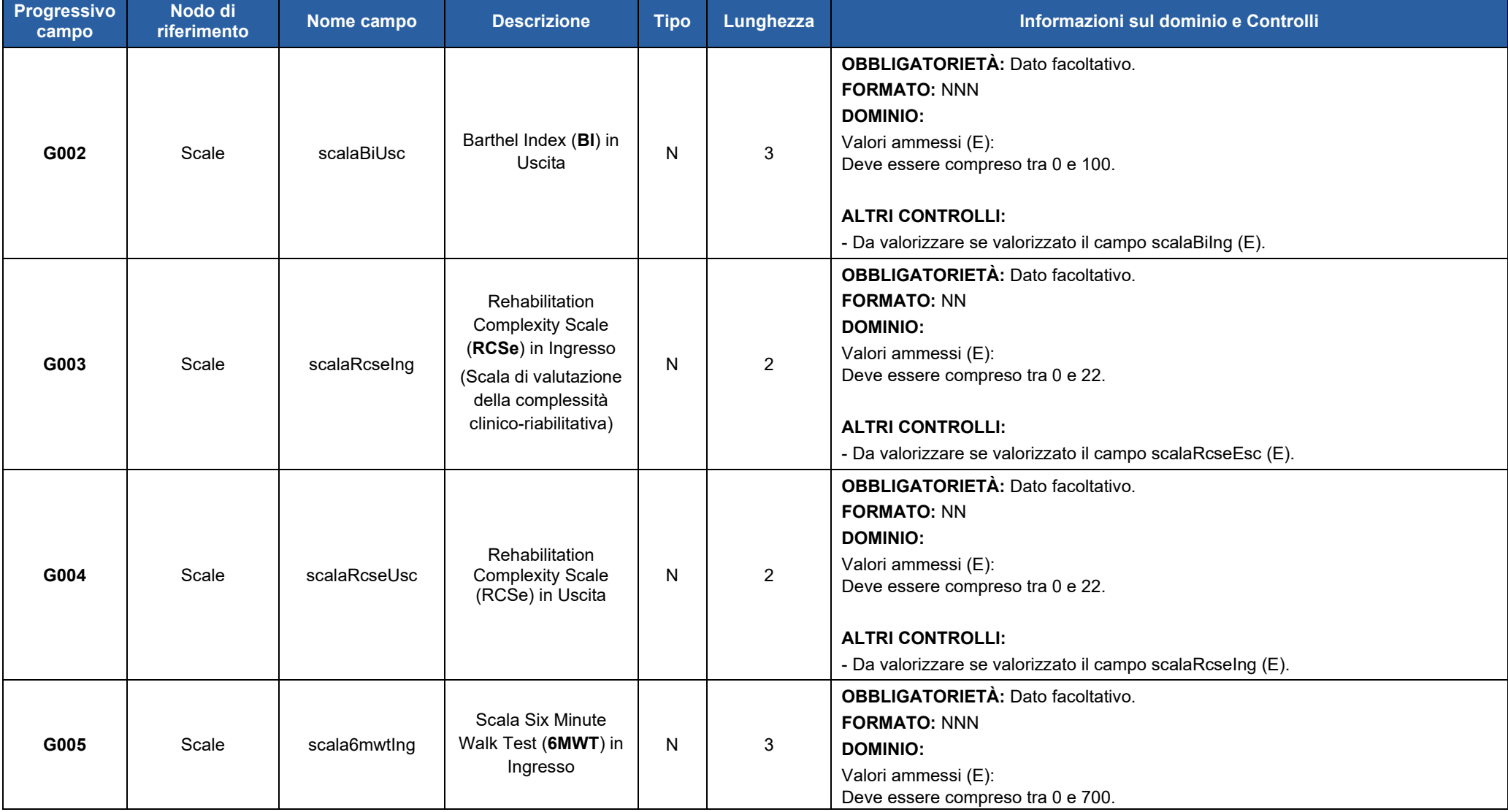

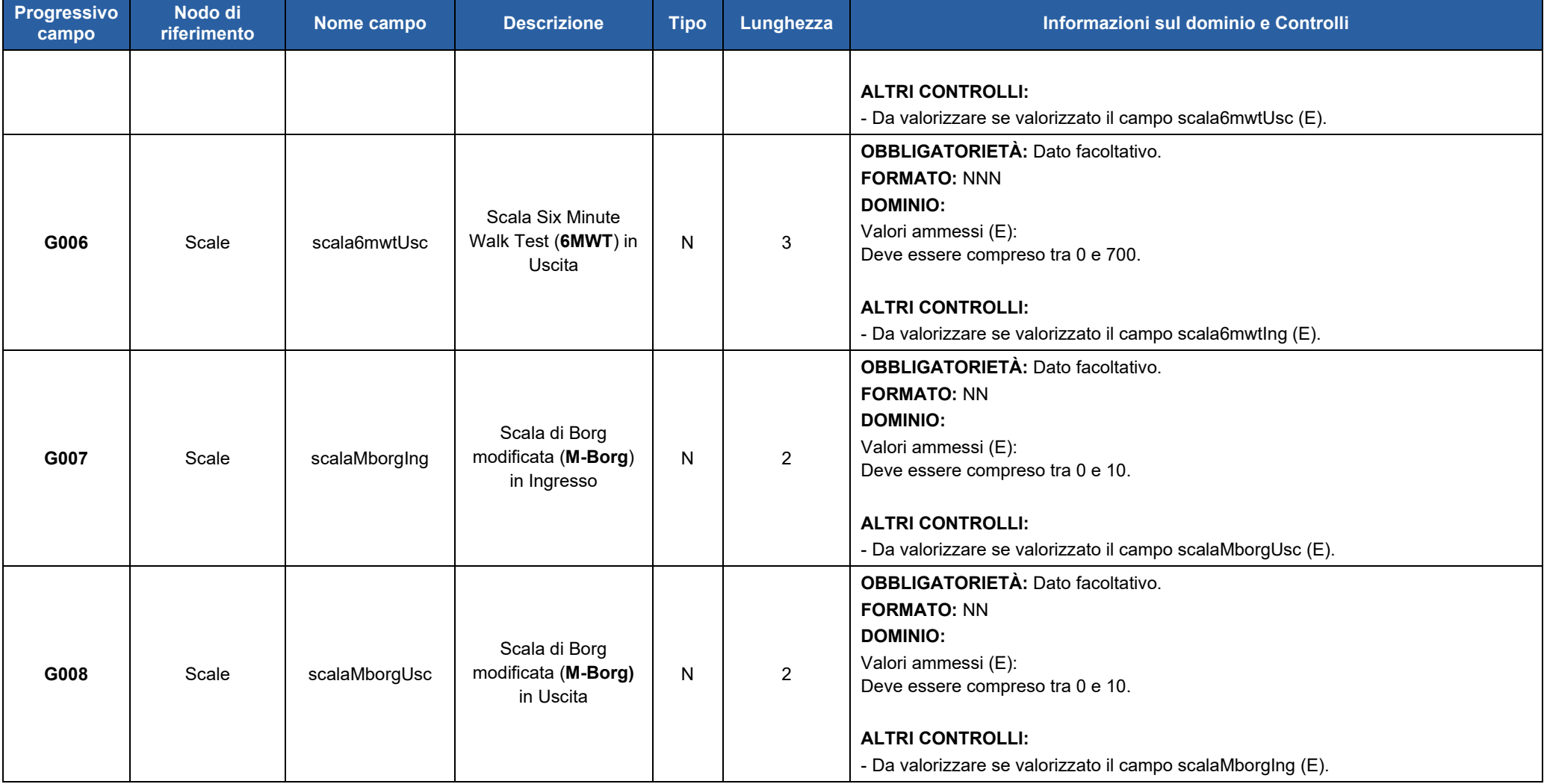

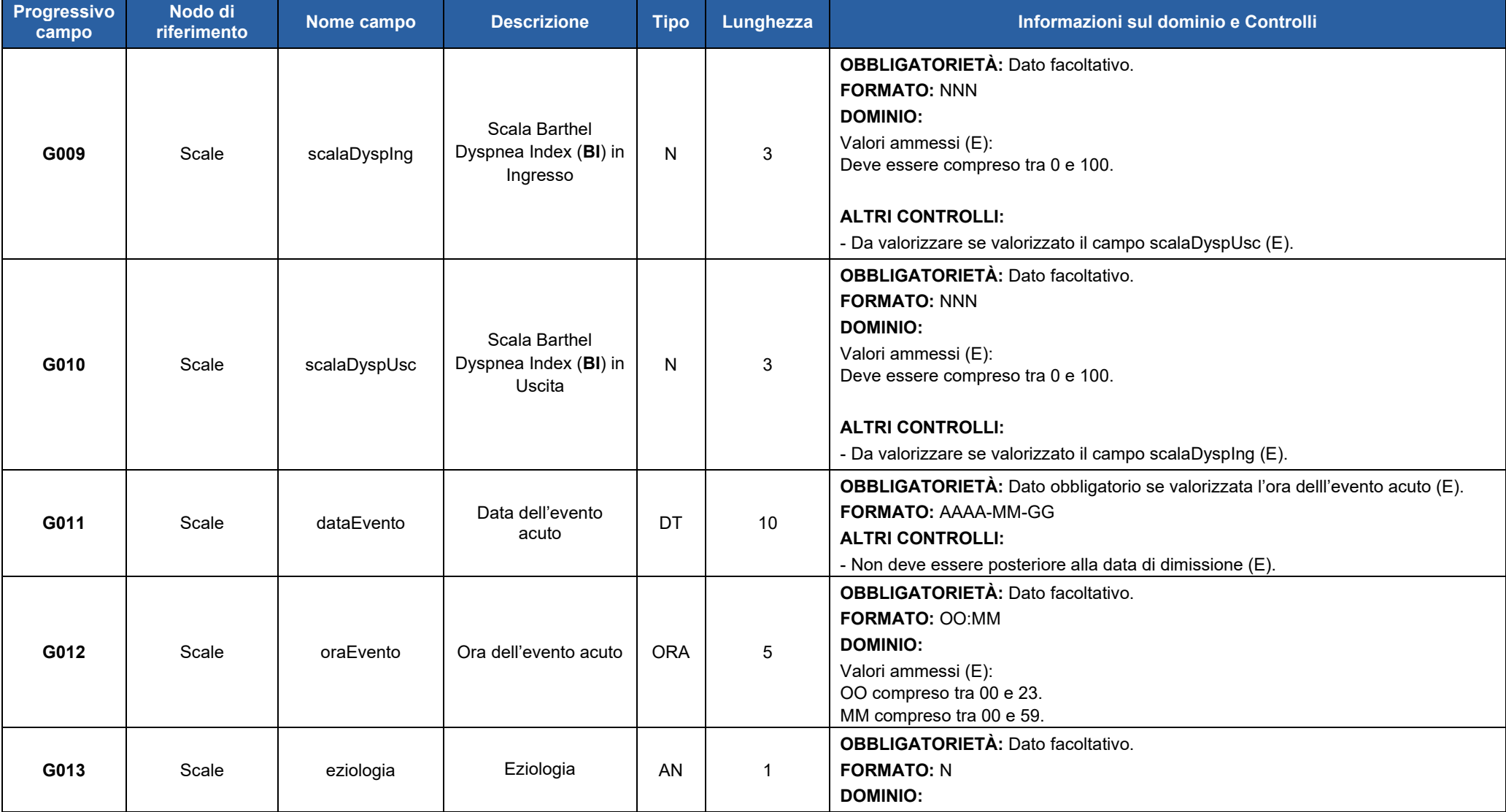

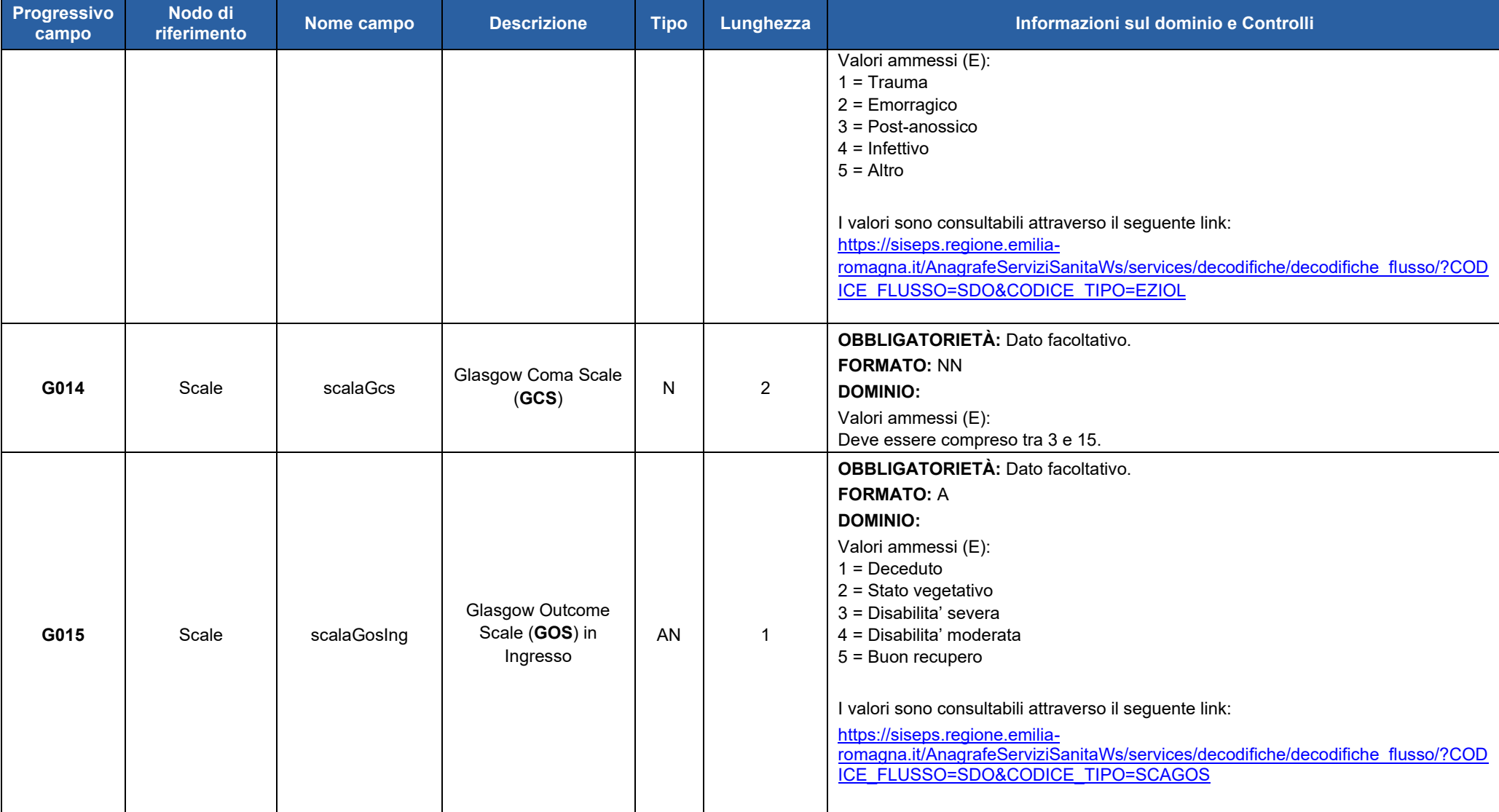

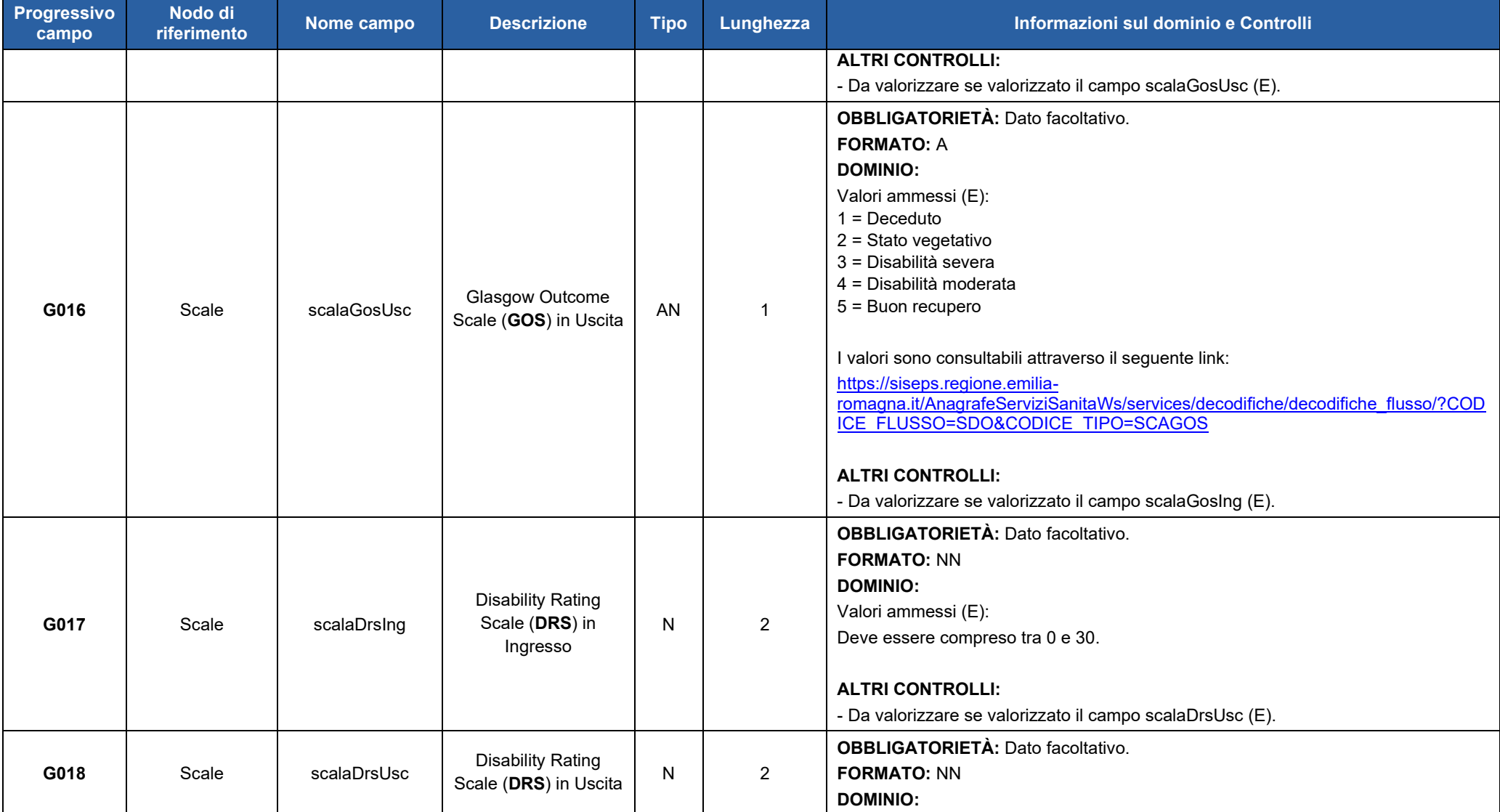

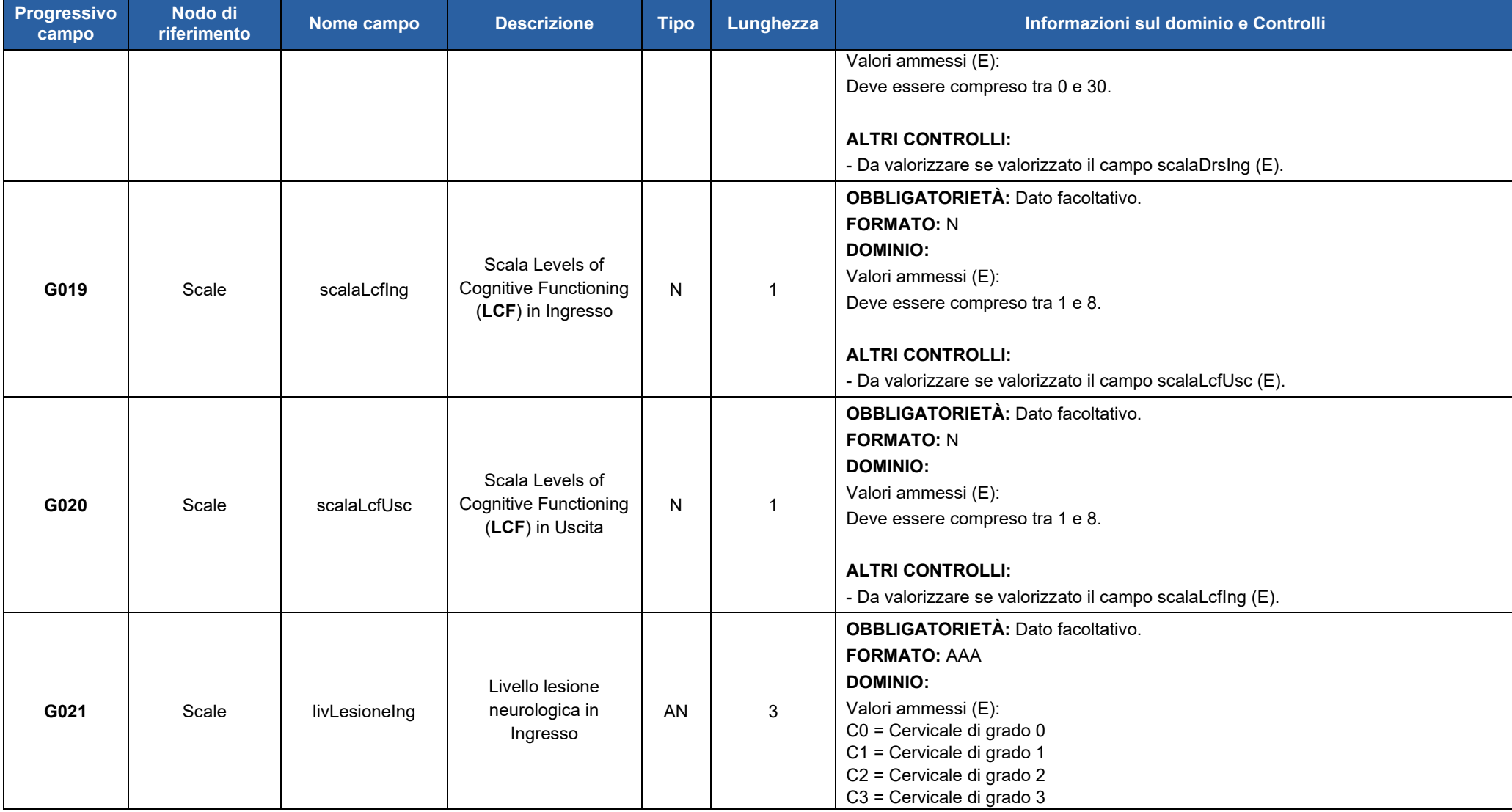

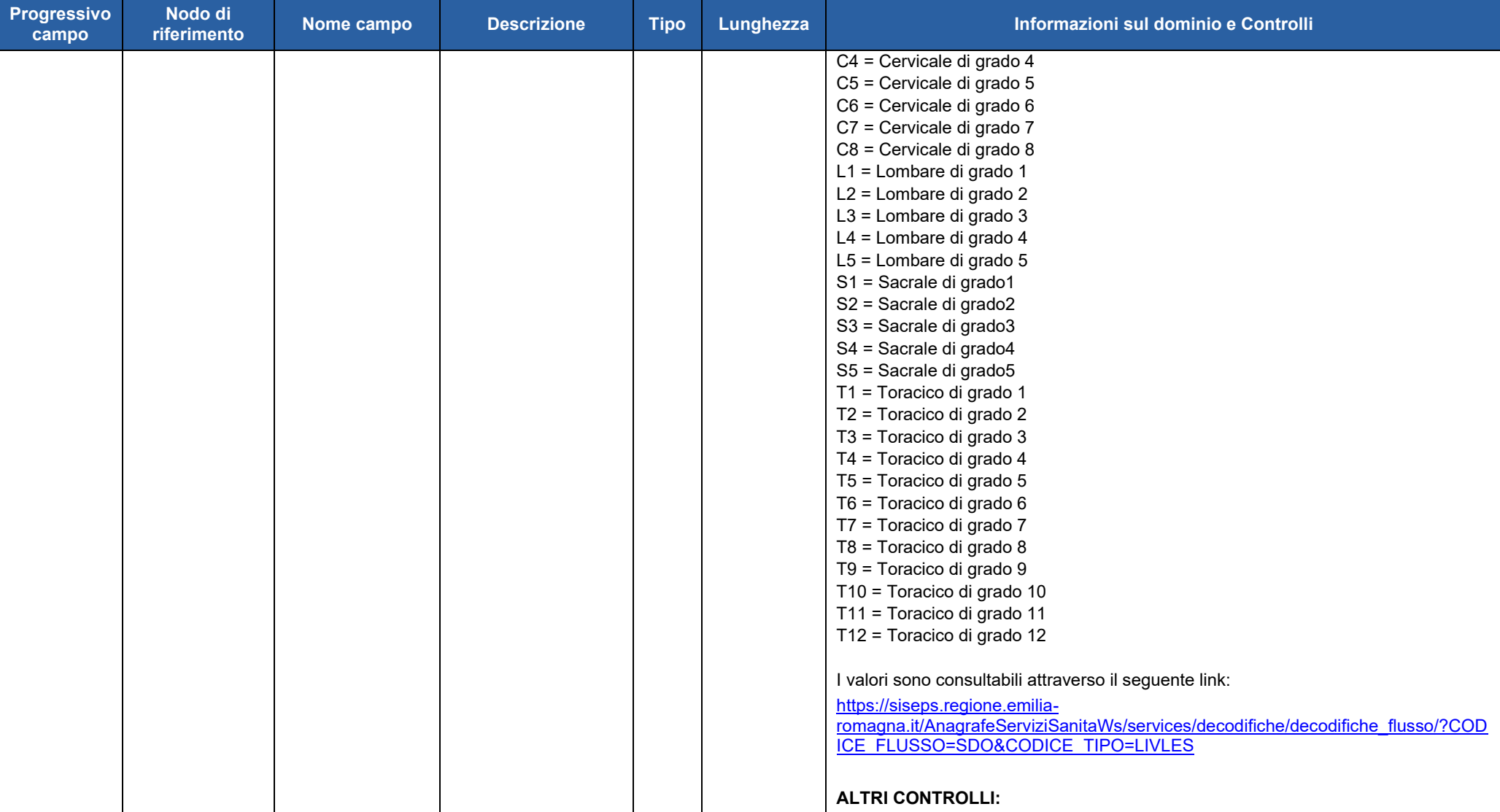

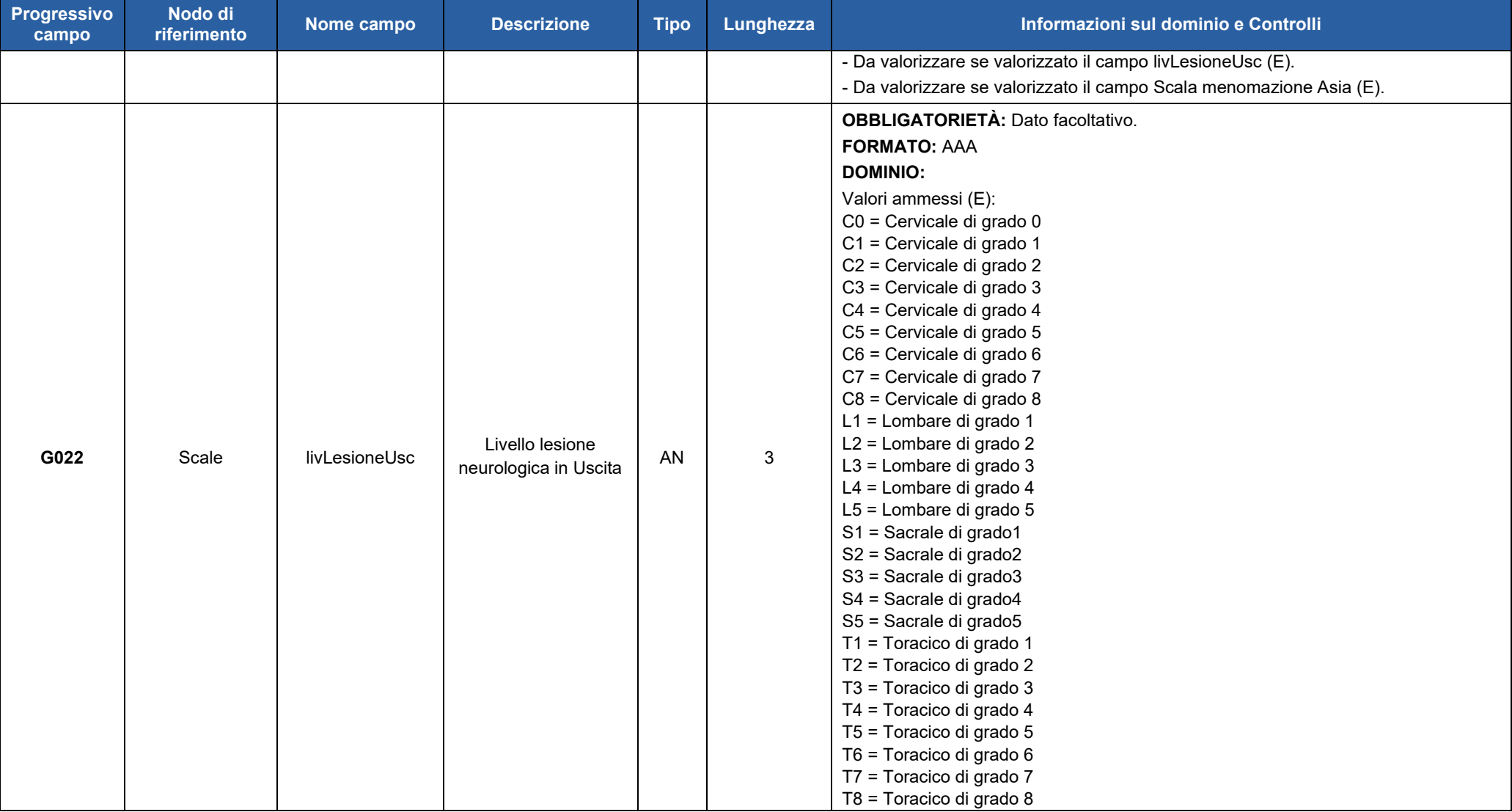

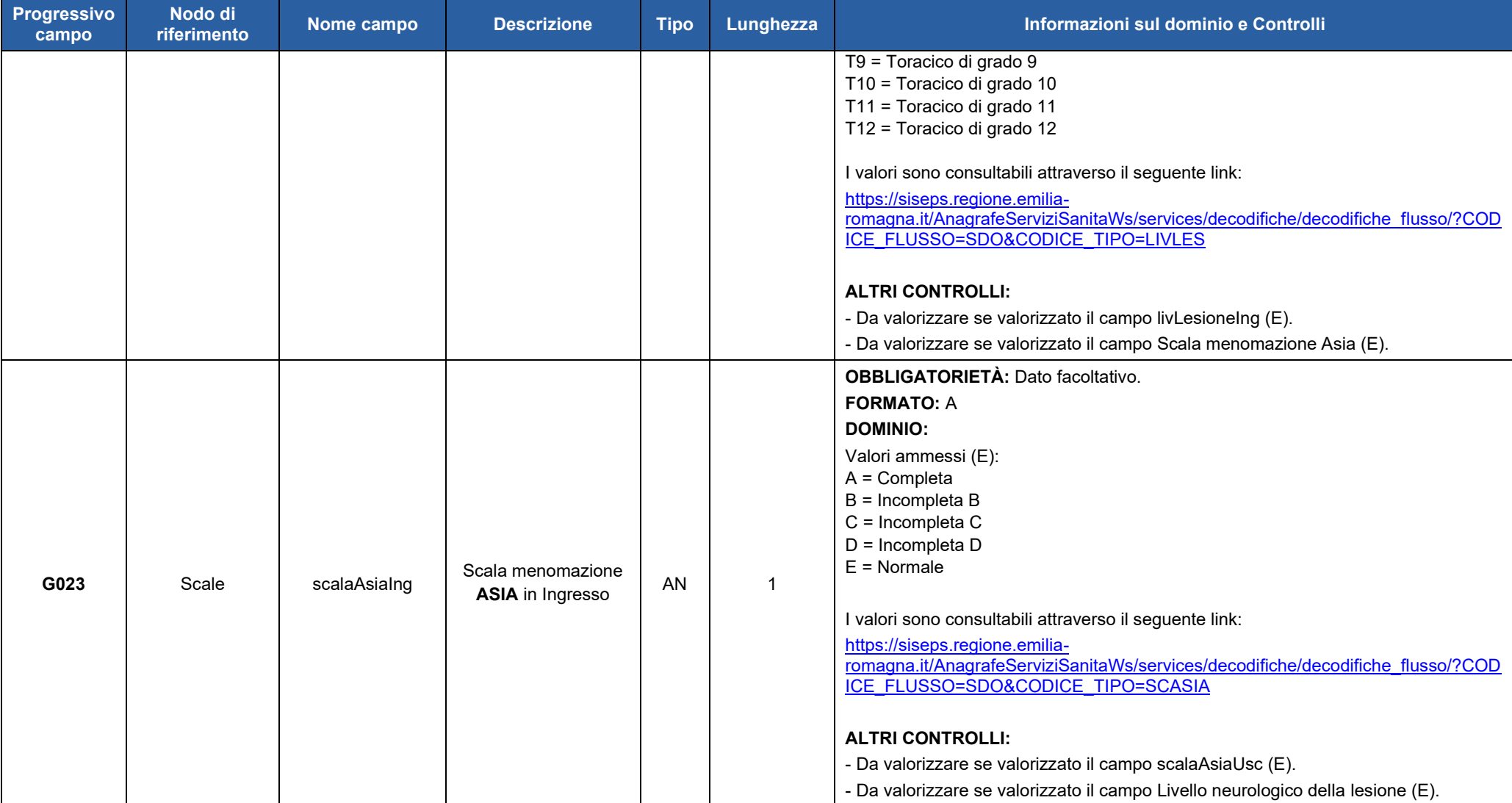

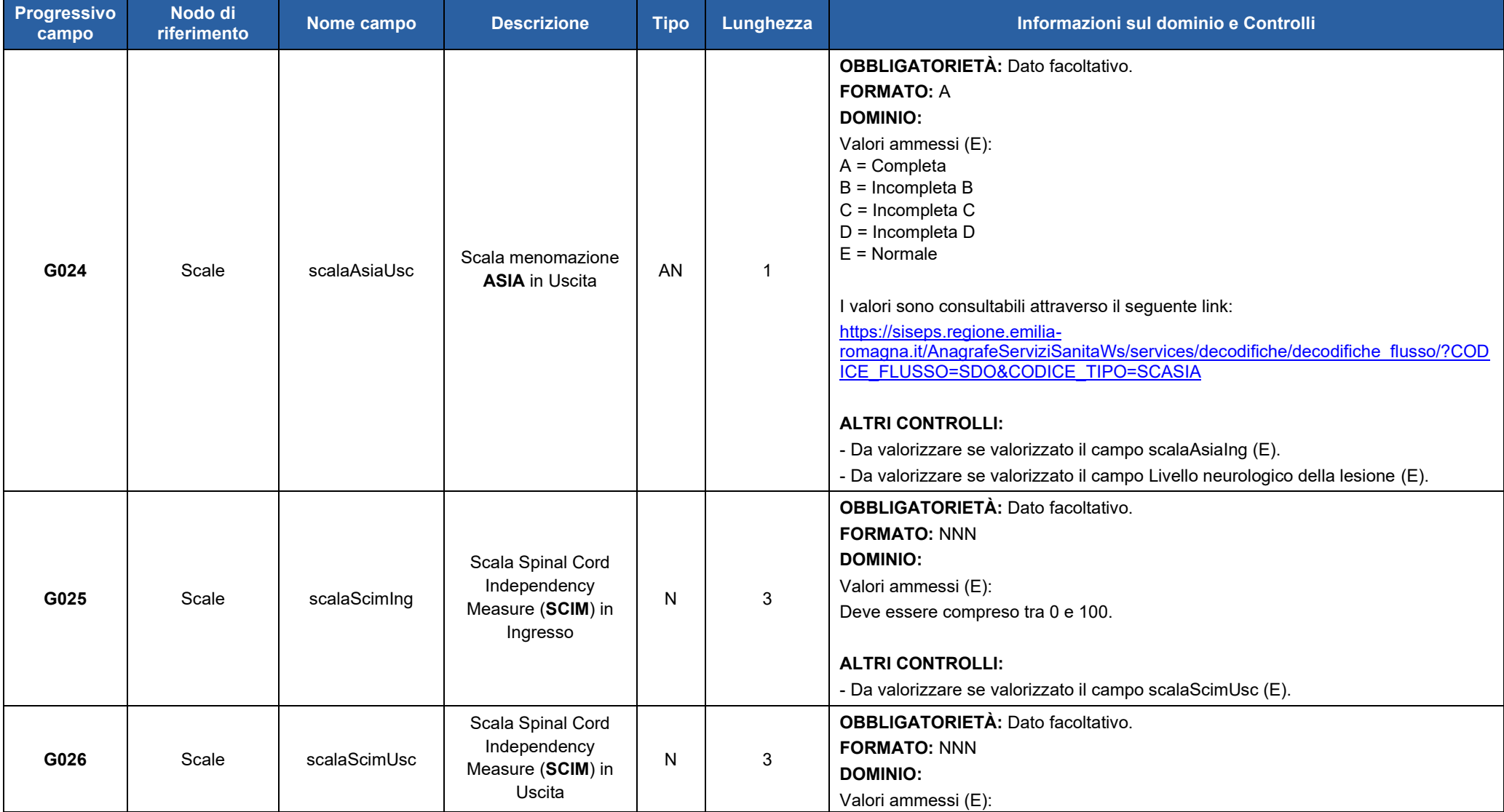

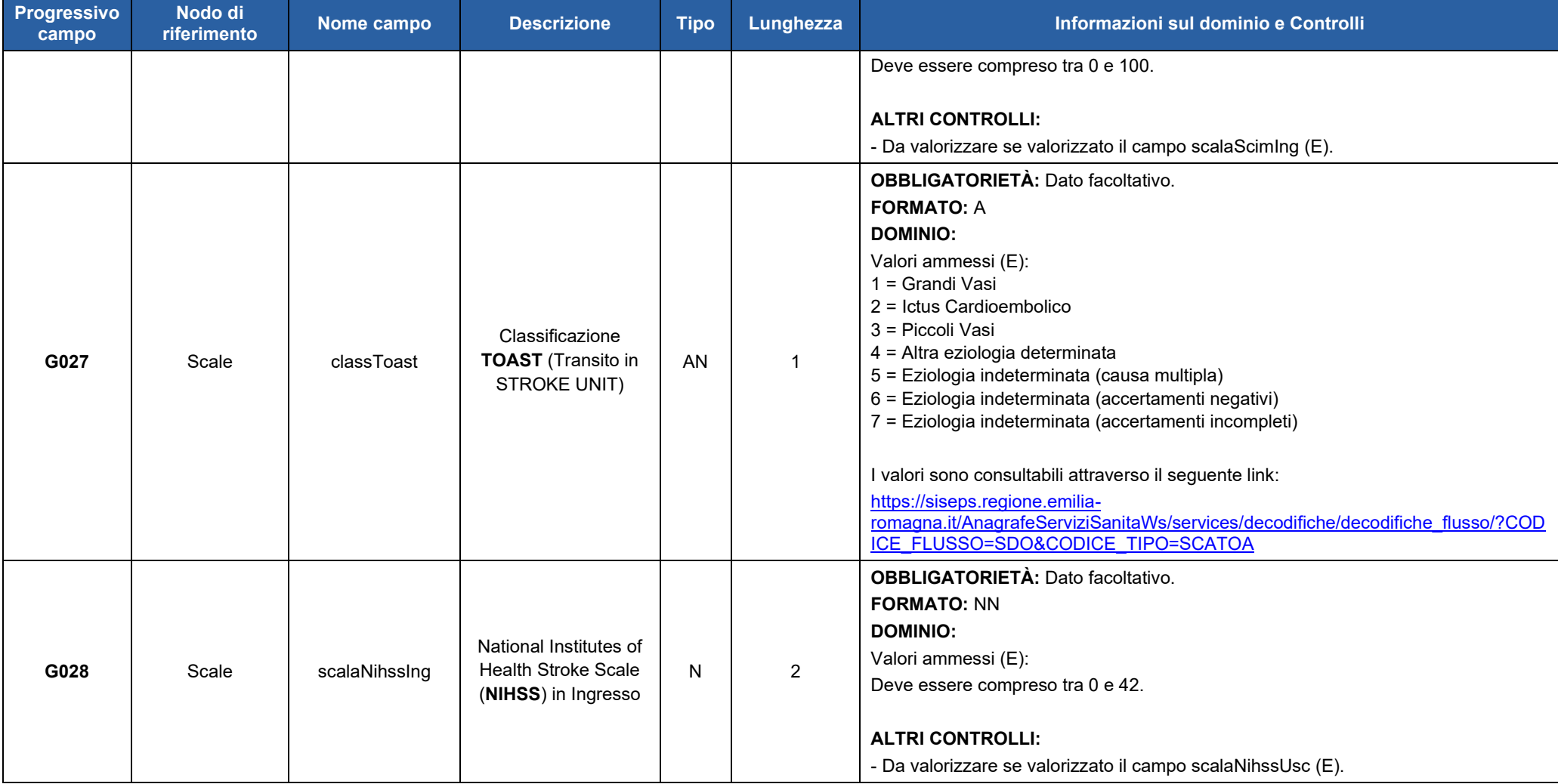

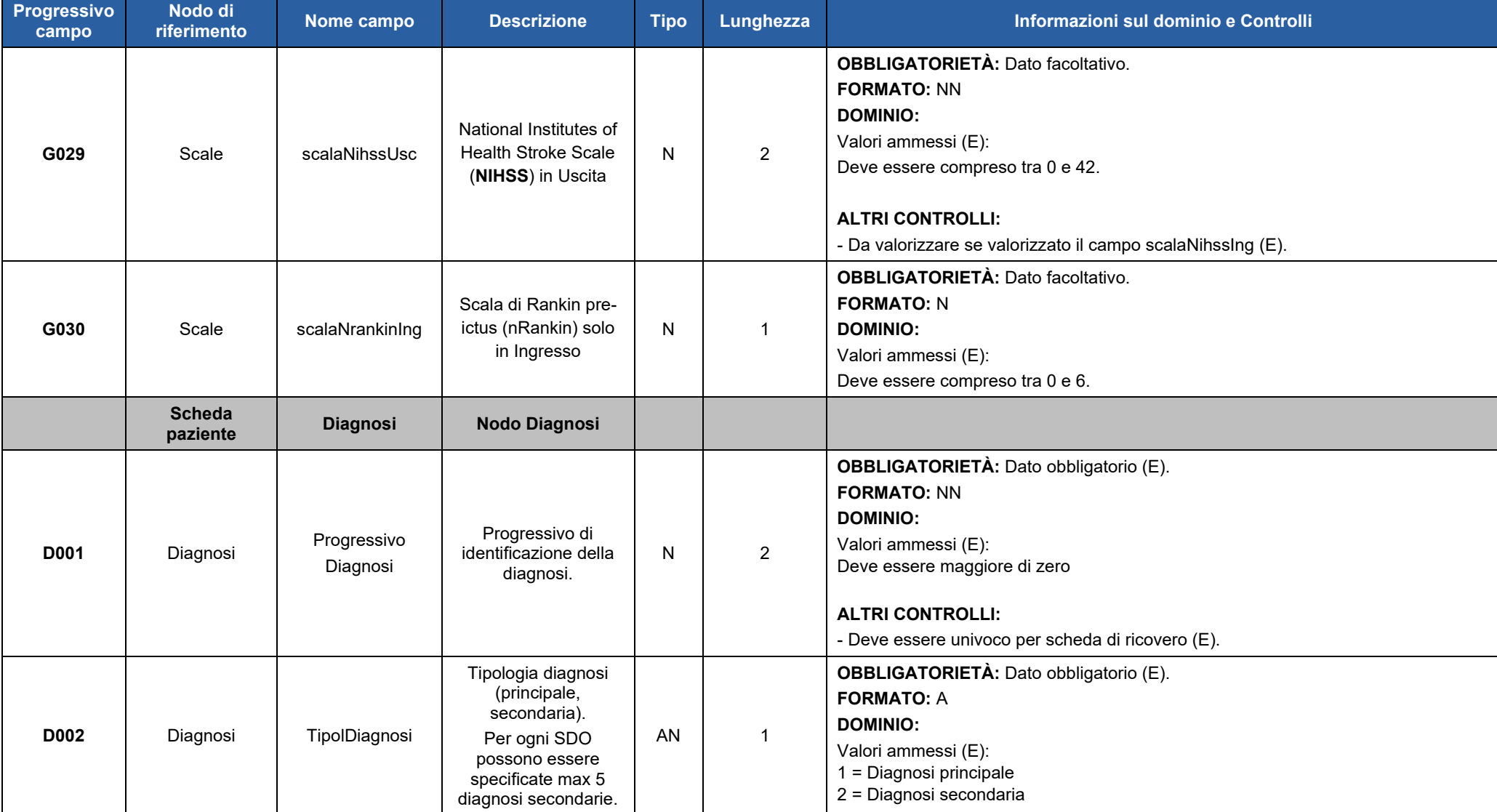

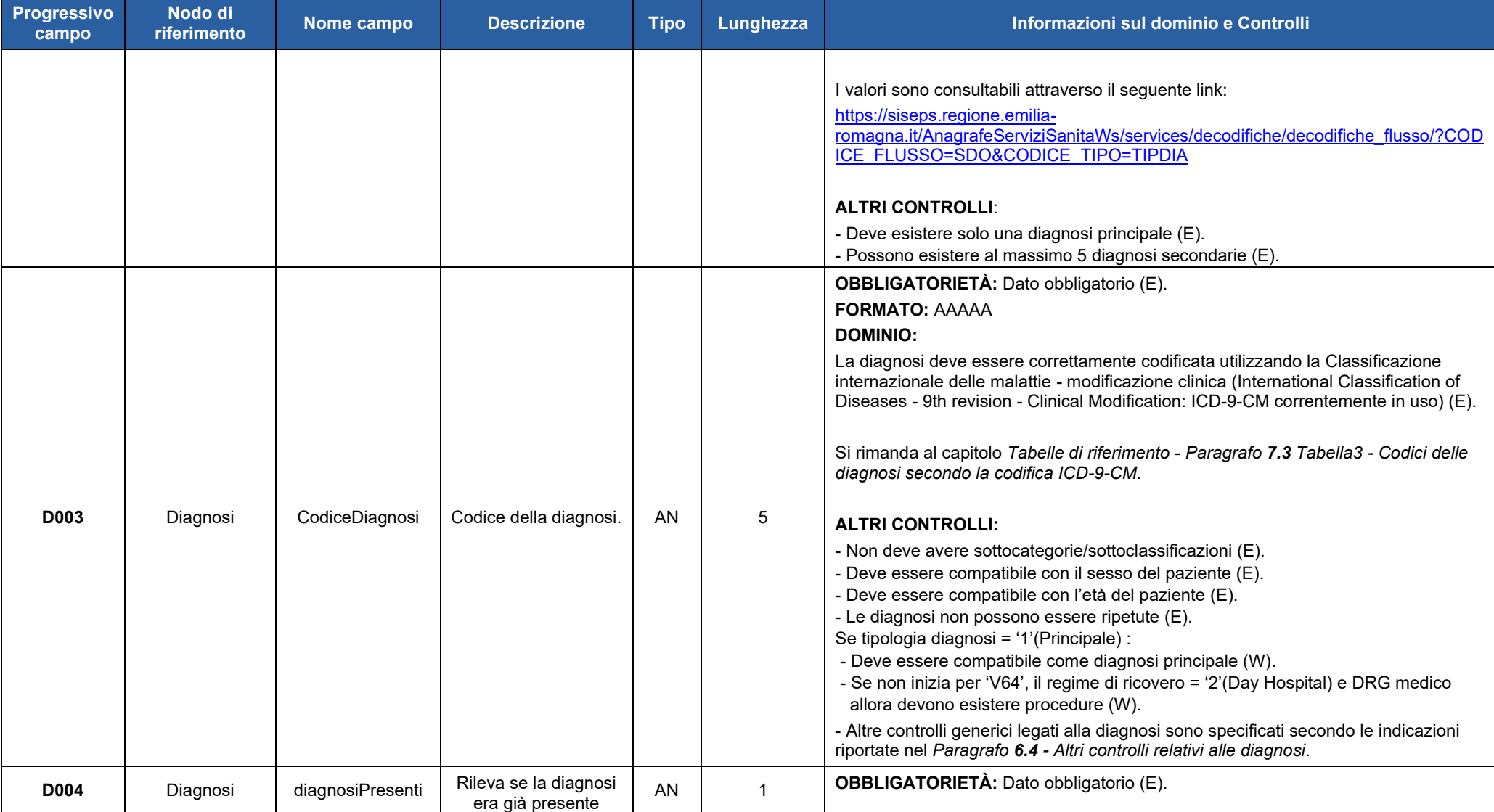

#### Direzione Generale Cura della persona, salute e welfare

Servizio ICT, Tecnologie e Strutture sanitarie

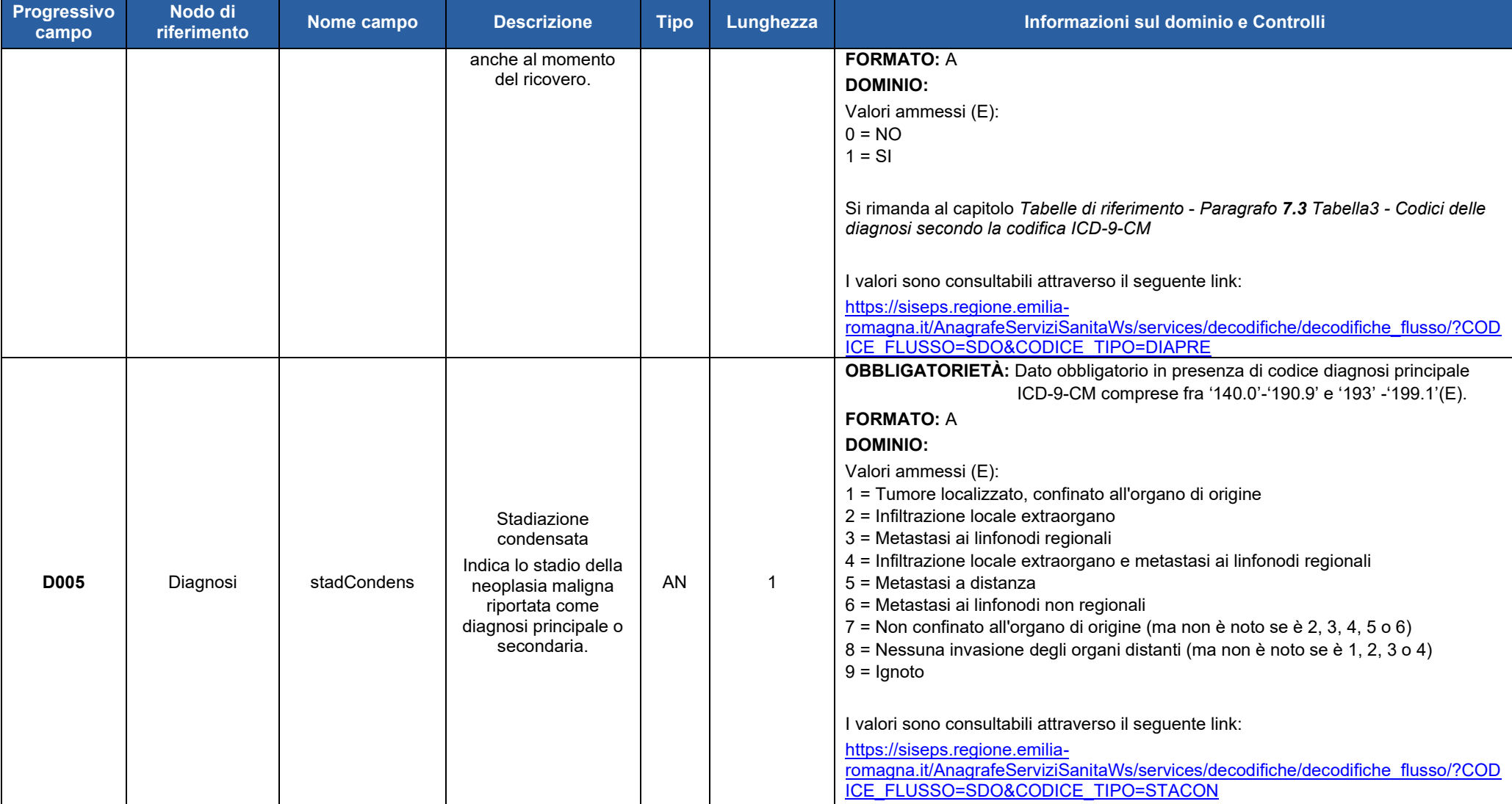

Regione Emilia-Romagna

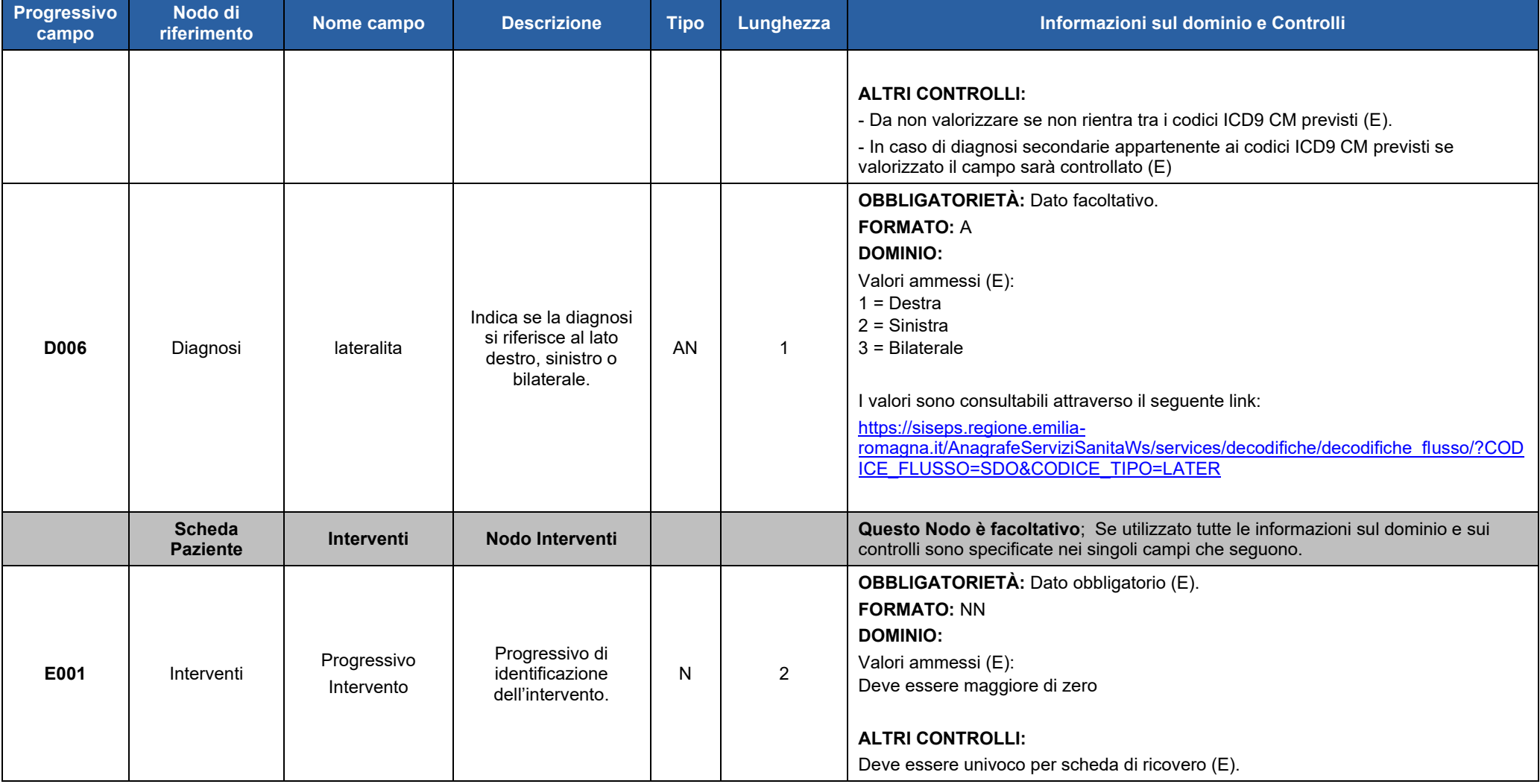

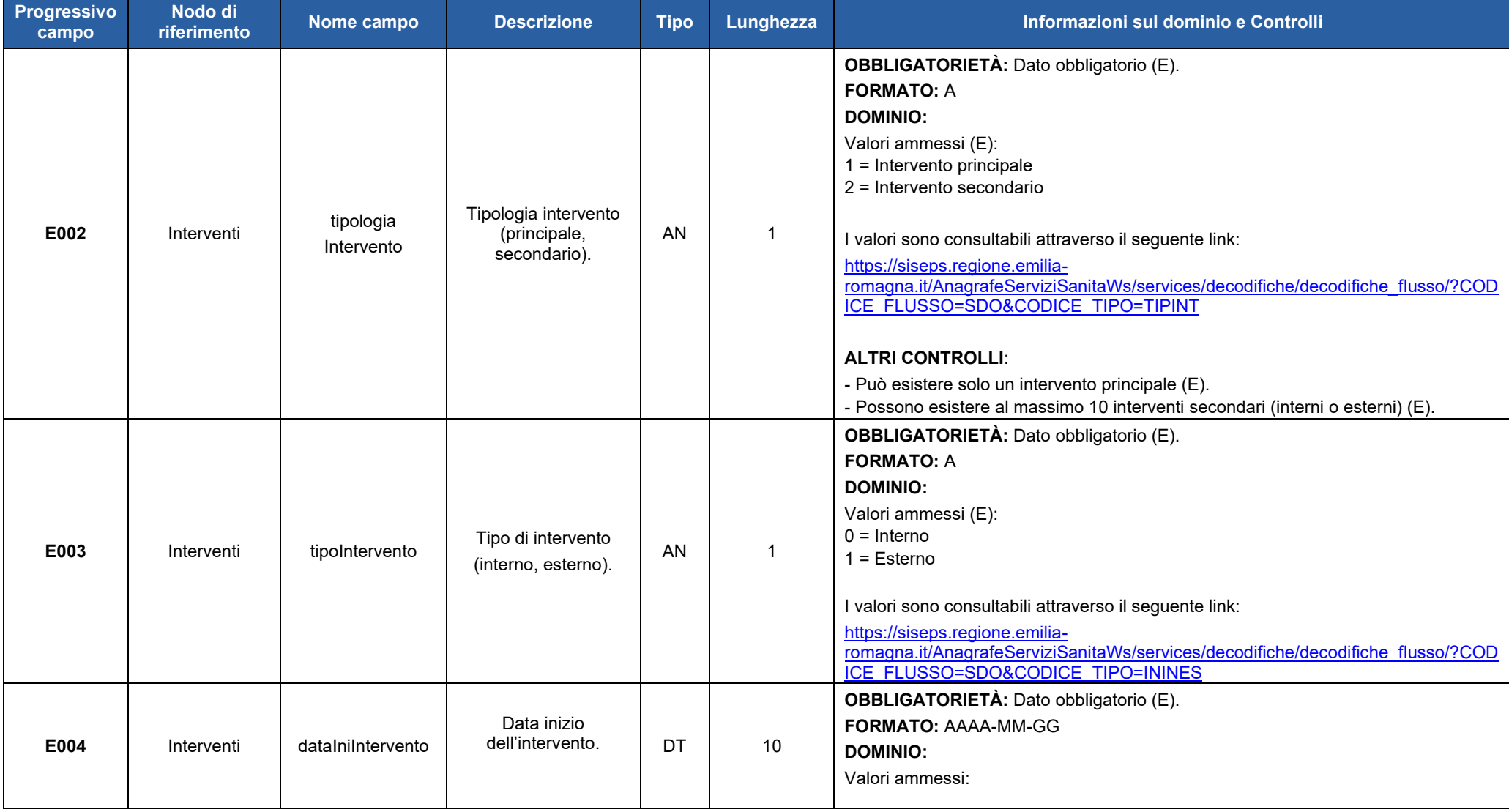

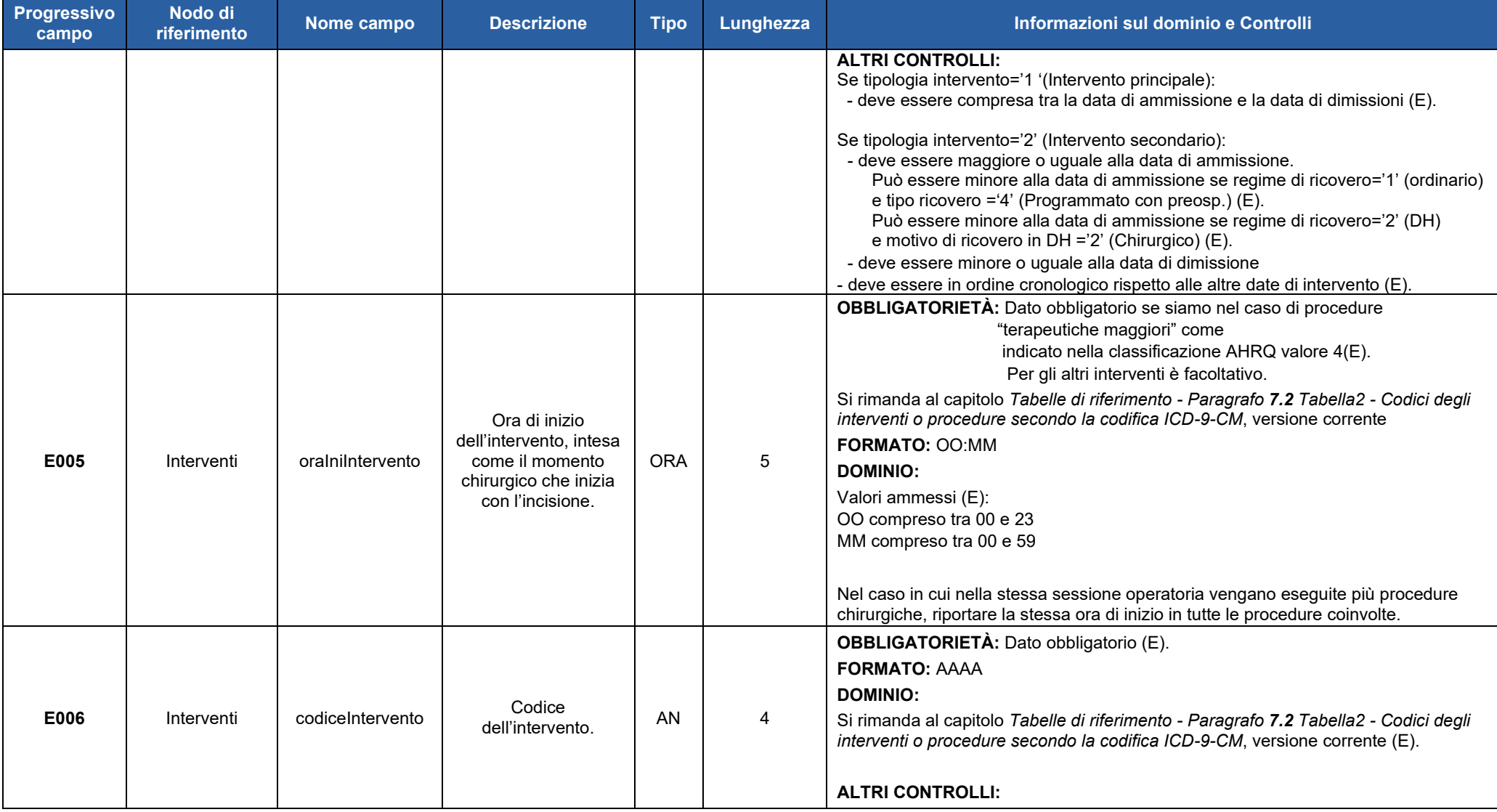

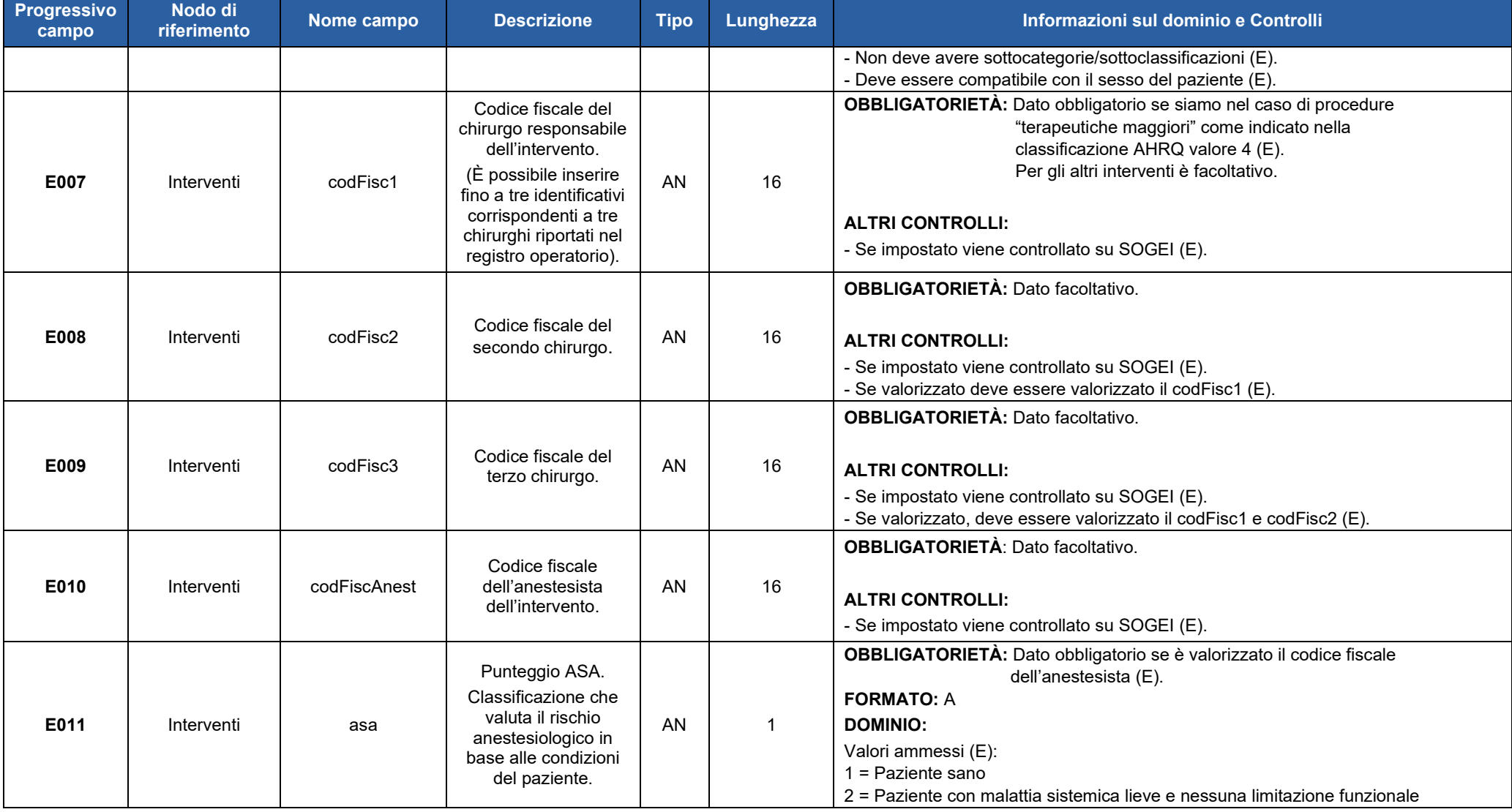

#### Direzione Generale Cura della persona, salute e welfare

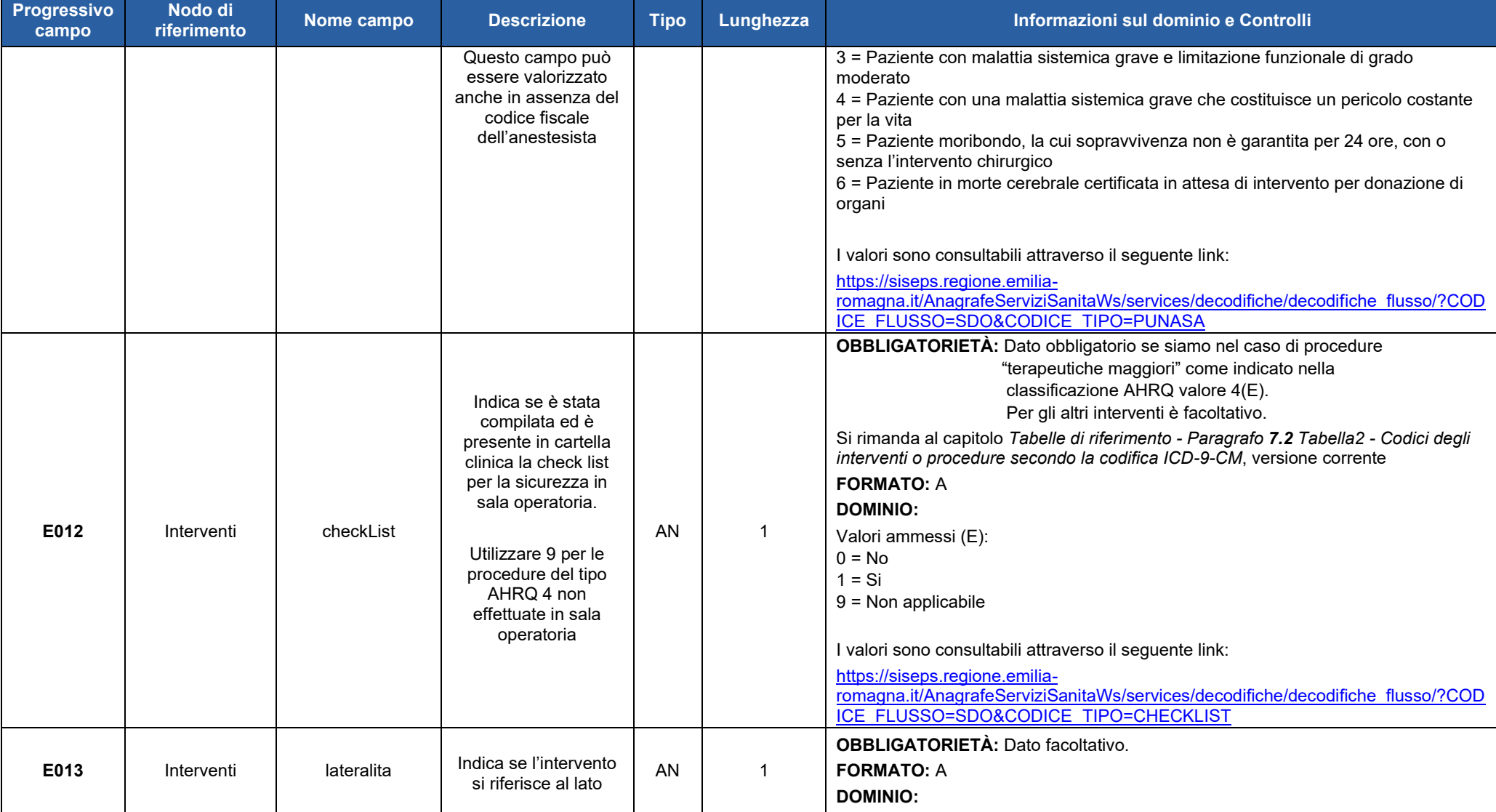
Servizio ICT, Tecnologie e Strutture sanitarie

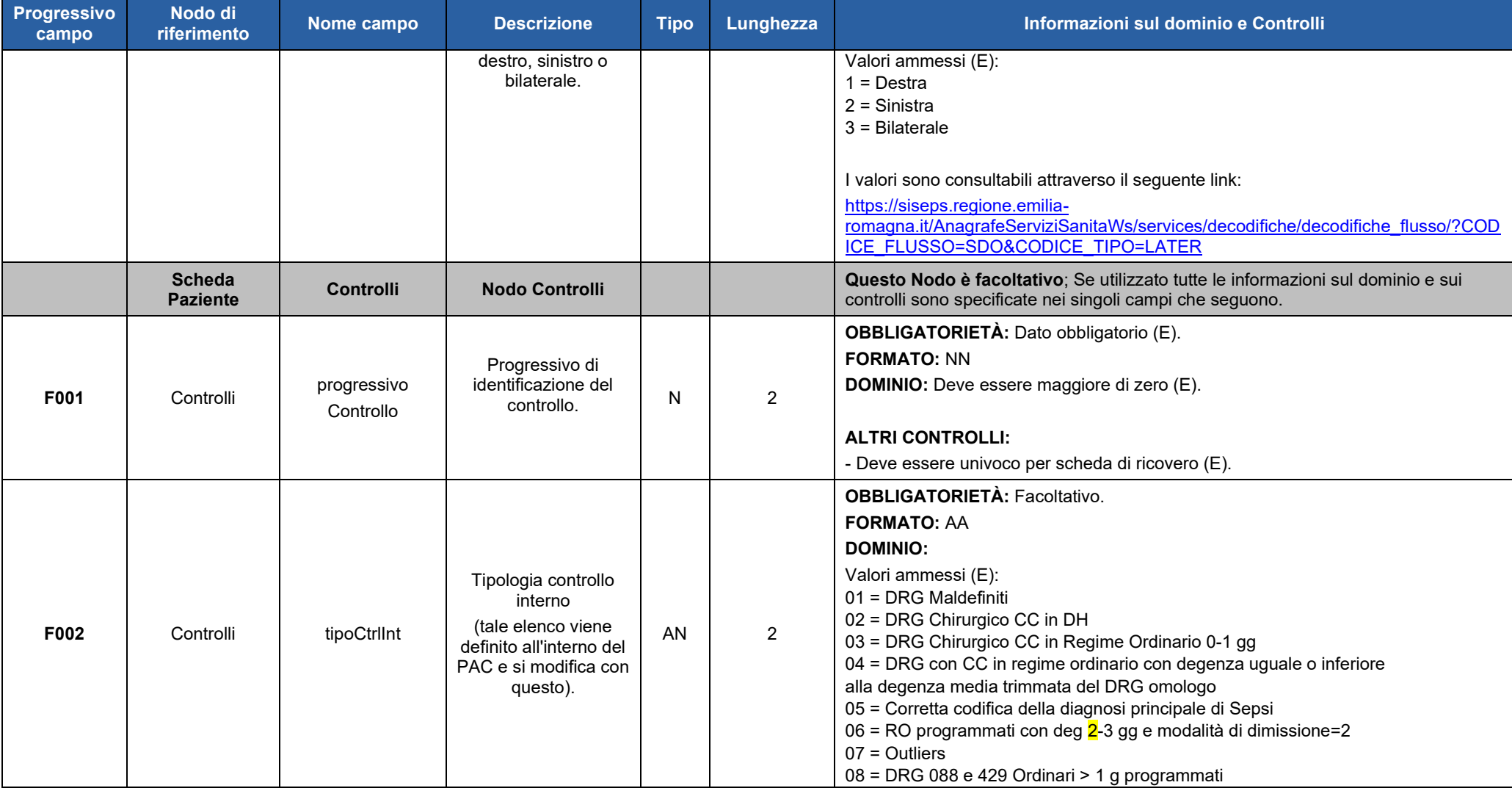

Servizio ICT, Tecnologie e Strutture sanitarie

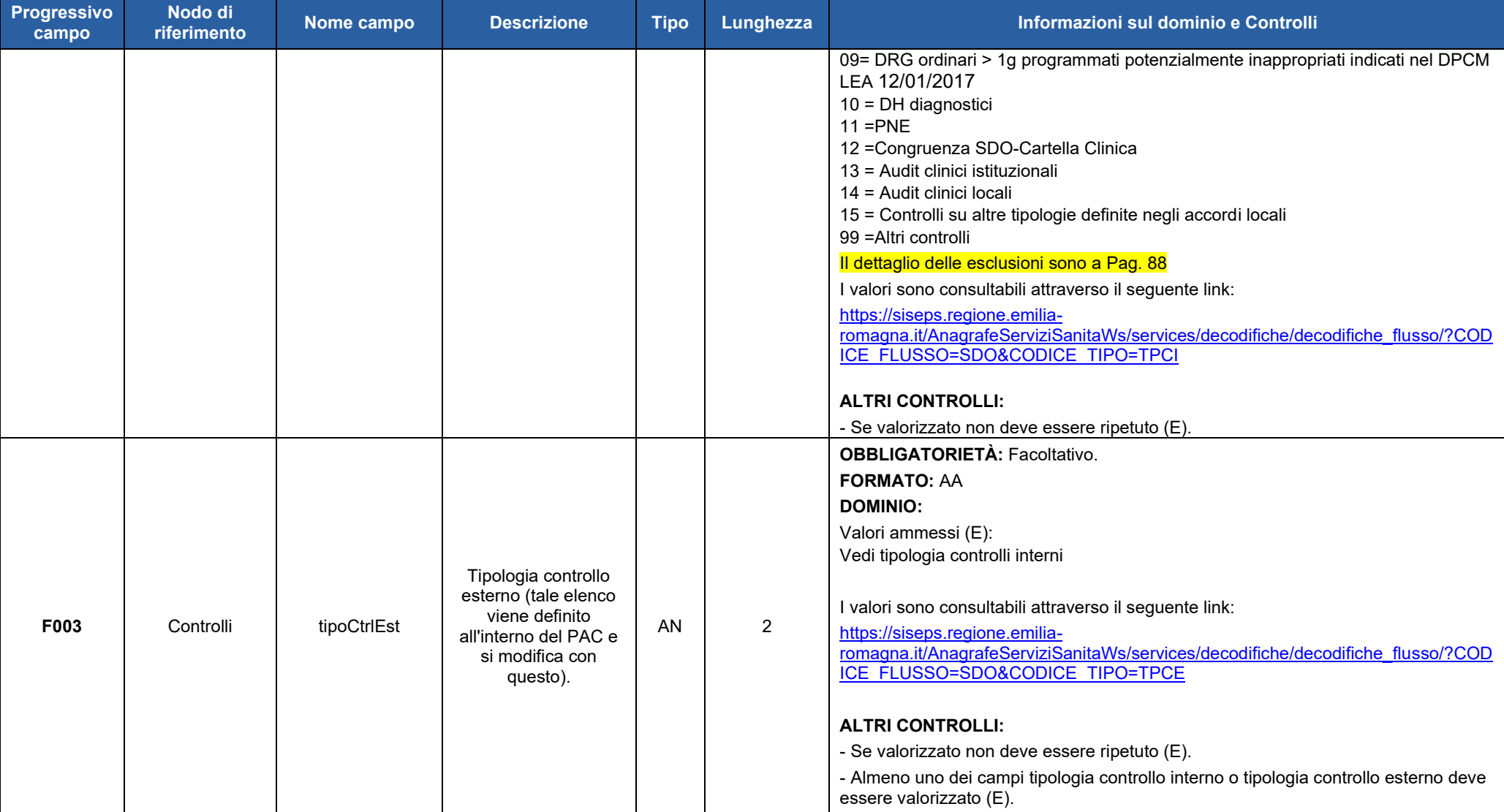

Servizio ICT, Tecnologie e Strutture sanitarie

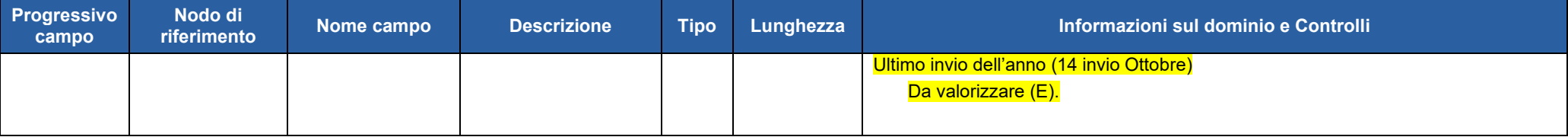

# *5.2.3. FILE2 - Esempio XML*

Per prendere visione di un esempio del **FILE 2** in formato XML fare riferimento al seguente link:

<http://salute.regione.emilia-romagna.it/siseps/sanita/sdo/documentazione>

file: SDO\_Specifiche\_ funzionali\_V1.10\_datisanitari\_esempio.xml

# *5.2.4. FILE2 - Schema XSD*

Per prendere visione dello schema XSD del **FILE 2** fare riferimento al seguente link:

<http://salute.regione.emilia-romagna.it/siseps/sanita/sdo/documentazione>

file: SDO\_Specifiche\_ funzionali\_V1.10\_datisanitari.xsd

Per prendere visione dello schema XSD comune al FILE 1 e FILE 2 fare riferimento al seguente link :

[http://salute.regione.emilia-romagna.it/siseps/sanita/sdo/documentazione](http://salute.regione.emilia-romagna.it/siseps/sanita/sdo/documentazione%20datisanitari.xsd)

file: SDO\_Specifiche\_funzionali\_V1.10\_common.xsd

### *ATTENZIONE:*

Nella prima fase di attivazione del flusso, per permettere alle aziende di inviare i dati al sistema regionale di verifica, saranno derogati alcuni controlli di obbligatorietà e validità presenti nello schema XSD del File 2.

Pertanto, il file sarà accettato nella fase di invio bypassando la validazione delle regole dell'XSD che verranno applicate esclusivamente nella fase della simulazione.

Si ricorda comunque che, superata la fase sperimentale, tali regole verranno attivate.

# **6. CONTROLLI SPECIFICI**

# *6.1 Controlli generalizzati sul Codice Identificativo Paziente*

La variabile è obbligatoria eccetto i casi di anonimato, neonati sprovvisti di codice fiscale e non residenti in Italia. Il campo dell'identificativo del paziente prevede Codici fiscali, STP, ENI, PSU e AS e identificativo provvisorio numerico.

**Il codice fiscale non deve essere mai calcolato** mediante l'utilizzo di programmi informatici.

Prima di acquisire la SDO in banca dati regionale, il codice fiscale del paziente e dei chirurghi/anestesisti e l'identificativo provvisorio numerico vengono controllati nel sistema Tessera Sanitaria e, se non presente, la scheda verrà scartata.

Il Codice Identificativo Paziente deve essere compilato come segue:

- per i residenti in Italia (italiani e stranieri) con il Codice Fiscale ufficiale attribuito dal Ministero Economia e Finanze (DLgs 326/2003 art.50), cioè quello riportato nella tessera sanitaria;
- per gli stranieri temporaneamente presenti

con il codice STP, (Straniero Temporaneamente Presente) a 16 caratteri, ai sensi del D.P.R. 31/8/1999 n. 394 e della circolare del Ministero della Sanità 24/4/2000, n.5;

• per i cittadini neocomunitari residenti in Bulgaria e Romania privi di copertura sanitaria nel paese di provenienza

con il codice ENI (Europei non iscritti). Questo codice è di 16 caratteri, analogo a quello assegnato agli STP, sostituendo le lettere STP con ENI – vedi note Direzione Sanità Generale e Politiche Sociali P.G./2009/96745 del 27.04.2009 – e PG/2008/50529 del 20/02/2008;

• per gli immigrati destinati al soggiorno temporaneo nel territorio regionale (D.G.R. 11 704/2011 n. 487) e in particolare per i rifugiati provenienti dai paesi del Nord Africa

con il codice PSU (Permesso di Soggiorno per motivi Umanitari). Anche questo codice è composto da 16 caratteri, analogo a quello assegnato agli STP, sostituendo le lettere STP con le lettere PSU vedi nota Direzione Sanità Generale e Politiche Sociali P.G./2011/96394 del 15.04.2011;

• per gli immigrati appartenenti ai popoli del Nord Africa che hanno richiesto il permesso di soggiorno per asilo

con il codice regionale AS a 16 caratteri costruito come previsto nella nota regionale P.G./2011/215405 dell'08/09/2011.

• con il codice provvisorio numerico a 11.

L'amministrazione finanziaria può attribuire alle persone fisiche un numero di codice fiscale provvisorio. Il numero di codice fiscale provvisorio delle persone fisiche è costituito *da una espressione numerica di undici cifre*. Le prime sette cifre rappresentano il numero di matricola del soggetto; le cifre dall'ottava alla decima identificano l'ufficio che attribuisce il numero di codice fiscale provvisorio e l'undicesimo è il carattere numerico di controllo.

Il codice fiscale può essere omesso per i neonati.

Nei casi protetti dalla normativa vigente (vedi nome e cognome: 'ANONIMO','ANONIMO'), non va compilato il campo codice identificativo paziente.

# *6.2 Controlli sulla residenza*

Il Codice Comune di residenza identifica il comune italiano, oppure lo Stato estero presso il quale il paziente risulta legalmente residente.

In questo campo non devono mai essere utilizzati i codici dei comuni/stati cessati e deve essere compilato come segue:

- Per i pazienti residenti in Italia, Codice ISTAT a 6 cifre, 3 per la provincia e 3 per il comune.
- Per i residenti all'estero codificare: 999 + codice a 3 cifre dello stato estero.
- Per gli irreperibili codificare: 999999
- Per i neonati si ricorda che il comune di residenza è quello della madre fatto salvo quanto previsto dalla legge n.127 del 15 maggio 1997.
- Per gli stranieri extracomunitari non residenti, ma iscritti al SSN, indicare il comune di effettiva dimora (domicilio).

## *6.3 Altri controlli relativi alla scheda di ricovero*

### **Controlli generici legati alla scheda di ricovero ospedaliero (E):**

La scheda di ricovero viene scartata se non si verificano le sottostanti condizioni:

- presenza obbligatoria di un solo reparto di ammissione.
- presenza obbligatoria di un solo reparto di dimissione.
- presenza di al massimo 15 trasferimenti (interni o esterni).
- presenza di al massimo 1 intervento principale.
- presenza di al massimo 10 interventi secondari (interni o esterni).
- presenza obbligatoria di un intervento esterno se esiste un trasferimento esterno.
- presenza obbligatoria di una sola diagnosi principale.
- presenza di al massimo 5 diagnosi secondarie.
- presenza di al massimo 3 giorni di Assenze Temporanee;
- presenza di al massimo 12 giorni di Prove di domiciliazione;

### **Controlli di congruenza DRG/DIAGNOSI (E)**

La scheda di ricovero viene scartata se si verifica la mancata congruenza fra DRG di parto e diagnosi di parto:

- Parto: DRG = '370', '371', '372', '373', '374','375', ma nessuna diagnosi che inizia per 'V27';
- Puerperio: DRG = '376','377' ed esiste almeno una diagnosi che inizia per 'V27';
- Falso travaglio: DRG = '382' ed esiste almeno una diagnosi che inizia per 'V27';
- Pre parto: DRG = '383','384' ed esiste almeno una diagnosi che inizia per 'V27'.

#### **Controlli che prevedono un errore non bloccante (W).**

#### Scheda generica

La scheda di ricovero viene accettata, ma viene fornita una segnalazione se si verifica almeno una delle sottostanti condizioni:

- DRG maldefinito: quando DRG = '424' o '468' o '476' o '477';
- DRG invalido: quando DRG = '469' o '470';

• Codifica dello Stent coronarico incompleta: Scheda di ricovero che ha interventi '3606' o '3607', ma non ha interventi '0066' e '3603'.

Diagnosi di parto

La scheda di ricovero viene accettata, ma viene fornita una segnalazione se si verifica la sottostante condizione:

• Esiste una diagnosi di parto ('650') ed esistono diagnosi comprese fra '630' e '676' oppure esistono interventi che iniziano per '74' o '717' oppure esistono interventi che sono uguali a '726'.

### Area oncologica

Se il Regime di ricovero = '1' (Ricovero Ordinario),

e il Tipo di ricovero = '1' (Programmato) oppure = '4' (Programmato con preospedalizzazione),

e l'Onere della degenza diverso da '4', '5' e '6'

e siamo in presenza di almeno uno dei seguenti casi:

- ✓ *Tumore alla mammella* (se esiste una diagnosi che inizia per '174' e un intervento che inizia per '854');
- ✓ *Tumore alla prostata* (se esiste una diagnosi che inizia per '185' e un intervento che inizia per '605)';
- ✓ *Tumore al colon-retto* (se esiste una diagnosi che inizia per '153' o '154' e un intervento che inizia per '457' o '458' o '485' o '486');
- $\checkmark$  Tumore dell'utero (se esiste una diagnosi che inizia per '182' e un intervento >='683 ' e <= '689');
- ✓ *Tumore al polmone*: se esiste una diagnosi che inizia per '162' e un intervento che inizia per '323' o '324' o '325' o '329');

allora si devono verificare le seguenti condizioni:

- la classe di priorità deve essere 'A';
- la data di prenotazione deve essere non superiore di 30 giorni dalla data dell'ammissione al netto delle giornate di sospensione.

## *6.4 Altri controlli relativi alle diagnosi e interventi*

### **Episodio non specificato di IMA.**

• Si verifica uno SCARTO della scheda (E), se viene utilizzata una diagnosi il cui codice inizia per '410' e la quinta cifra è '0'.

#### **Malattia infettiva di classe prima.**

• Si verifica una SEGNALAZIONE (W) quando viene utilizzata una diagnosi che inizia per '001', '020', '032', '037', '045', '060', '071', '080', '087', '124', '0051', '0787', '0811' oppure una diagnosi che è uguale a '07889'.

### **Diagnosi da non utilizzare.**

• Si verifica una SEGNALAZIONE (W) quando vengono usate Ie diagnosi '7680', '7681', '7796', '64000', '64080', '64090', '64400', '64410' o '64420'.

### **Appropriatezza neonato.**

Il neonato non trasferito si identifica con data di ammissione = data di nascita e proposta di ricovero '12' (Ricovero al momento della nascita).

- Si verifica una SEGNALAZIONE (W) se c'è incongruenza tra peso previsto dalla diagnosi e peso del neonato nella scheda.
- Si verifica una SEGNALAZIONE (W) quando la diagnosi principale o secondaria è = '76509' (Neonato gravemente immaturo) e il peso del neonato è > 2500 grammi.
- Si verifica una SEGNALAZIONE (W) sulla scheda SDO del neonato quando si utilizza almeno una delle seguenti diagnosi: '76400', '76410', '76420', '76490', '76500', '76510'.
- Si verifica uno SCARTO (E) sulla scheda SDO del neonato quando si utilizzano diagnosi che iniziano per 'V33', 'V35', 'V37', 'V39'.
- Si verifica una SEGNALAZIONE (W) sulla scheda SDO del neonato se la disciplina di dimissione è diversa da '31' (Nido) e viene utilizzata una diagnosi che inizia da 'V30' a 'V39'.

### **Diagnosi ed età**

• Si verifica una SEGNALAZIONE (W) quando vengono usate diagnosi incompatibili con età < 12.

## **Diagnosi e sesso**

• Si verifica una SEGNALAZIONE (W) quando vengono usate diagnosi incompatibili con il sesso.

### **Interventi e sesso**

• Si verifica una SEGNALAZIONE (W) quando vengono usati interventi incompatibili con il sesso.

### **Diagnosi principale**

• Si verifica uno SCARTO della scheda (E) quando si utilizzano in diagnosi principale codici che iniziano per: 'V27' e '9959'

### **Diagnosi principale o secondarie presenti al momento del ricovero**

• Il campo Diagnosi presente all'ammissione deve essere congruente con il codice patologia SEGNALAZIONE (W)

### **Lateralità diagnosi principale e secondarie**

• Il campo lateralità deve essere congruente con il codice patologia SEGNALAZIONE (W)

### **Intervento principale e secondari**

• Il campo lateralità deve essere congruente con il codice intervento SEGNALAZIONE (W)

# *6.5 Controlli relativi all'ultimo invio finalizzato ad inviare in banca dati regionale i controlli esterni del 2 semestre (già dal 14 invio 2019)*

 Nell'ultimo invio è obbligatorio che il campo controllo esterno sia valorizzato e si possono variare, rispetto alle SDO già caricate in banca dati regionale, i seguenti campi:

diagnosi principale e secondarie, interventi e procedure, modalità di dimissione, data di nascita, sesso e flag controllo, trauma, Codice E, stadiazione condensata, Pressione arteriosa, Creatinina serica e Frazione di eiezione, lateralità diagnosi e interventi, diagnosi presenti all'ammissione, check list, ora intervento, c.f.chirurgo e anestesista, punteggio ASA

# **7. TABELLE**

## *7.1 Tabella 1 - Codici delle specialità cliniche e delle discipline ospedaliere*

Le tabelle di rifermento sono consultabili nella sezione "Tabelle di riferimento" del flusso SDO nel portale del Sistema Informativo Politiche per la Salute e Politiche Sociali oppure attraverso i servizi web la cui consultazione è libera.

I servizi WEB esposti sono suddivisi in due macro-categorie:

- servizi dell'Anagrafe Strutture: consentono di ottenere informazioni anagrafiche relative alle strutture fisiche, alle strutture erogatrici ed agli enti (titolari e gestori) che sono archiviati nella banca dati dell'anagrafe regionale delle strutture sanitarie e socio-sanitarie;
- servizi di decodifica: consentono di visualizzare le informazioni relative alle decodifiche (dizionari) che sono archiviate nel database regionale delle tabelle di riferimento (metadati).

La tecnologia adottata è basata sull'architettura a servizi REST[REST] sviluppati secondo lo standard del linguaggio XML[XML] / JSon[JSON] / CSV[CSV] per la rappresentazione dei dati.

Per accedere ai diversi formati specificare al termine del path l'estensione relativa al formato che si desidera ottenere, ad esempio:

- <https://siseps.regione.emilia-romagna.it/AnagrafeServiziSanitaWs/services/decodifiche/interventi.xml> per ottenere i dati in formato XML (default)
- <https://siseps.regione.emilia-romagna.it/AnagrafeServiziSanitaWs/services/decodifiche/interventi.json> per ottenere i medesimi dati in formato json
- <https://siseps.regione.emilia-romagna.it/AnagrafeServiziSanitaWs/services/decodifiche/interventi.csv> per ottenere i dati in formato CSV
- [https://siseps.regione.emilia](https://siseps.regione.emilia-romagna.it/AnagrafeServiziSanitaWs/services/decodifiche/interventi.xml?CODICE=0066)[romagna.it/AnagrafeServiziSanitaWs/services/decodifiche/interventi.xml?CODICE=0066](https://siseps.regione.emilia-romagna.it/AnagrafeServiziSanitaWs/services/decodifiche/interventi.xml?CODICE=0066)

### Utilizzare il servizio:

[https://siseps.regione.emilia-](https://siseps.regione.emilia-romagna.it/AnagrafeServiziSanitaWs/services/decodifiche/decodifiche_flusso?codice_flusso=SDO&CODICE_TIPO=DISC)

[romagna.it/AnagrafeServiziSanitaWs/services/decodifiche/decodifiche\\_flusso?codice\\_flusso=SDO&CODICE](https://siseps.regione.emilia-romagna.it/AnagrafeServiziSanitaWs/services/decodifiche/decodifiche_flusso?codice_flusso=SDO&CODICE_TIPO=DISC) [\\_TIPO=DISC](https://siseps.regione.emilia-romagna.it/AnagrafeServiziSanitaWs/services/decodifiche/decodifiche_flusso?codice_flusso=SDO&CODICE_TIPO=DISC)

# *7.2 Tabella 2 - Codici degli interventi o procedure secondo la codifica ICD-9-CM*

Gli interventi sono consultabili attraverso il seguente link:

<https://siseps.regione.emilia-romagna.it/AnagrafeServiziSanitaWs/services/decodifiche/interventi/>

Sono presenti i codici di intervento/procedura, le descrizioni, e una serie di informazioni utili per i controlli di congruenza, tra cui il campo TIPOL\_AHRQ con le seguenti codifiche 1 Diagnostica minore 2 Terapeutica minore 3 Diagnostica maggiore 4 Terapeutica maggiore consultabili anche attraverso il link [https://siseps.regione.emilia-](https://siseps.regione.emilia-romagna.it/AnagrafeServiziSanitaWs/services/decodifiche/decodifiche_flusso/?CODICE_FLUSSO=SDO&CODICE_TIPO=TIPOLAHRQ)

[romagna.it/AnagrafeServiziSanitaWs/services/decodifiche/decodifiche\\_flusso/?CODICE\\_FLUSSO=SDO&CODICE\\_TIP](https://siseps.regione.emilia-romagna.it/AnagrafeServiziSanitaWs/services/decodifiche/decodifiche_flusso/?CODICE_FLUSSO=SDO&CODICE_TIPO=TIPOLAHRQ) [O=TIPOLAHRQ](https://siseps.regione.emilia-romagna.it/AnagrafeServiziSanitaWs/services/decodifiche/decodifiche_flusso/?CODICE_FLUSSO=SDO&CODICE_TIPO=TIPOLAHRQ)

L'intervento chirurgico principale è l'atto chirurgico maggiormente correlato alla diagnosi principale di dimissione e comunque quello che ha comportato il maggior peso assistenziale ed il maggior consumo di risorse (uso di S.O., medico anestesista, equipe operatoria).

Se nel corso dello stesso ricovero sono stati effettuati più interventi e/o procedure, devono essere utilizzati i seguenti criteri per la scelta della sequenza corretta:

1) nel caso in cui siano segnalati sia interventi chirurgici sia procedure, codificare sempre prima gli interventi chirurgici:

2) quando nella cartella clinica vengono indicati più interventi e/o procedure la priorità da adottare per la scelta è la seguente:

- a) interventi chirurgici a cielo aperto;
- b) interventi per via endoscopica e/o laparoscopica;
- c) le seguenti procedure che determinano l'attribuzione a specifici raggruppamenti diagnostici (DRG): **00.10 Impianto di agenti chemioterapici**

#### **00.15 Infusione di interleuchina-2 ad alte dosi**

87.53 colangiografia intraoperatoria;

88.52 angiocardiografia del cuore destro;

88.53 angiocardiografia del cuore sinistro;

88.54 angiocardiografia combinata del cuore destro e sinistro;

88.55 arteriografia coronarica con catetere singolo;

88.56 arteriografia coronarica con catetere doppio;

88.57 altra e non specificata arteriografia coronarica;

88.58 roentgengrafia cardiaca con contrasto negativo;

92.27 impianto o inserzione di elementi radioattivi;

92.30 radiochirurgia stereotassica;

94.61 riabilitazione da alcool;

94.63 disintossicazione e riabilitazione da alcool;

94.64 riabilitazione da farmaci;

94.66 disintossicazione e riabilitazione da farmaci;

94.67 riabilitazione combinata da alcool e farmaci;

94.69 riabilitazione e disintossicazione combinata da alcool e farmaci;

95.04 esame dell'occhio in anestesia;

96.70 ventilazione meccanica continua, durata non specificata;

96.71 ventilazione meccanica continua, durata meno di 96 ore consecutive;

96.72 ventilazione meccanica continua, durata 96 ore consecutive o più;

98.51 litotripsia extracorporea di rene, uretere e/o vescica;

### **99.10 iniezione o infusione di agente trombolitico;**

procedure interventistiche diagnostiche o terapeutiche (es. asportazione di polipo in corso di colonscopia diagnostica);

procedure in senso stretto, con o senza biopsia, comprese nel primo settore codd. da 01.\_ a 86.\_ (es. gastroscopia);

altre procedure diagnostiche o terapeutiche comprese nel secondo settore (codd. da 87.\_ a 99.\_, dando la priorità a quelle più invasive e/o più impegnative (TAC, NMR, litotripsia, radioterapia, ecc.).

Per le informazioni relative alle regole di selezione di interventi e procedure si rimanda alle *Linee guida per la compilazione e la codifica ICD-9-CM della scheda di dimissione ospedaliera*.

# *7.3 Tabella 3 - Codici delle diagnosi secondo la codifica ICD-9-CM*

Le diagnosi sono consultabili attraverso il seguente link:

<https://siseps.regione.emilia-romagna.it/AnagrafeServiziSanitaWs/services/decodifiche/patologie/>

Le informazioni sulla sottocategoria, range di età, compatibilità con il genere, ammissibilità come patologia principale, flag codici\_E sono utilizzate per validare le SDO.

#### **DIAGNOSI PRINCIPALE DI DIMISSIONE.**

La diagnosi principale è la condizione, identificata alla fine del ricovero, che risulta essere la principale responsabile del bisogno di trattamento e/o di indagini diagnostiche. Se nel corso dello stesso ricovero si evidenzia più di una condizione con caratteristiche analoghe, deve essere selezionata come diagnosi principale quella che è risultata essere responsabile dell'impiego maggiore di risorse.

#### **DIAGNOSI SECONDARIE.**

Le diagnosi secondarie sono quelle condizioni che coesistono al momento del ricovero o che si sviluppano in seguito e che influenzano il trattamento ricevuto e/o la durata della degenza. Quindi, per diagnosi secondaria deve intendersi qualunque condizione diversa dalla diagnosi principale che influenzi l'assistenza erogata al paziente in termini di: procedure diagnostiche eseguite, trattamento terapeutico, durata della degenza, assistenza infermieristica, monitoraggio clinico.

### **Le diagnosi correlate ad un precedente ricovero che non hanno influenza sul ricovero attuale non devono essere segnalate.**

Per le informazioni relative alle regole di selezione della diagnosi principale e delle diagnosi secondarie si rimanda alle *Linee guida per la compilazione e la codifica ICD-9-CM della scheda di dimissione ospedaliera* disponibili sul sito internet della SDO nell'area Documentazione (http://salute.regione.emiliaromagna.it/siseps/sanita/sdo).

### **DIAGNOSI PRESENTI AL RICOVERO (0=NO 1=SI)**

Indicare con '1' se le diagnosi erano presenti al momento del ricovero oppure diagnosticate successivamente all'ammissione, ma comunque preesistenti e non insorte durante il ricovero.

Codificare con '0' le diagnosi relative a complicanze insorte nel corso del ricovero.

## *7.4 Tabella 4 - Codifiche per l'Onere della degenza.*

Per l'onere della degenza sono previste le seguenti codifiche.

1 = ricovero a totale carico del SSN

- per i cittadini residenti in Italia e iscritti al S.S.N
- lavoratori di diritto italiano residenti all'estero
- cittadino italiano iscritto all'AIRE, per urgenze, in assenza di polizza
- cittadini stranieri iscritti al S.S.N., in quanto aventi permesso di soggiorno che ne consente l'iscrizione volontaria
- neonati figli di madri iscritte al SSN
- 2 = ricovero a prevalente carico del SSN, con parte delle spese a carico del paziente (differenza alberghiera)
- 4 = ricovero senza oneri per il SSN (solvente).
	- Inserire con questo onere anche i pazienti paganti UE che usufruiscono di prestazioni sanitarie di ricovero ai sensi della Direttiva 2011/24/UE sull'assistenza sanitaria transfrontaliera
- 5 = ricovero a prevalente carico del SSN, con parte delle spese a carico del paziente (libera professione)
- 6 = ricovero a prevalente carico del SSN, con parte delle spese a carico del paziente (libera professione e differenza alberghiera)
- 7 = ricovero a carico del SSN di pazienti stranieri provenienti da Paesi UE e convenzionati (Paesi UE, SEE, Svizzera e Paesi convenzionati, in possesso di TEAM e modelli equivalenti di temporaneo soggiorno o degli attestati di diritto che consentono l'iscrizione al SSN)
- 8 = ricovero a carico del SSN di pazienti stranieri con dichiarazione di indigenza (STP)

(minori, gravide, malattie infettive ecc..)

- 9 = altro (ENI, PSU, AS, etc)
- A = ricovero a carico del Ministero dell'interno di pazienti stranieri con dichiarazione di indigenza (STP)
- U = cittadini stranieri che, nell'ambito dei progetti umanitari, arrivano in Italia per cure medico-ospedaliere
- S = ricovero a carico di progetti di ricerca (sperimentazione)

Nel caso di STP, ENI, PSU, AS riportare sempre nel campo codice fiscale i rispettivi codici STP, ENI, PSU, o AS.

# *7.5 Tabella 5 - Codici dei messaggi di errori e segnalazioni*

I messaggi di errore/segnalazione sono consultabili attraverso il seguente link:

• [https://siseps.regione.emilia](https://siseps.regione.emilia-romagna.it/AnagrafeServiziSanitaWs/services/decodifiche/errori_flusso.xml?codice_flusso=SDO2)[romagna.it/AnagrafeServiziSanitaWs/services/decodifiche/errori\\_flusso.xml?codice\\_flusso=SDO2](https://siseps.regione.emilia-romagna.it/AnagrafeServiziSanitaWs/services/decodifiche/errori_flusso.xml?codice_flusso=SDO2)

# **8 MODALITÀ E TEMPI DI TRASMISSIONE**

# *8.1 Modalità di invio*

Tutte le Aziende sanitarie e le strutture private (*case di cura e day surgery)* dovranno trasmettere i file tramite l'opportuno applicativo web presente nel portale del Sistema Informativo Sanità e Politiche Sociali cliccando Schede di dimissione ospedaliera (SDO).

La gestione del flusso si articola in due fasi fondamentali: ELABORAZIONE FILE e RITORNO INFORMATIVO.

Ogni azienda sanitaria o struttura privata invia i file (INVIO FILE) da sottomettere al programma regionale dei controlli (SIMULAZIONE), verifica l'esito dell'elaborazione, corregge gli eventuali errori e segnalazioni e, successivamente, invia i dati definitivi (CONSOLIDAMENTO).

Ogni azienda può richiedere la creazione di due utenze per la gestione del flusso informativo. L'utenza deve essere nominativa, cioè ad essa deve essere collegata una specifica persona, con la propria e-mail individuale e non può, in nessun caso, corrispondere ad una funzione (DLgs 196/2003).

La richiesta va inviata via e-mail al referente del flusso SDO del Servizio Sistema informativo Sanità e Politiche Sociali indicando per ciascun nominativo: nome, cognome, e-mail e telefono.

Sono disponibili inoltre dei **servizi WEB** che consentono le operazioni di:

- invio file
- simulazione file
- recupero della diagnostica post simulazione
- consolidamento
- recupero dei dati del ritorno informativo

E' stata resa la documentazione relativa sul sito internet della SDO nell'area Documentazione (http://salute.regione.emilia-romagna.it/siseps/sanita/sdo).

## *8.2 Scadenze*

# **CALENDARIO DEGLI INVII**

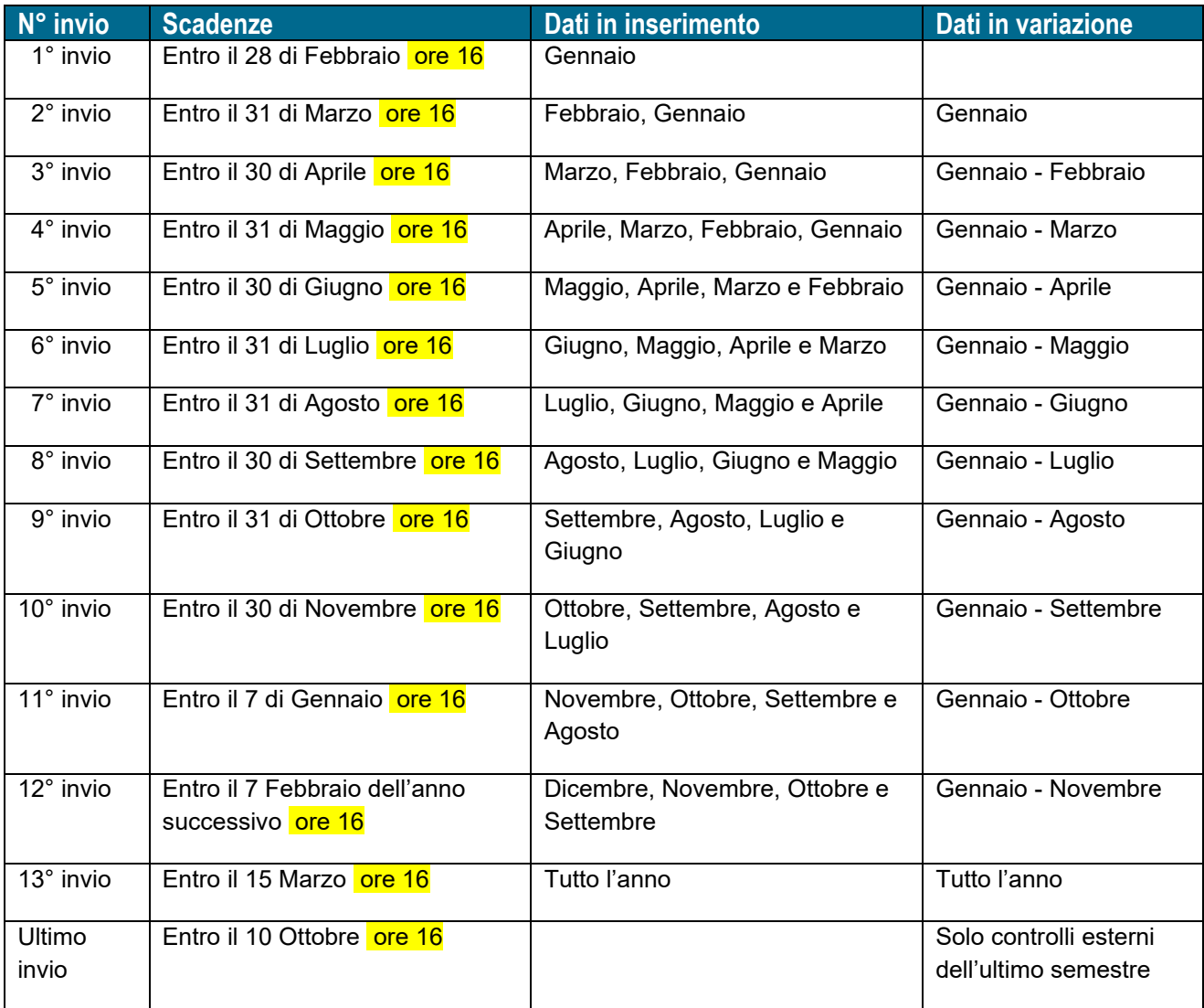

# **9 RITORNO INFORMATIVO**

## *9.1 Diagnostica fornita in validazione flusso*

Ogni Azienda o struttura privata può verificare on-line il risultato della simulazione dell'invio effettuato e provvedere alle eventuali correzioni. Infatti è possibile verificare, in maniera automatica, il risultato della procedura regionale di controllo dei dati.

Al termine del processo di simulazione, oltre al *report riepilogativo* dei risultati dell'elaborazione, vengono restituiti all'Azienda i seguenti file disponibili nei formati XML, TXT, CSV.

- Scarti
- Segnalazioni
- Importi e DRG
- Campionamento controlli interni

### **Scarti (E)**

Il file contiene le chiavi dei record scartati per il mancato superamento dei controlli.

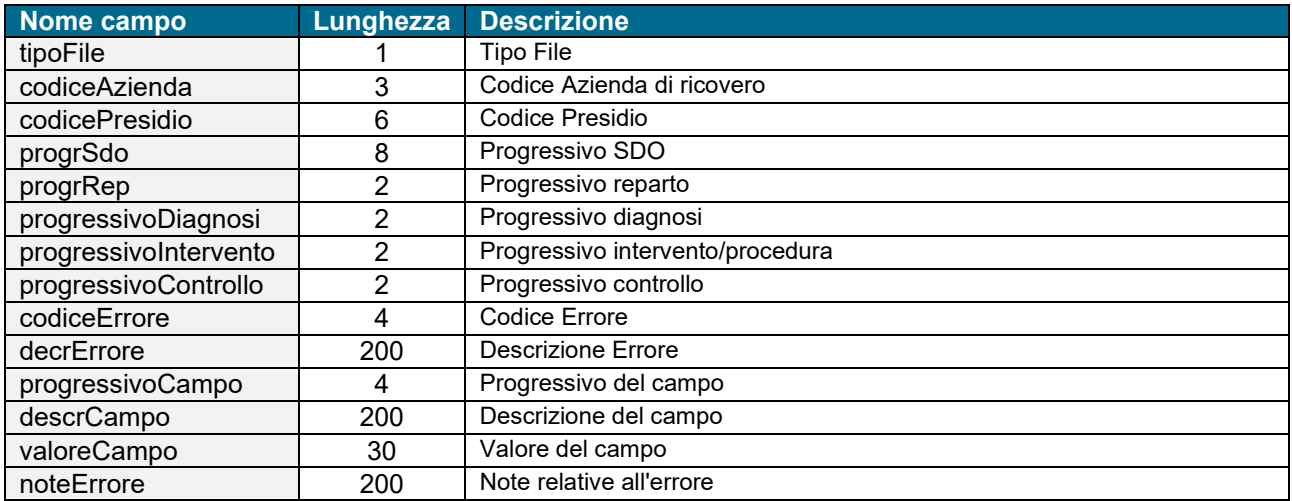

Inoltre sono disponibili i tracciati **completi** delle SDO scartate e valide.

### **Segnalazioni (W)**

Il file contiene le chiavi dei record che hanno prodotto segnalazioni non scartanti.

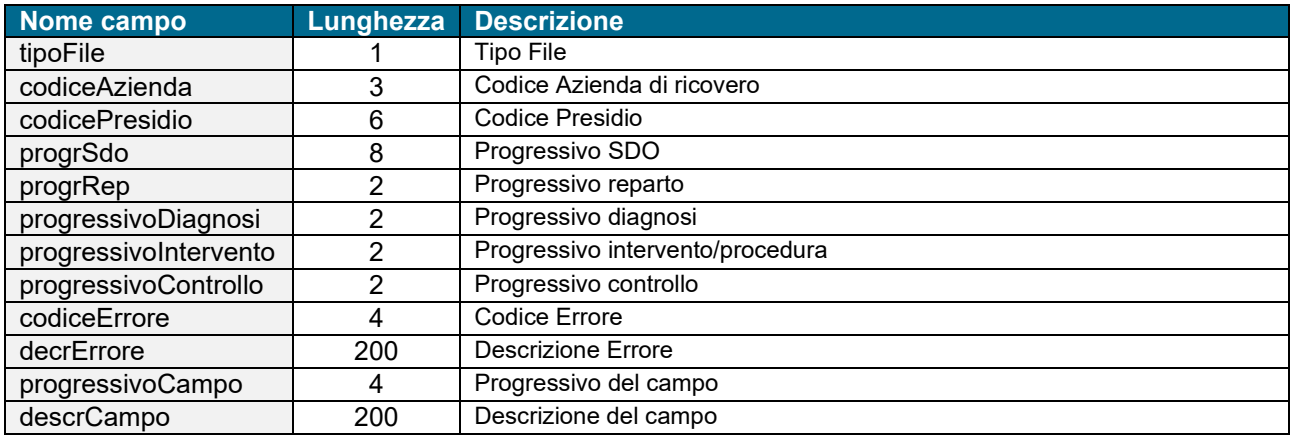

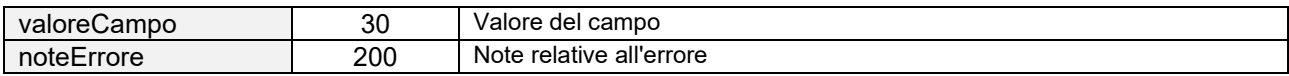

#### **Importi e DRG**

#### Il file contiene la chiavi dei record con l'importo e il DRG calcolati dalla Regione.

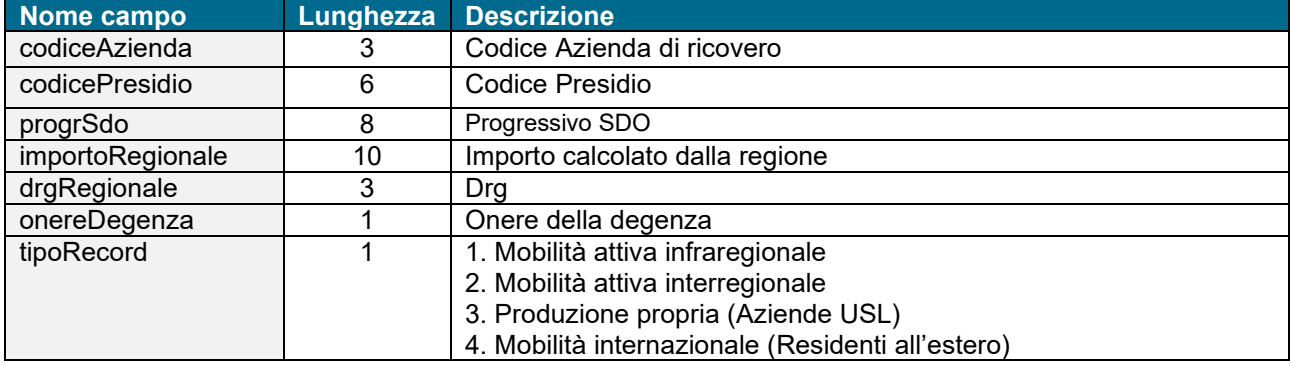

E' fornito l'importo anche per i ricoveri con onere della degenza 4=solventi.

#### **Campionamento controlli interni**

Il file contiene la chiave dei record con le informazioni utili per effettuare il campionamento di alcuni controlli interni

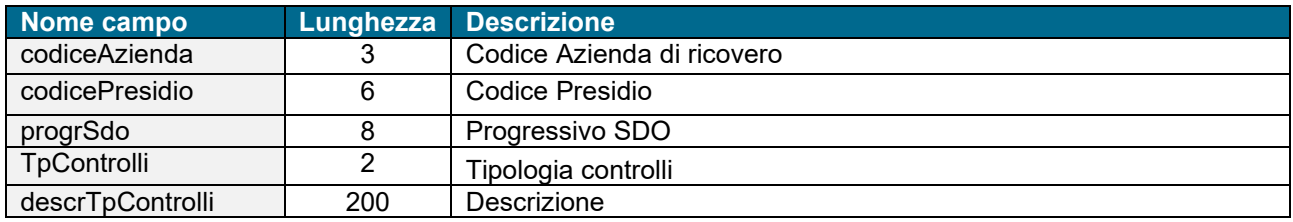

Tipologia controlli

01 = DRG Maldefiniti

02 = DRG Chirurgico CC in DH

03 = DRG Chirurgico CC in RO (Ricovero Ordinario) 0-1 gg

04 = DRG con CC in regime ordinario con degenza uguale o inferiore alla degenza media trimmata del DRG omologo (esclusi deceduti-trasferiti)

05 = Corretta codifica della diagnosi principale di Sepsi

06 = RO programmati con deg 2-3 gg e modalità di dimissione=2 ordinario al domicilio

07 = Outliers (esclusi deceduti-trasferiti e codici disciplina 28-56-60-75 e 40 Pz <= 65 AA)

08 = DRG 088 e 429 Ordinari > 1 g programmati (esclusi deceduti/trasferiti e codici disciplina 28-56-60-75)

09= DRG ordinari > 1g (esclusi DRG 088 e 429) programmati potenzialmente inappropriati indicati nel DPCM LEA

12/01/2017 (esclusi deceduti/trasferiti e codici disciplina 28-56-60-75)

10 = DH diagnostici

11 =PNE (ogni azienda secondo le proprie criticità)

12 =Congruenza SDO-Cartella Clinica

- 13 = Audit clinici istituzionali (ad es. audit AGENAS)
- 14 = Audit clinici locali
- 15 = Controlli su altre tipologie definite negli accordi locali
- 99 =Altri controlli

# *9.2 Debito informativo da fornire dopo il caricamento*

Ad ogni invio, dopo il consolidamento effettuato dall'Azienda/Struttura privata e il caricamento dei dati **validi** nella banca dati regionale, vengono messi a disposizione degli utenti abilitati i file di ritorno informativo.

I dati potranno essere ottenuti attraverso opportune funzioni presenti sul portale del Sistema Informativo Sanità e Politiche Sociali cliccando Schede di dimissione ospedaliera (SDO) e la voce RITORNO INFORMATIVO, oppure attraverso dei *servizi web* per i quali verrà fornita in seguito la documentazione tecnica.

L'utente potrà selezionare la tipologia di file che intende scaricare, il periodo di riferimento, e il formato del file che vuole ottenere (i formati previsti sono: XML, TXT, CSV)

I file prodotti riproporranno sempre **l'ultima situazione della banca dati regionale** rispetto ai dati di competenza dell'utente.

Le tipologie di file che si possono richiedere sono le seguenti:

--- *Per anno e mese* (**dati dell'invio n, non cumulativi**)

- Riepilogo dell'elaborazione
- Scarti
- Segnalazioni
- Campionamento controlli interni

--- *Per anno proponendo sempre l'ultima situazione presente in banca dati (dato cumulativo)*

- 1. Mobilità passiva infraregionale
- 2. Mobilità attiva infraregionale
- 3. Mobilità attiva interregionale
- 4. Mobilità attiva interregionale e internazionale delle strutture private (solo per le aziende USL)
- 5. Mobilità internazionale
- 6. Produzione propria
- 7. Produzione totale delle SDO (2,3,5,6) validate per Azienda/struttura privata
- 8. Ricoveri ripetuti
- 9. Controlli esterni

#### **Riepilogo dell'elaborazione**

Questo file ripropone il report riepilogativo dei risultati del consolidamento.

#### **Scarti**

*Tracciato:* (vedere tracciato delle simulazioni)

Il file contenente i singoli record scartati per il mancato superamento dei controlli, viene fornito mensilmente alle singole Aziende sanitarie (pubbliche e private) che dovranno provvedere alla correzione e all'invio nei periodi successivi.

### **Segnalazioni**

*Tracciato:* (vedere tracciato delle simulazioni)

Il file contenente i singoli record validati ma con segnalazioni, viene fornito mensilmente alle singole Aziende sanitarie (pubbliche e private).

### **Campionamento controlli interni**

*Tracciato:* (vedere tracciato delle simulazioni)

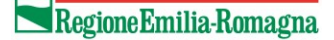

Il file contenente i singoli record che fanno parte del campionamento, viene fornito mensilmente alle singole Aziende sanitarie produttrici (pubbliche e private).

Alle Aziende Usl vengono forniti anche i campionamenti delle CDC e AOSP di ubicazione nel territorio. I campionamenti dell'Ospedale I.R.S.T. (080921) sono restituiti all'Azienda Romagna come se fosse una struttura privata. I campionamenti dell'Ospedale Montecatone (080045) sono restituiti all'Azienda di Imola come se fosse una struttura privata.

#### **Mobilità passiva infraregionale**

*Tracciato*: il tracciato è quello previsto dalle specifiche funzionali per l'invio dei dati in Regione arricchito dei seguenti campi:

- DRG regionale
- Importo regionale

Inoltre, verranno fornite le informazioni utili per effettuare il campionamento di alcuni controlli esterni.

Questo file, fornito alle sole Aziende AUSL, contiene tutti i ricoveri erogati da altre Aziende pubbliche (AUSL e AOSP) e Strutture private del territorio regionale a favore dei propri residenti.

La produzione dell'Ospedale I.R.S.T. (080921) è restituita all'Azienda Romagna come se fosse una struttura privata.

La produzione dell'Ospedale Montecatone (080045) è restituita all'Azienda di Imola come se fosse una struttura privata.

Per un completo monitoraggio dell'attività di ricovero anche i ricoveri non soggetti a

compensazione/fatturazione (onere della degenza 4=non a carico del SSN) sono parte integrante del file valorizzati con importo a zero.

Il DRG e l'importo vengono calcolati centralmente e il contenuto del file è **cumulativo**: ad ogni invio viene restituita la mobilità dell'intero periodo dell'anno di riferimento.

#### *Mobilità attiva infraregionale*

*Tracciato*: il tracciato è quello previsto dalle specifiche funzionali per l'invio dei dati in regione arricchito dei seguenti campi:

- Drg regionale
- Importo regionale

Inoltre, verranno fornite le informazioni utili per effettuare il campionamento di alcuni controlli interni.

Questo file, fornito a tutte le Aziende pubbliche (AUSL e AOSP) e Strutture private, contiene tutti i ricoveri riferiti a residenti in Emilia Romagna e soggetti a compensazione/fatturazione tra Aziende della Regione. Alle Aziende Ospedaliere e alle Case di cura saranno restituite le SDO dei residenti in regione, mentre alle Aziende AUSL saranno restituite le SDO dei residenti in altre AUSL della regione.

Per un completo monitoraggio dell'attività di ricovero anche i ricoveri non soggetti a compensazione/fatturazione (onere della degenza 4=non a carico del SSN) sono parte integrante del file valorizzati con importo a zero.

Il DRG e l'importo vengono calcolati centralmente e il contenuto del file è **cumulativo**: ad ogni invio viene restituita la mobilità dell'intero periodo dell'anno di riferimento.

#### **Mobilità attiva interregionale**

*Tracciato*: il tracciato è quello previsto dalle specifiche funzionali per l'invio dei dati in regione arricchito dei seguenti campi:

- Drg regionale
- Importo regionale

Inoltre, verranno fornite le informazioni utili per effettuare il campionamento di alcuni controlli interni.

Questo file, fornito a tutte le Aziende pubbliche (AUSL e AOSP) e Strutture private, contiene tutti i ricoveri di residenti in altre regioni d'Italia presenti in banca dati e soggetti a compensazione interregionale.

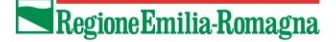

Per un completo monitoraggio dell'attività di ricovero anche i ricoveri non soggetti a

compensazione/fatturazione (onere della degenza 4=non a carico del SSN) sono parte integrante del file valorizzati con importo a zero.

Il DRG e l'importo vengono calcolati centralmente e il contenuto del file è **cumulativo**: ad ogni invio viene restituita la mobilità dell'intero periodo dell'anno di riferimento.

#### **Mobilità attiva interregionale e internazionale dei produttori privati**

*Tracciato*: il tracciato è quello previsto dalle specifiche funzionali per l'invio dei dati in regione arricchito dei seguenti campi:

- Drg regionale
- Importo regionale

Inoltre, verranno fornite le informazioni utili per effettuare il campionamento dei controlli esterni.

Per consentire alle Aziende USL il monitoraggio dell'attività dei produttori privati, ubicati sullo stesso territorio, nei confronti dei residenti fuori regione e residenti all'estero, nel presente file viene certificata l'attività dei medesimi.

Per un completo monitoraggio dell'attività di ricovero anche i ricoveri non soggetti a

compensazione/fatturazione (onere della degenza 4=non a carico del SSN) sono parte integrante del file valorizzati con importo a zero.

Il DRG e l'importo vengono calcolati centralmente e il contenuto del file è **cumulativo**: ad ogni invio viene restituita la mobilità dell'intero periodo dell'anno di riferimento.

#### **Mobilità internazionale (residenti all'estero)**

*Tracciato*: il tracciato è quello previsto dalle specifiche funzionali per l'invio dei dati in Regione arricchito dei seguenti campi:

- Drg regionale
- Importo regionale

Inoltre, verranno fornite le informazioni utili per effettuare il campionamento di alcuni controlli interni.

Questo file, fornito a tutte le Aziende pubbliche (AUSL e AOSP) e Strutture private, contiene tutti i ricoveri riferiti a residenti all'estero.

Per un completo monitoraggio dell'attività di ricovero anche i ricoveri non soggetti a compensazione/fatturazione (onere della degenza 4= non a carico del SSN) sono parte integrante del file valorizzati con importo a zero.

Il DRG e l'importo vengono calcolati centralmente e il contenuto del file è **cumulativo**: ad ogni invio viene restituita la mobilità dell'intero periodo dell'anno di riferimento.

#### **Produzione propria**

*Tracciato*: il tracciato è quello previsto dalle specifiche funzionali per l'invio dei dati in Regione arricchito dei seguenti campi:

- Drg regionale
- Importo regionale

Inoltre, verranno fornite le informazioni utili per effettuare il campionamento di alcuni controlli interni.

Questo file, fornito alle sole Aziende AUSL contiene tutti i ricoveri riferiti a propri residenti validati. Per un completo monitoraggio dell'attività di ricovero anche i ricoveri non soggetti a compensazione/fatturazione (onere della degenza 4= non a carico del SSN) sono parte integrante del file valorizzati con importo a zero.

Il DRG e l'importo vengono calcolati centralmente e il contenuto del file è **cumulativo**: ad ogni invio viene

restituita la mobilità dell'intero periodo dell'anno di riferimento.

### **Produzione totale delle SDO validate per Azienda/struttura privata**

*Tracciato* : il tracciato è quello previsto dalle specifiche funzionali per l'invio dei dati in Regione arricchito dei seguenti campi:

- Drg regionale
- Importo regionale

Inoltre, verranno fornite le informazioni utili per effettuare il campionamento di alcuni controlli interni ed esterni.

Questo file, fornito a tutte le Aziende pubbliche (AUSL e AOSP) e Strutture private, consente di ottenere l'ultima situazione della banca dati regionale cumulata nell'anno riguardante la Mobilità attiva infraregionale, la Mobilità attiva interregionale, la Mobilità internazionale e la Produzione propria (solo per le aziende USL).

### **Controlli esterni**

*Tracciato*: il tracciato è quello previsto dalle specifiche funzionali per l'invio dei dati in regione arricchito dei seguenti campi:

- Drg regionale
- Importo regionale

Il file contiene le SDO presenti in banca dati con campo "Tipologia controllo esterno" compilato e rese disponibili alle:

- Aziende USL di residenza del paziente
- Aziende USL di ubicazione delle Strutture private e delle Aziende Ospedaliere per i fuori regione e i non residenti in Italia.

### **Ricoveri Ripetuti**

*Tracciato*: il tracciato è quello previsto dalle specifiche funzionali per l'invio dei dati in Regione arricchito dei seguenti campi:

- Drg regionale
- Importo regionale
- Indice ripetuto (Numero che associa le coppie di ricoveri);
- Tipo record (1. ricoveri ripetuti con finestra temporale 0-1 giorno
	- 2. ricoveri ripetuti con stessa MDC e con finestra temporale 2-7 giorni
	- 3. ricoveri ripetuti con stessa MDC e con finestra temporale 8-30 giorni
	- 4. ricoveri sovrapposti all'interno del presidio);

Il file contiene le SDO relative a ricoveri ripetuti o sovrapposti all'interno del presidio e viene fornito a tutte le Aziende pubbliche (AUSL e AOSP) e Strutture private.

# **10Referenti regionali**

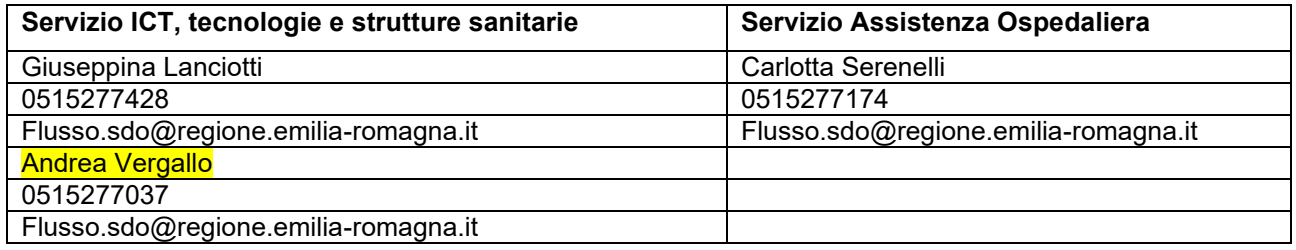